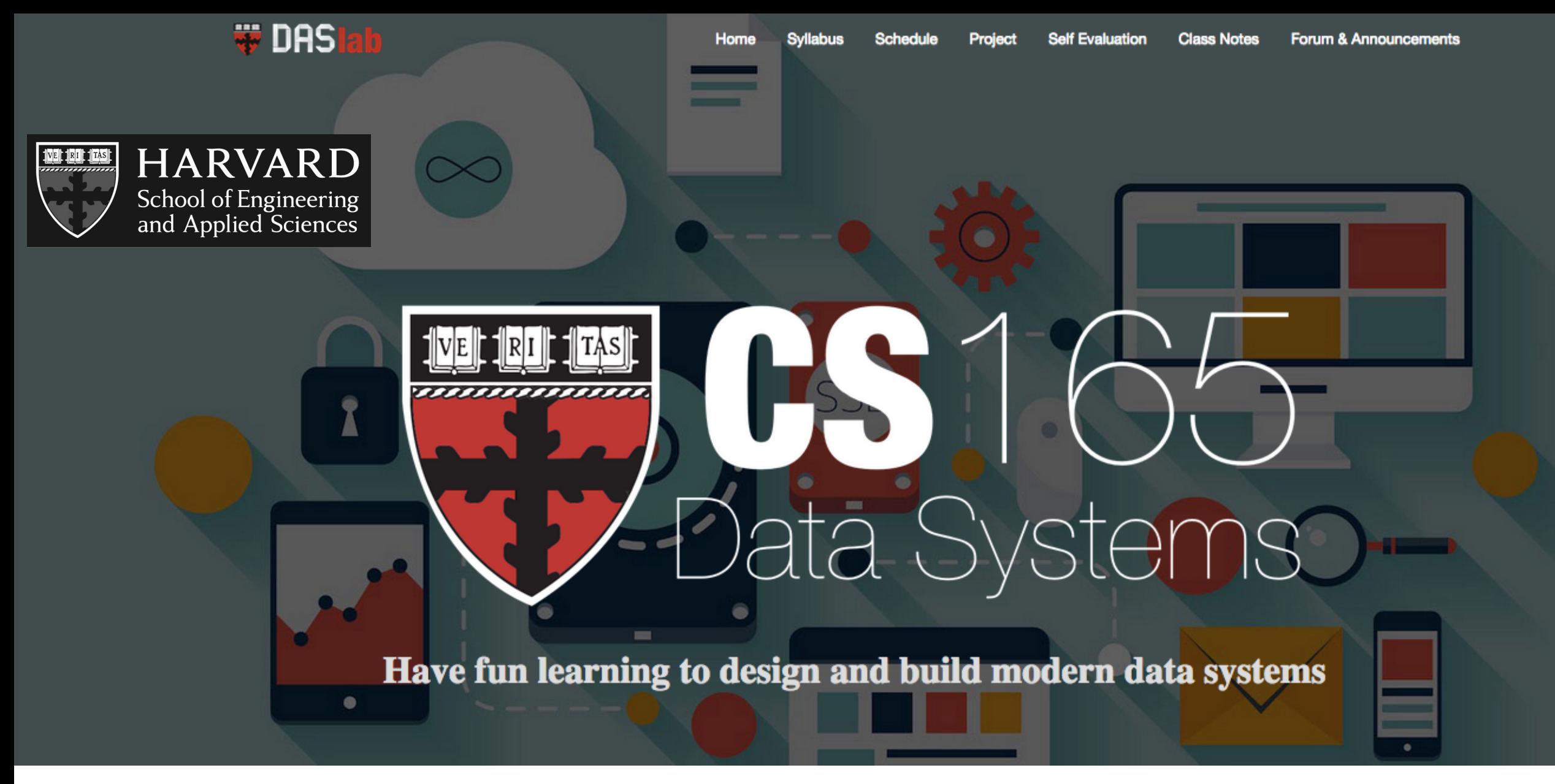

class 4

## **basic db architectures & layouts**

prof. Stratos Idreos

[HTTP://DASLAB.SEAS.HARVARD.EDU/CLASSES/CS165/](http://daslab.seas.harvard.edu/classes/cs165/)

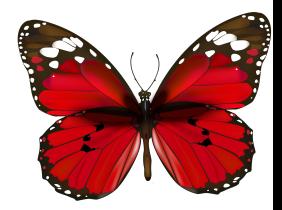

# design

**logical** design

**physical** design

#### **system** design | next up: db architectures 101

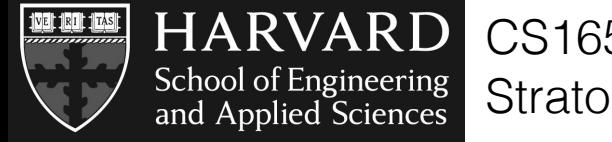

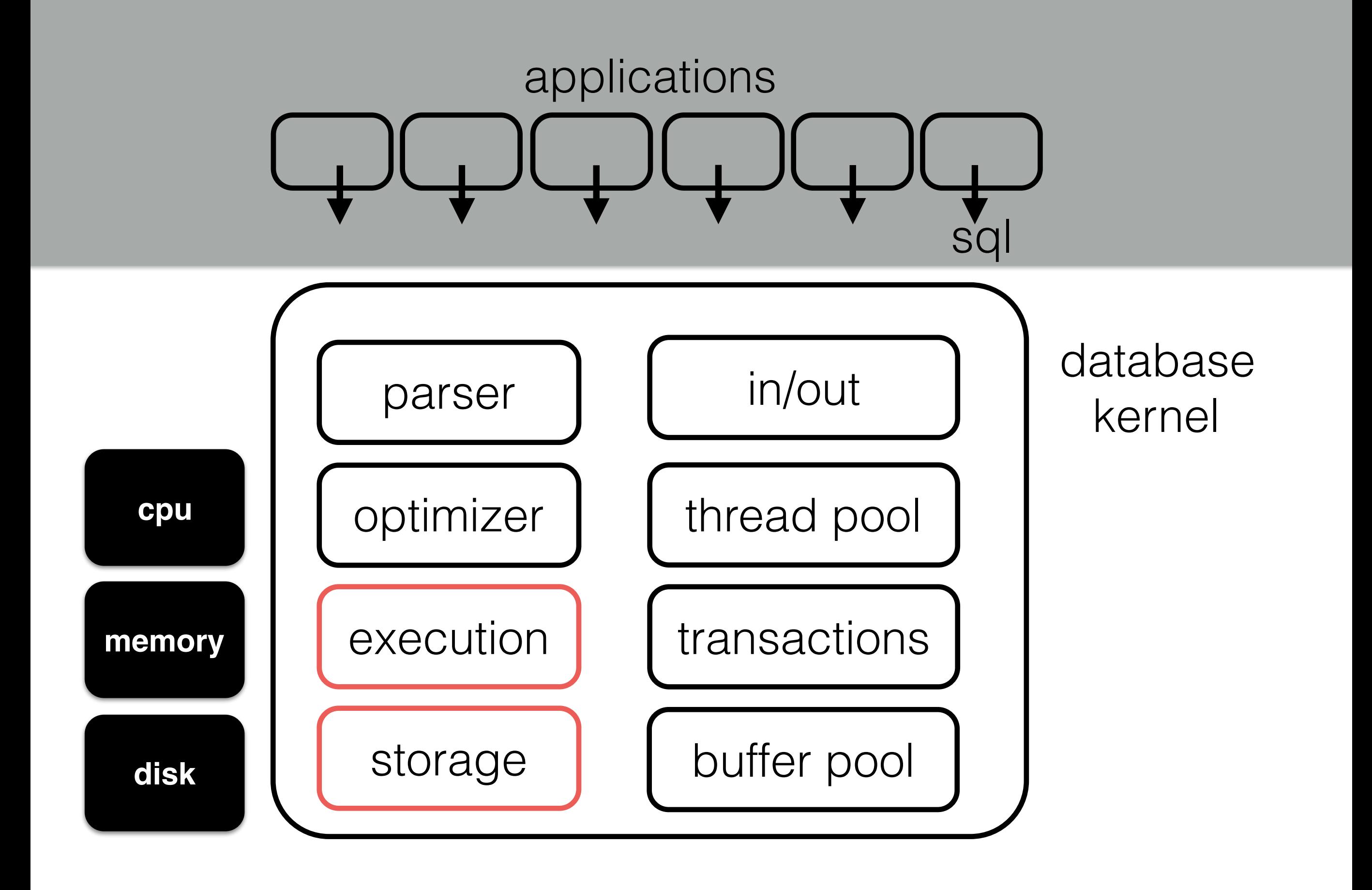

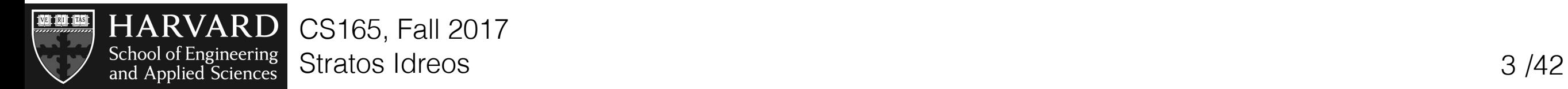

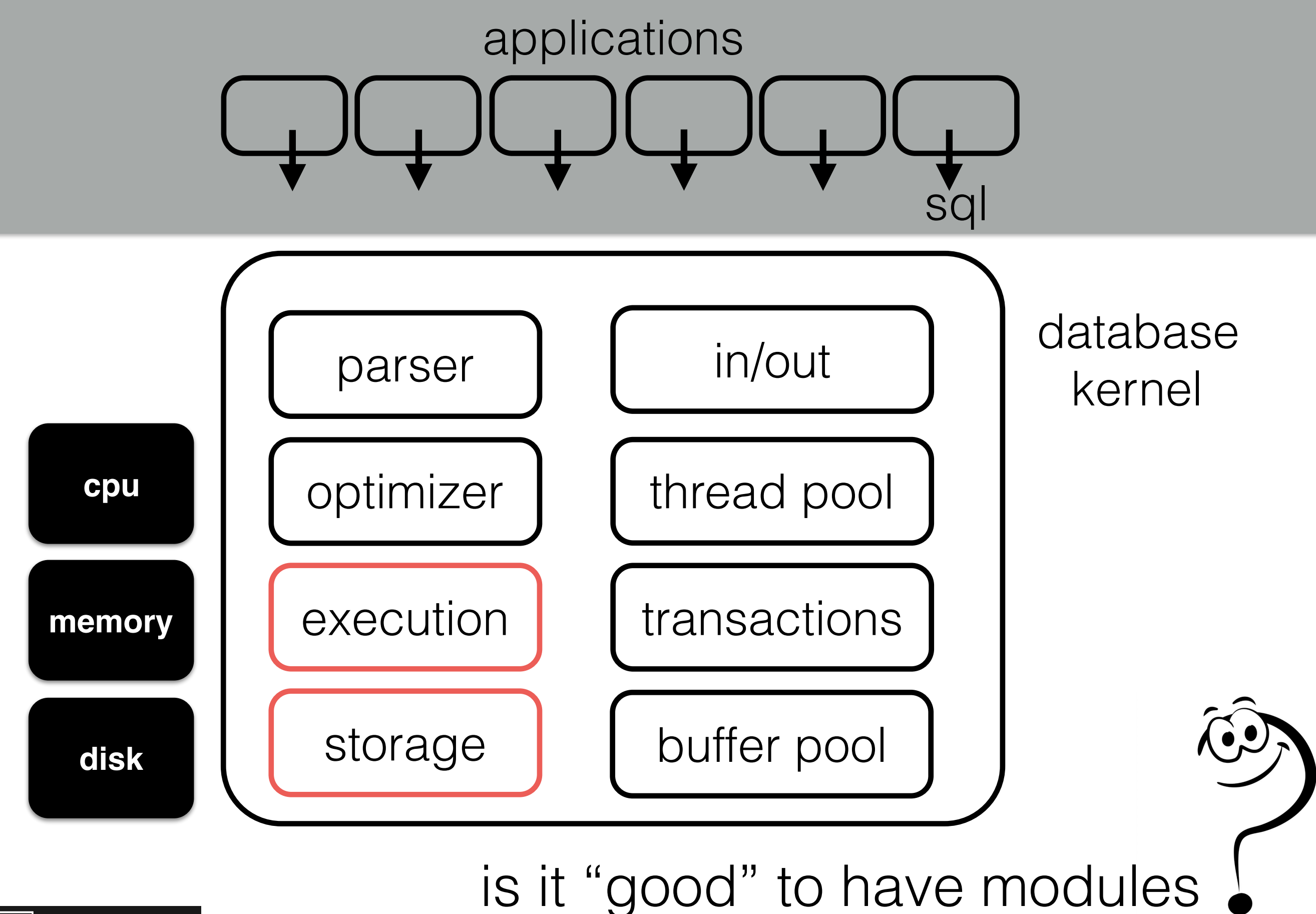

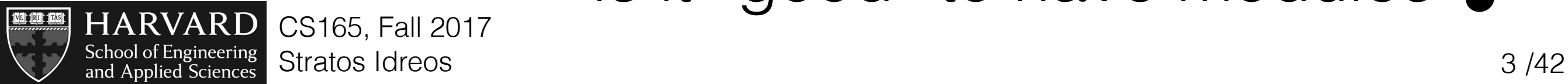

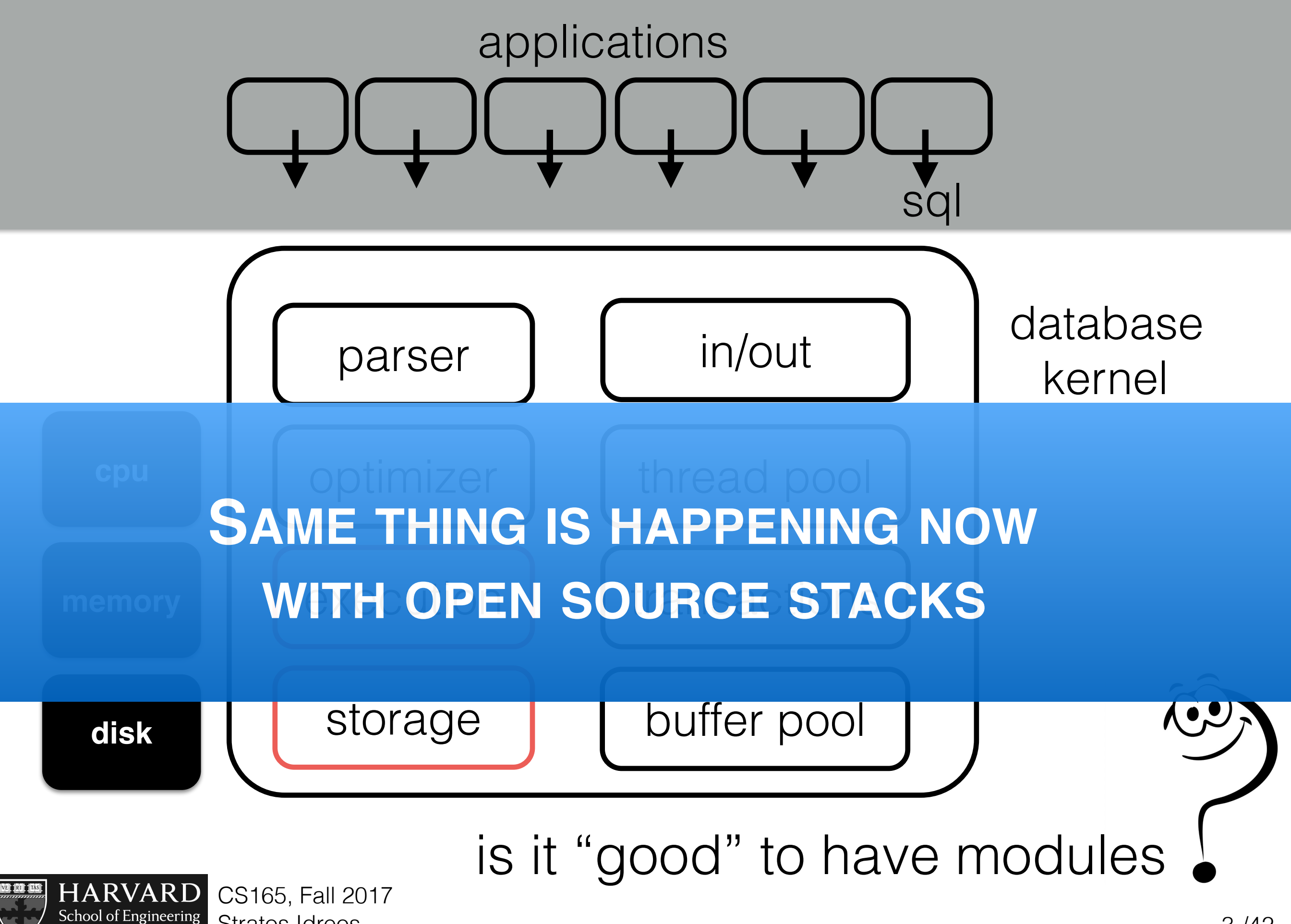

and Applied Sciences

Stratos Idreos 3 /42

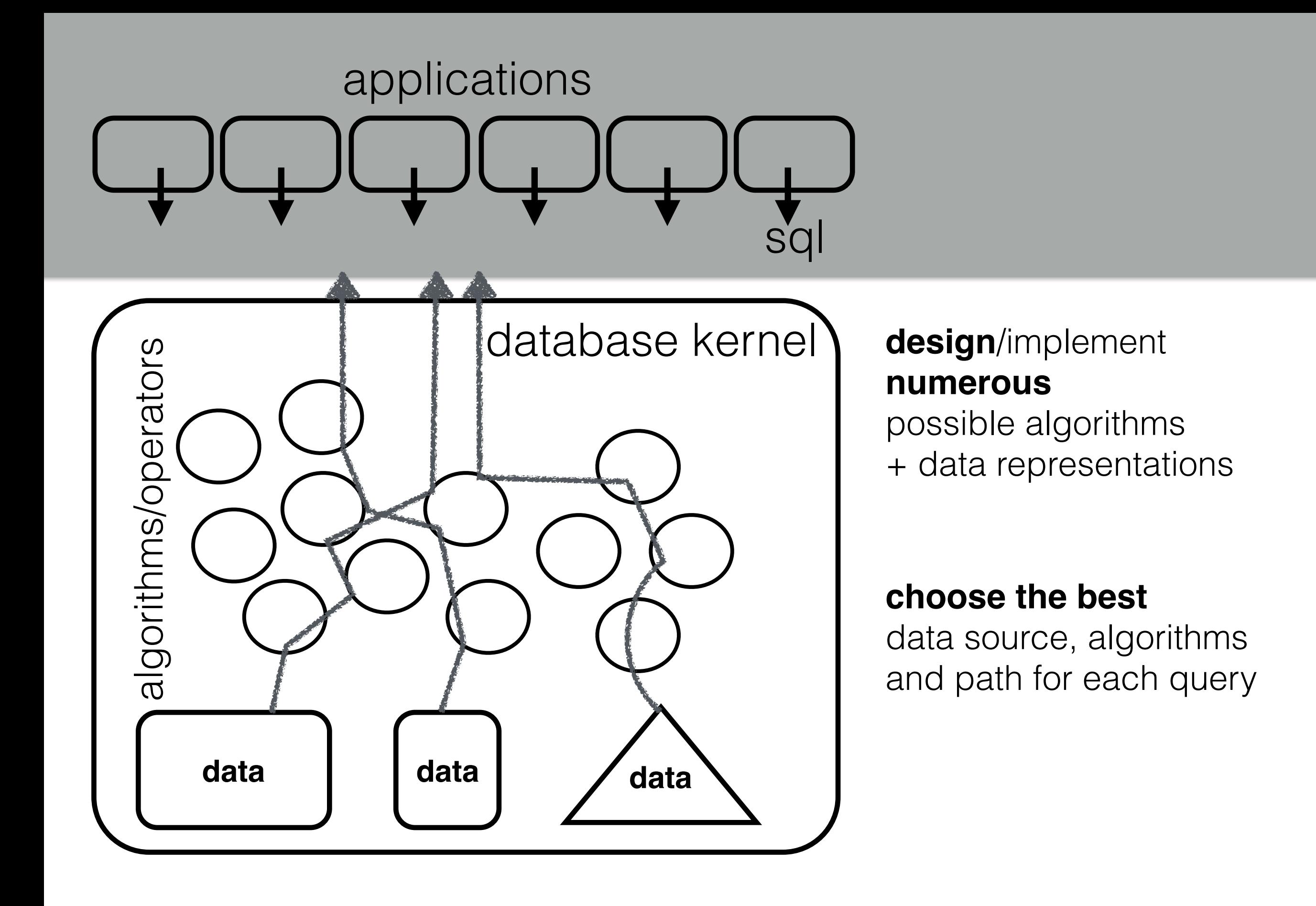

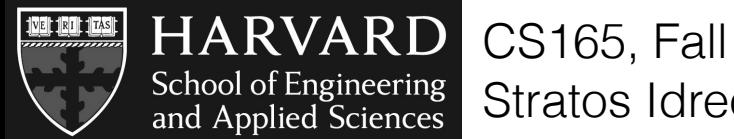

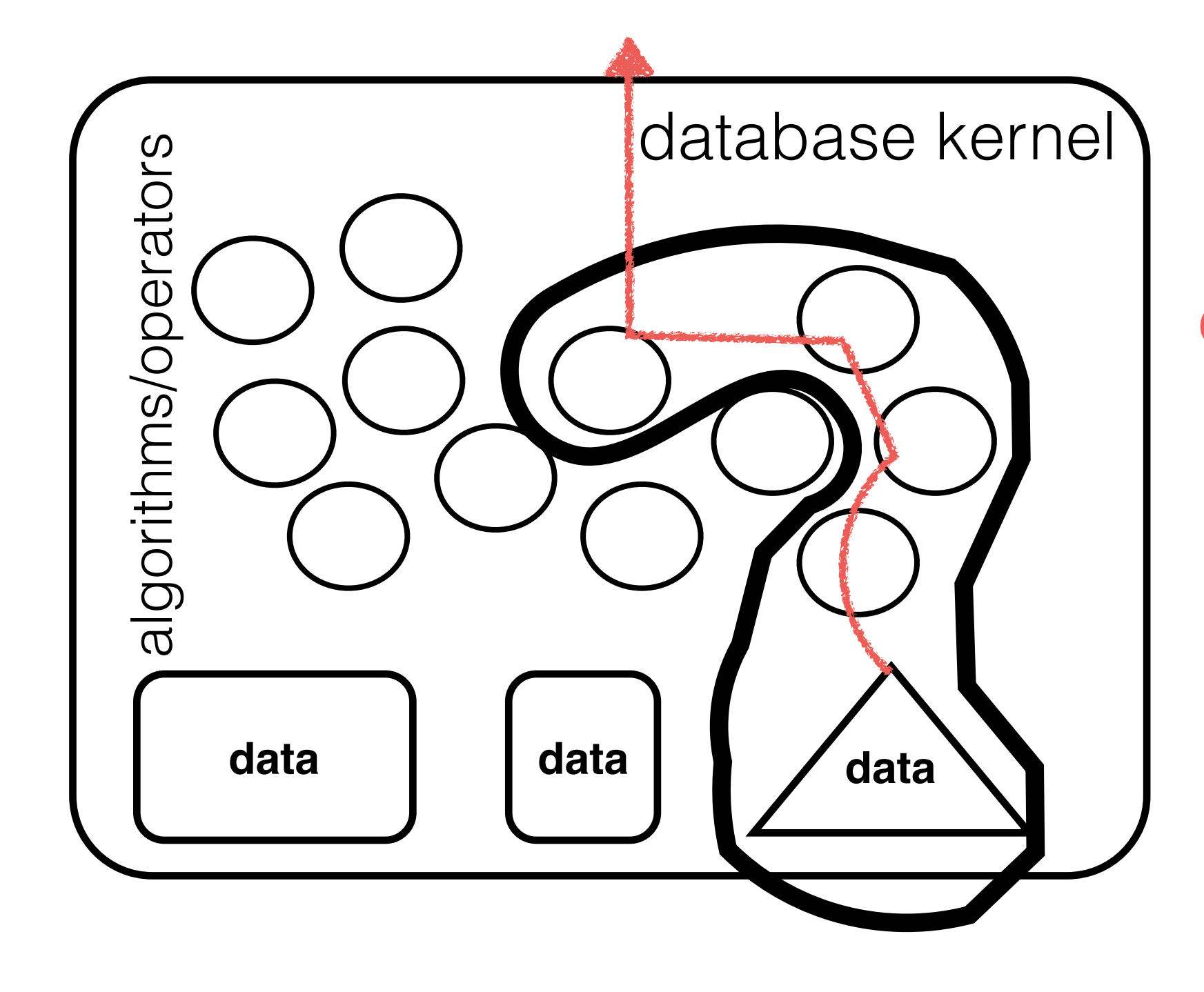

#### **query plan**

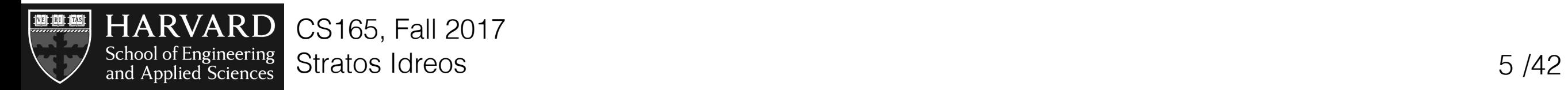

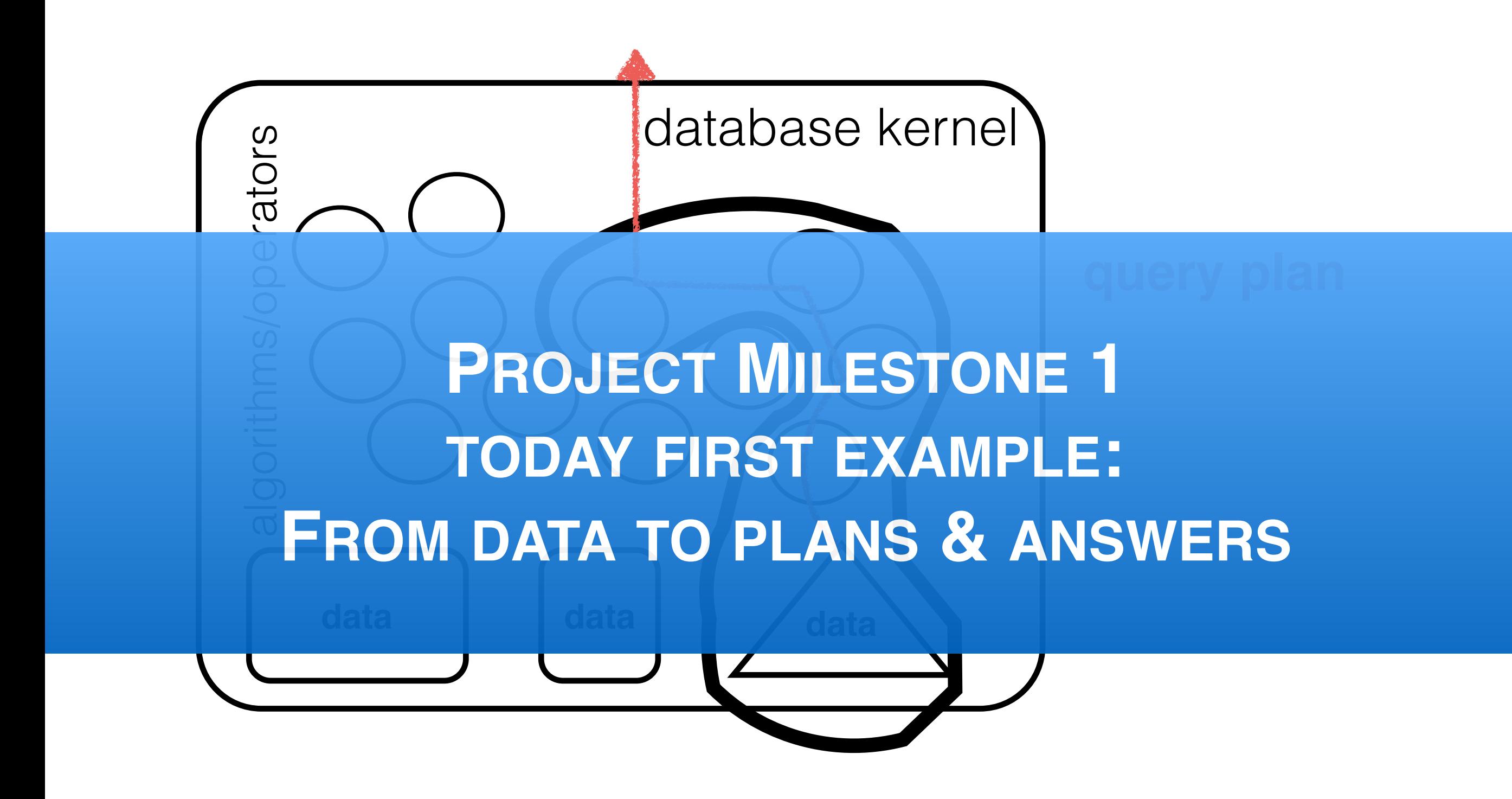

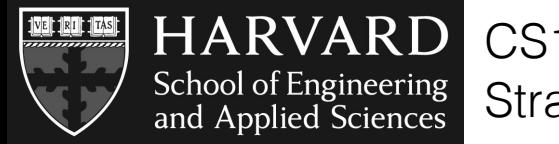

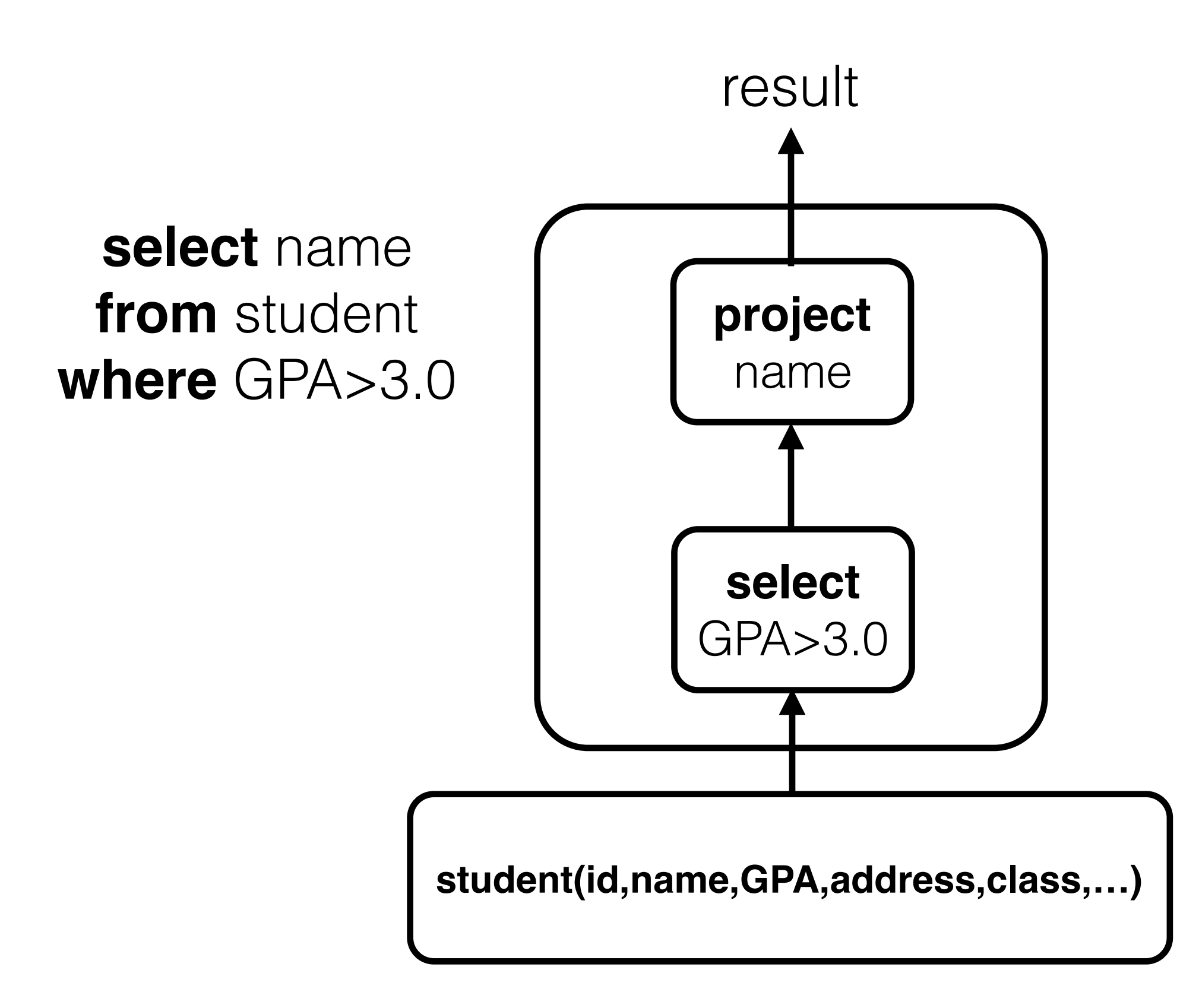

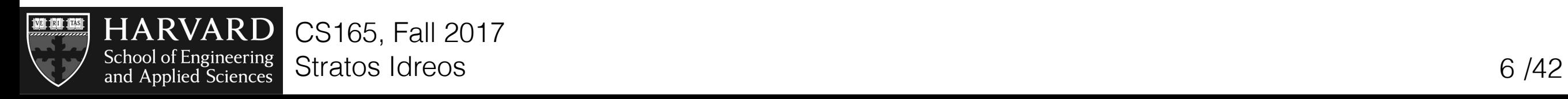

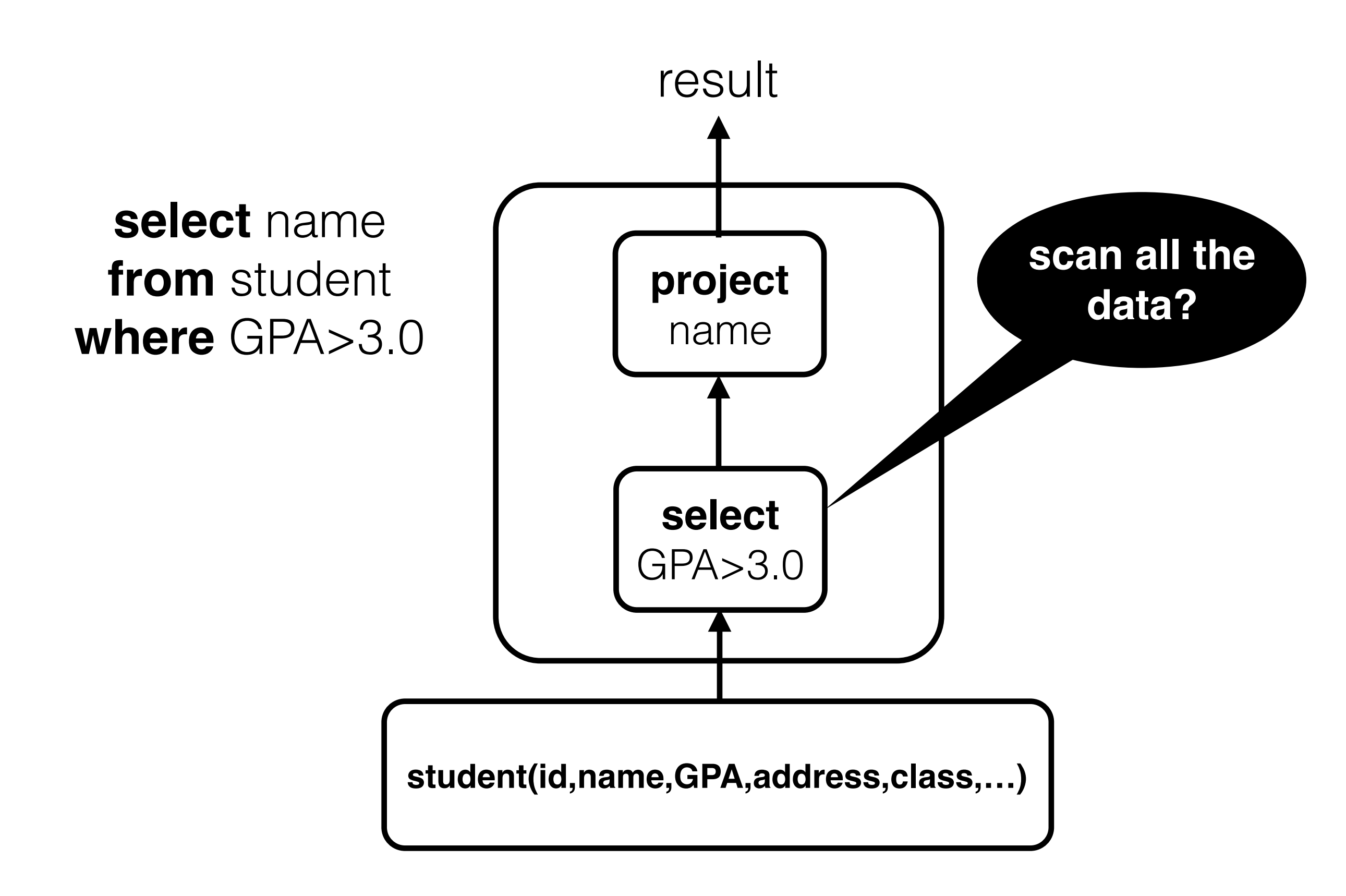

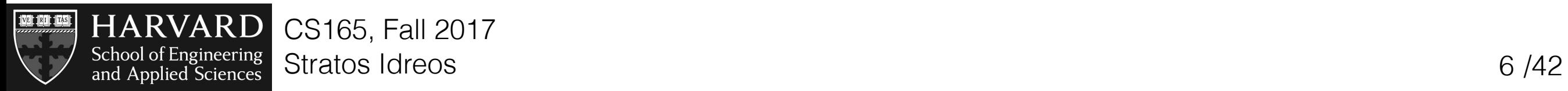

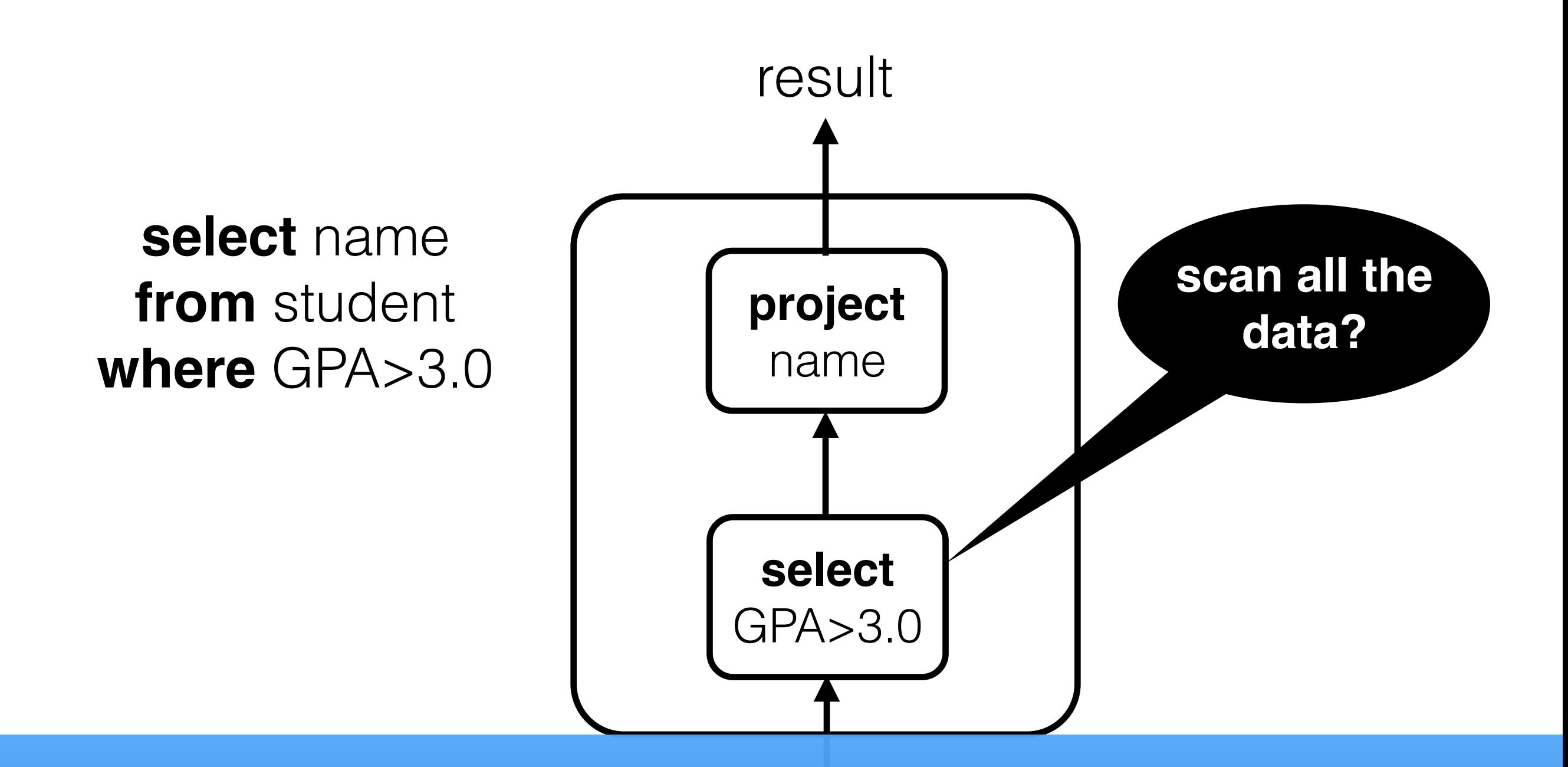

### $\text{CUCAL}$  **PLAN**

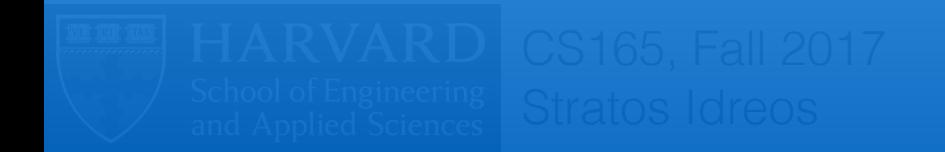

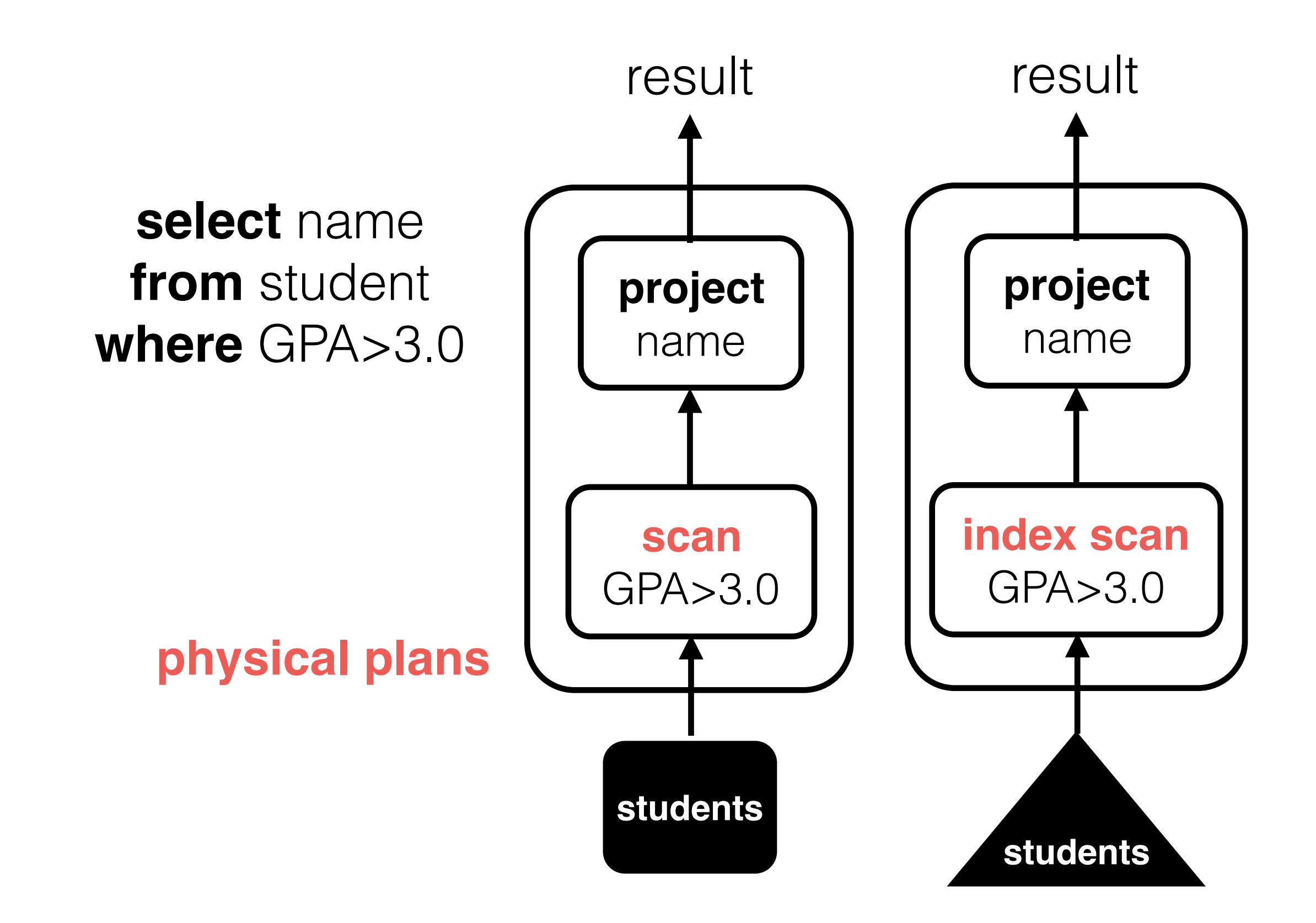

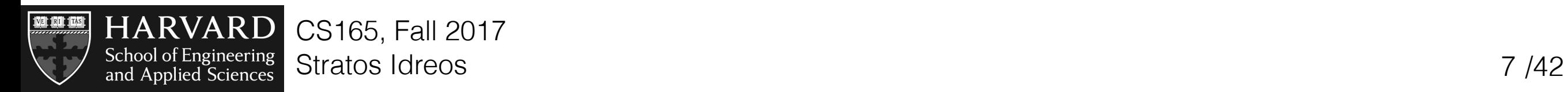

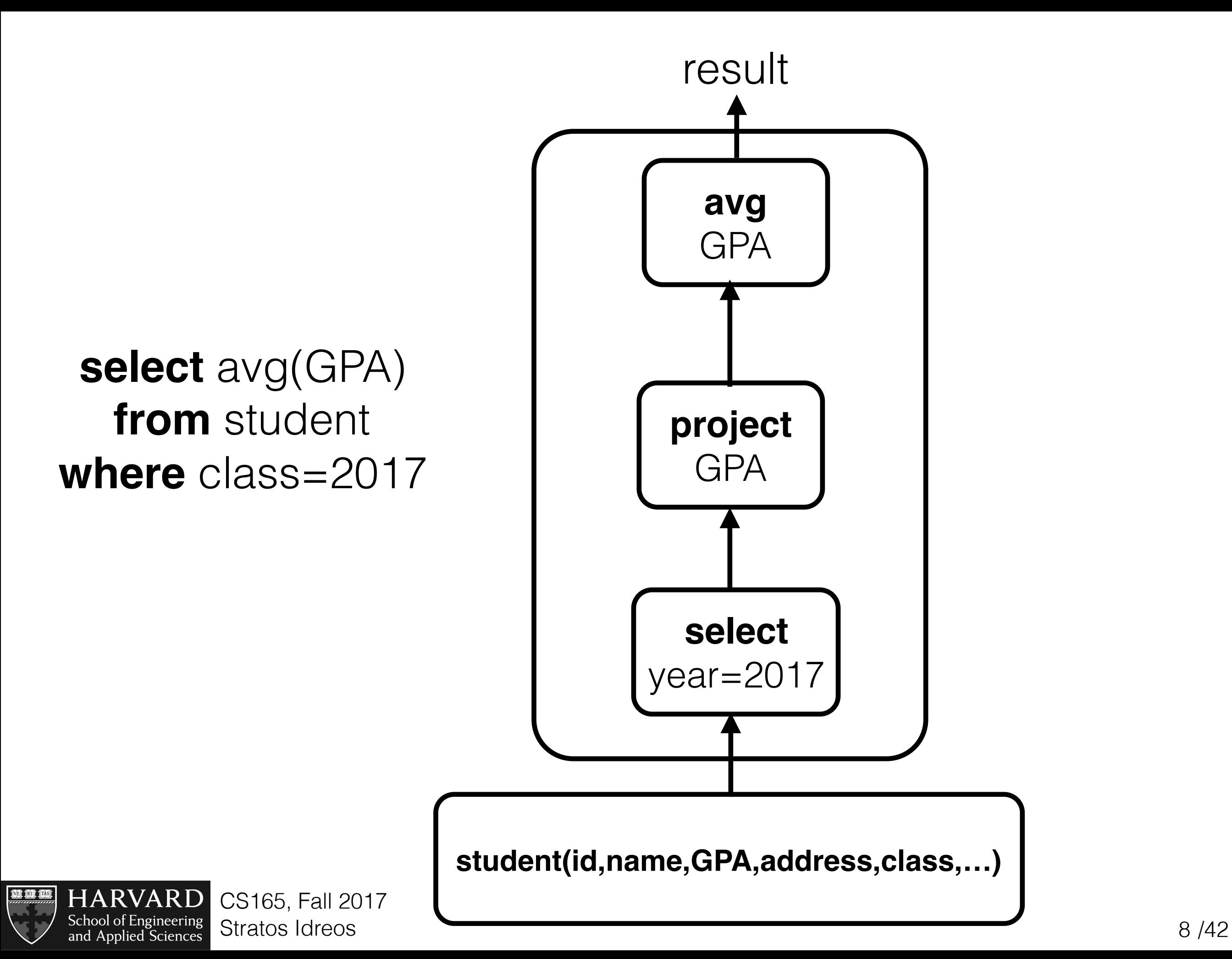

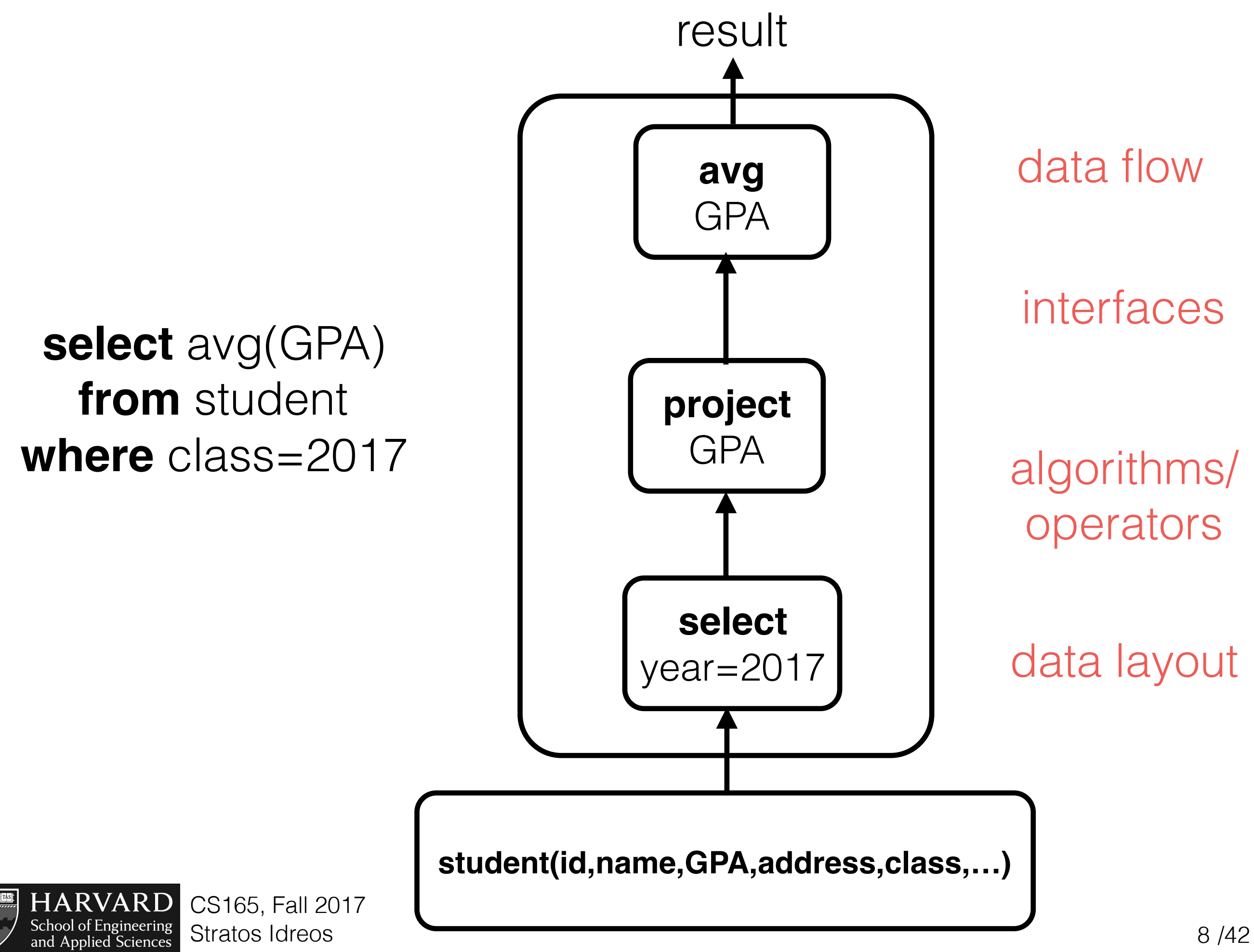

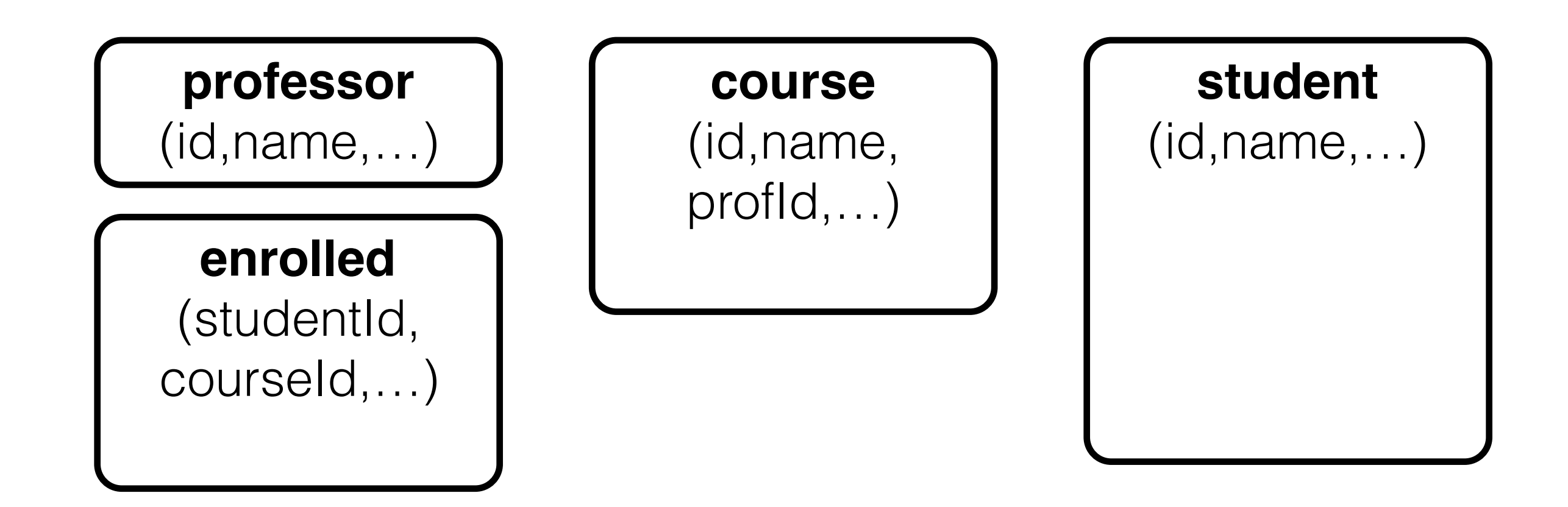

give me all students enrolled in cs165

*select student.name from student, enrolled, course where course.name="cs165" and enrolled.courseId=course.id and student.id=enrolled.studentId* 

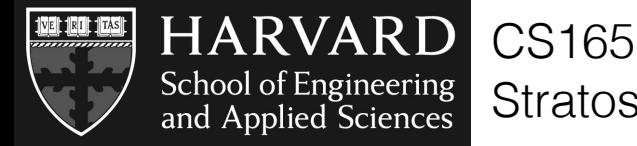

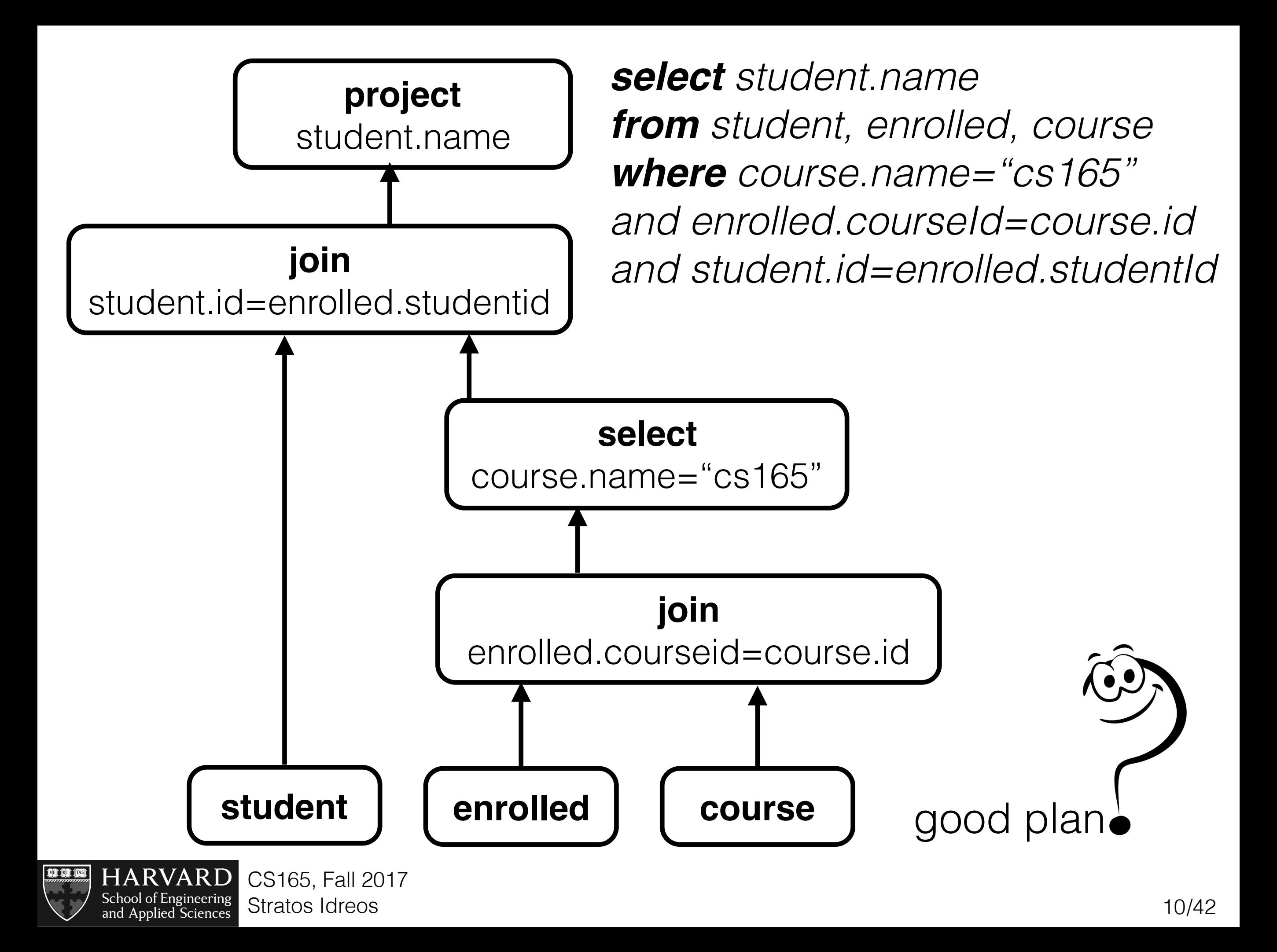

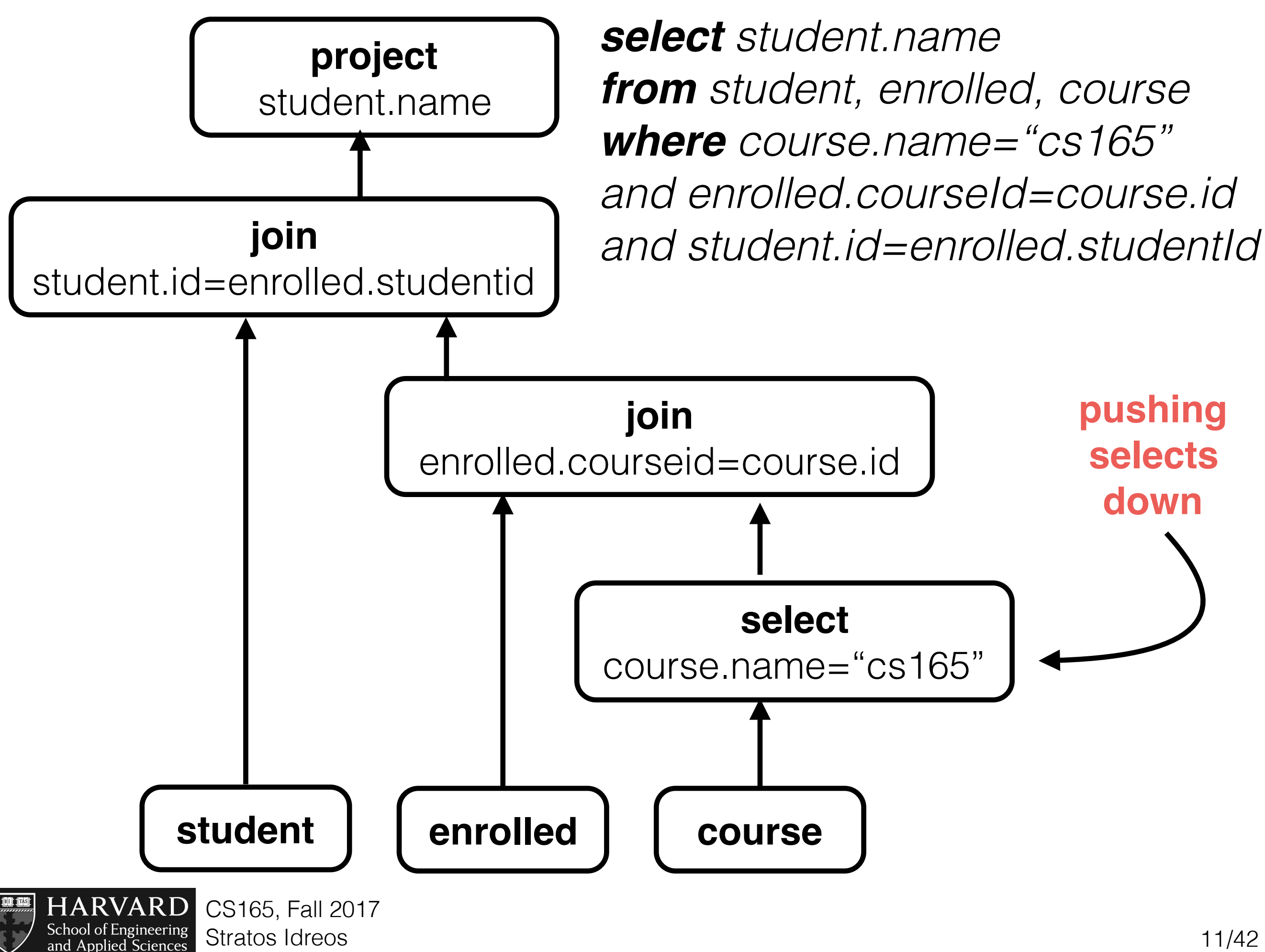

and Applied Sciences

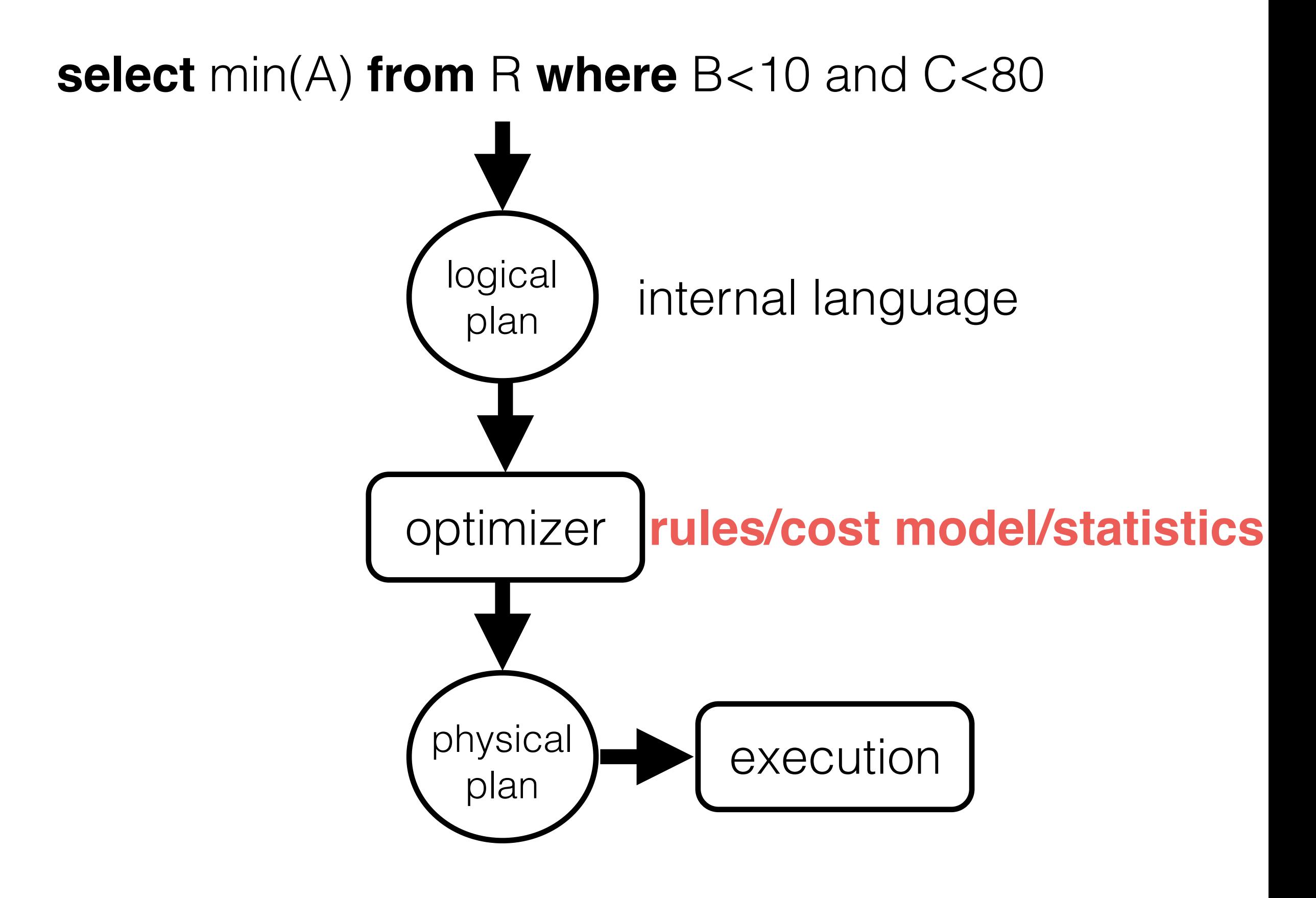

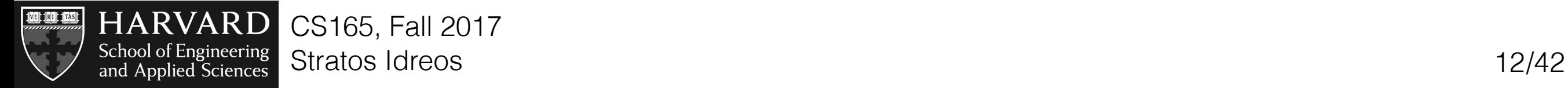

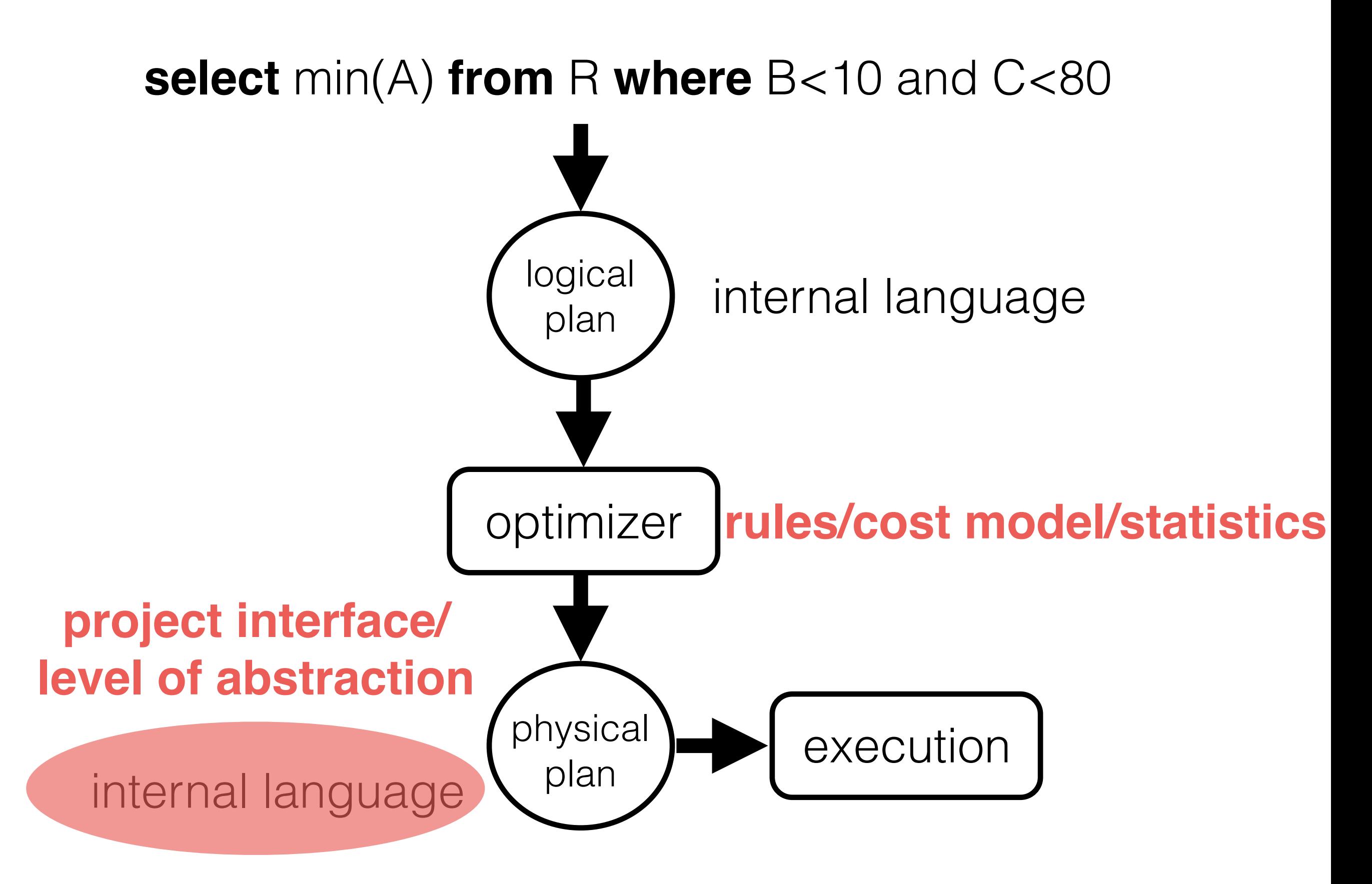

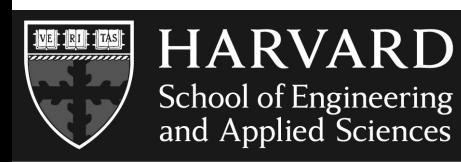

CS165, Fall 2017 Stratos Idreos 12/42

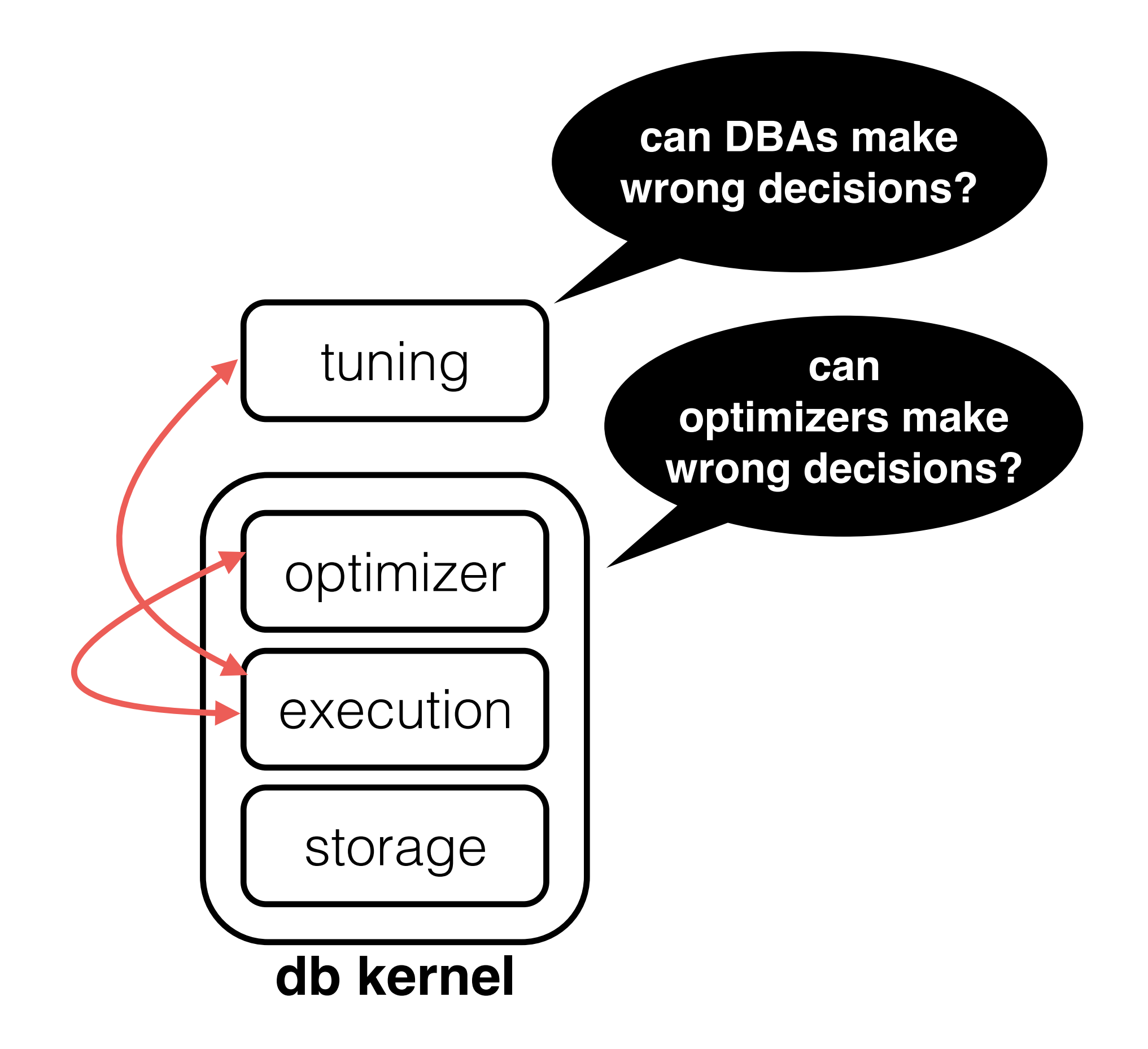

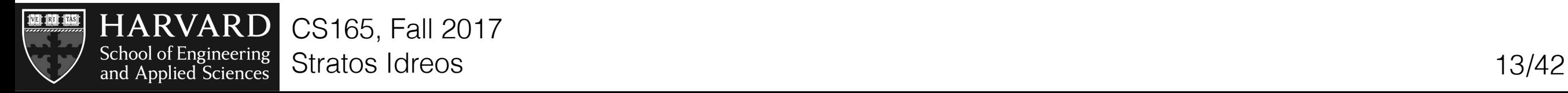

#### memory hierarchy

#### data layouts

#### column-stores basics

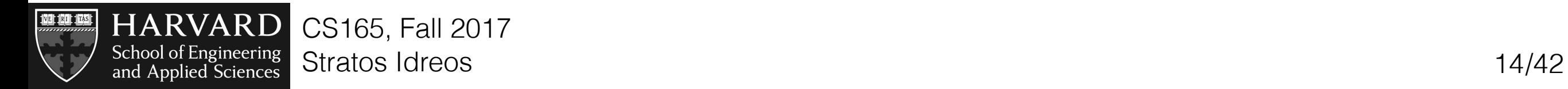

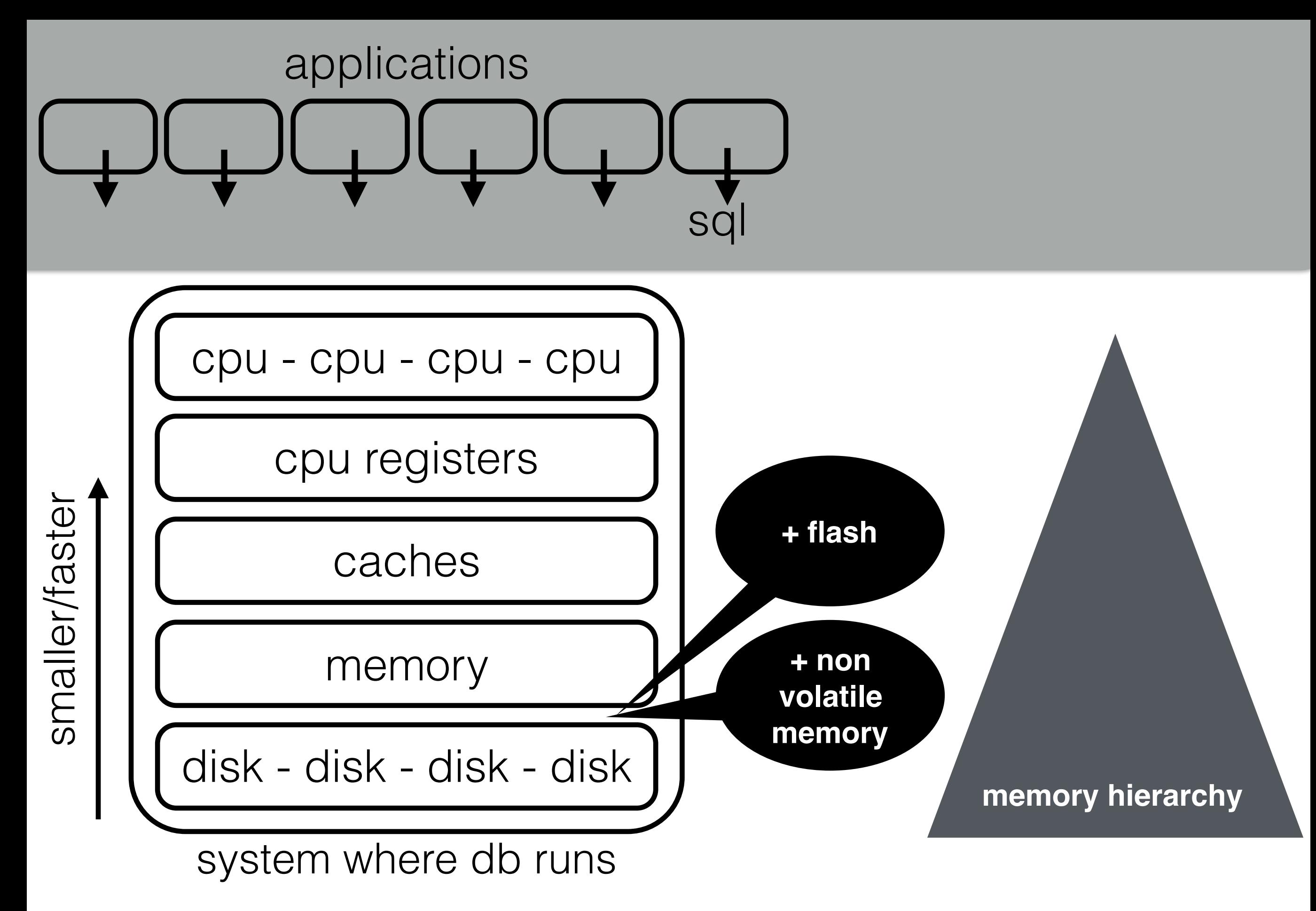

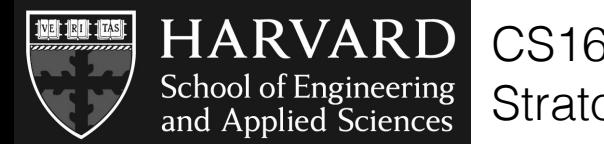

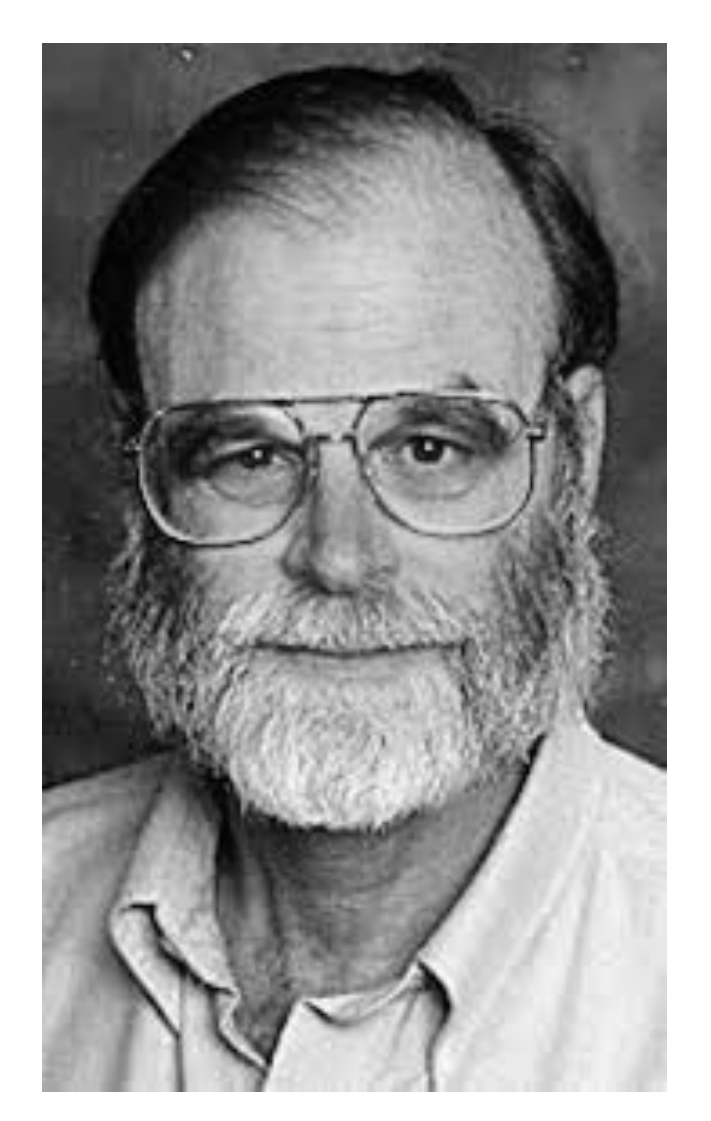

Jim Gray, IBM, Tandem, DEC, Microsoft ACM Turing award ACM SIGMOD Edgar F. Codd Innovations Award

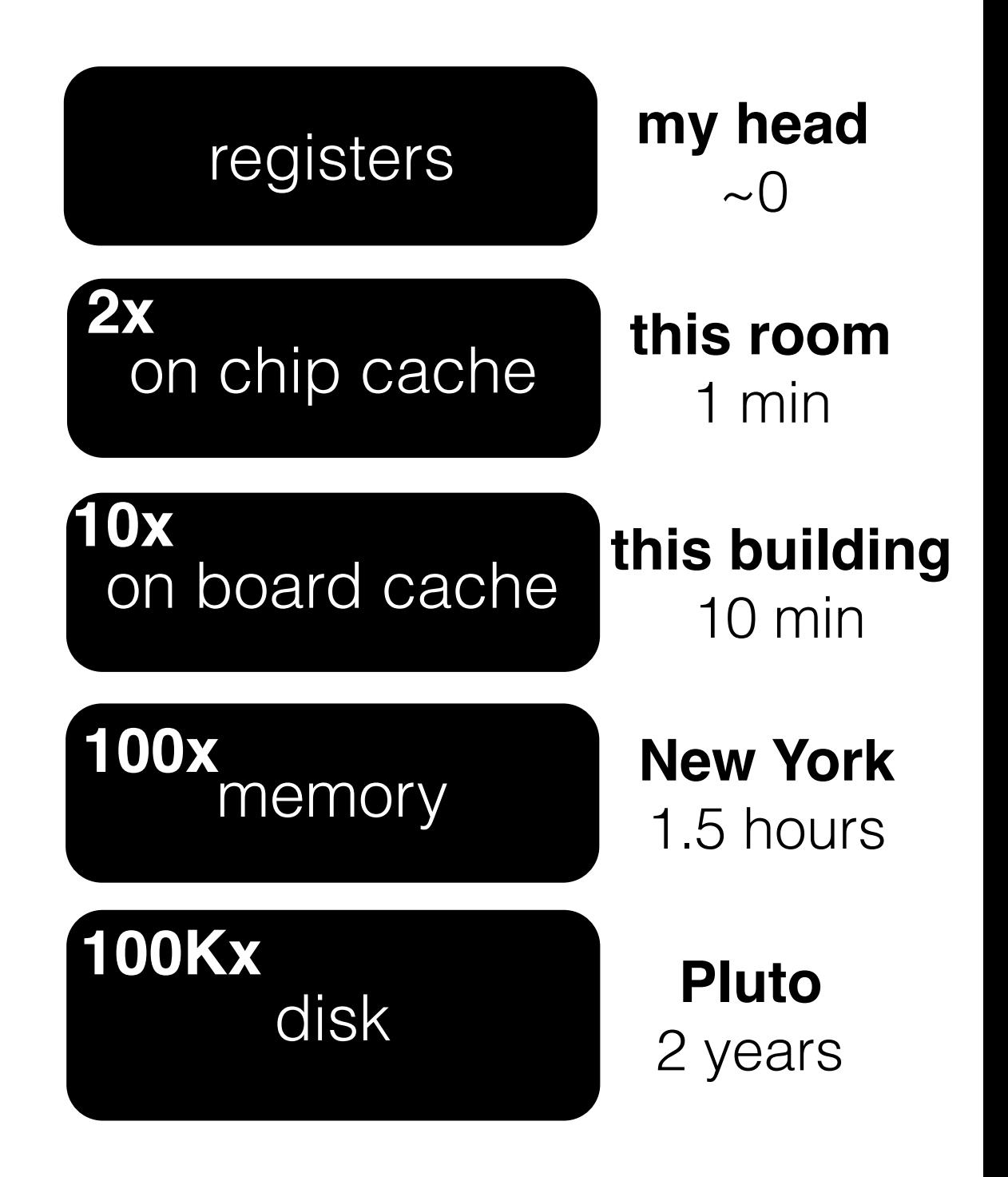

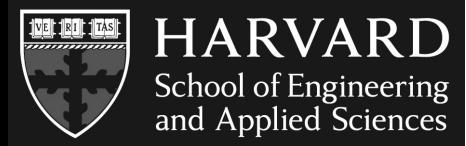

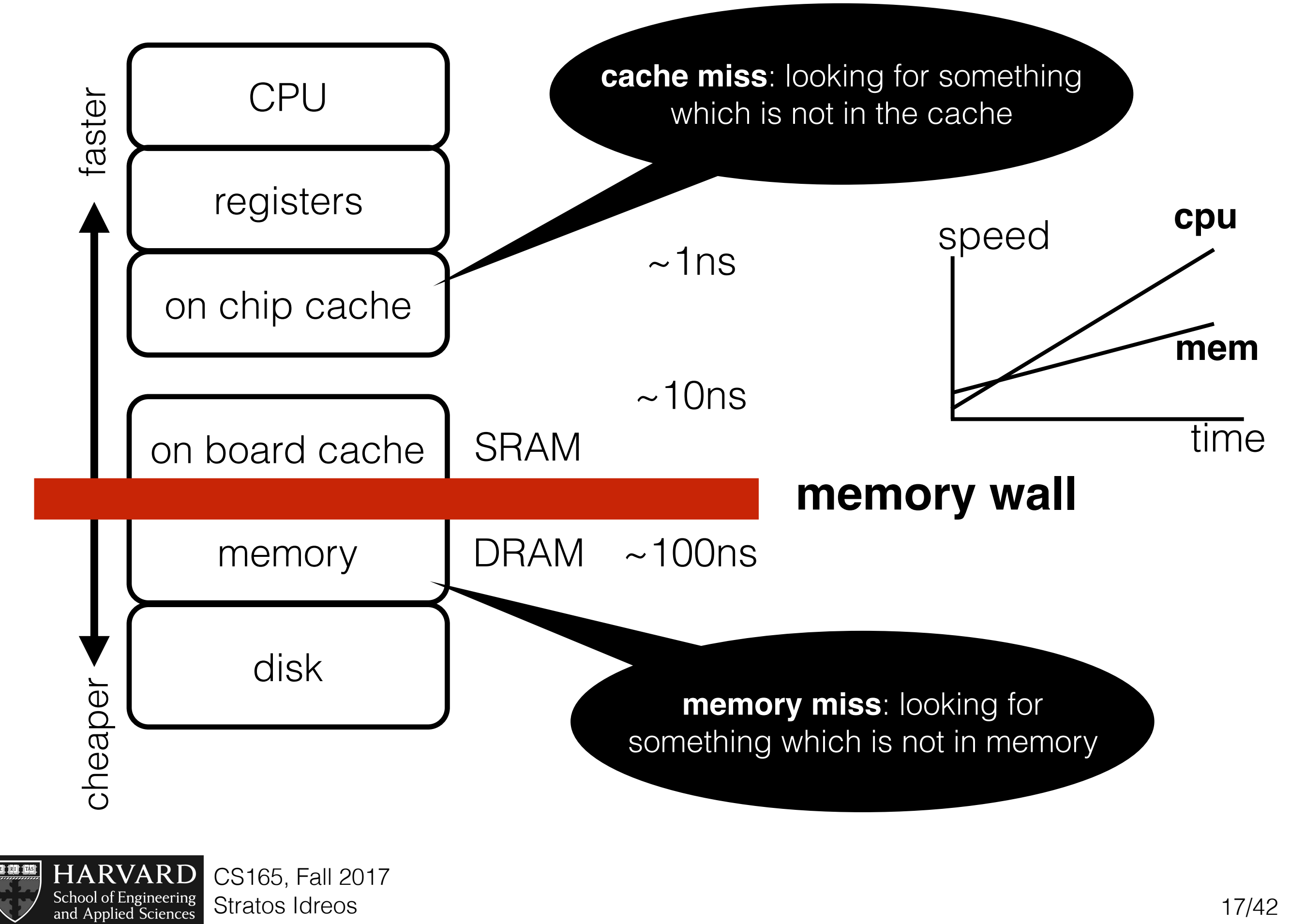

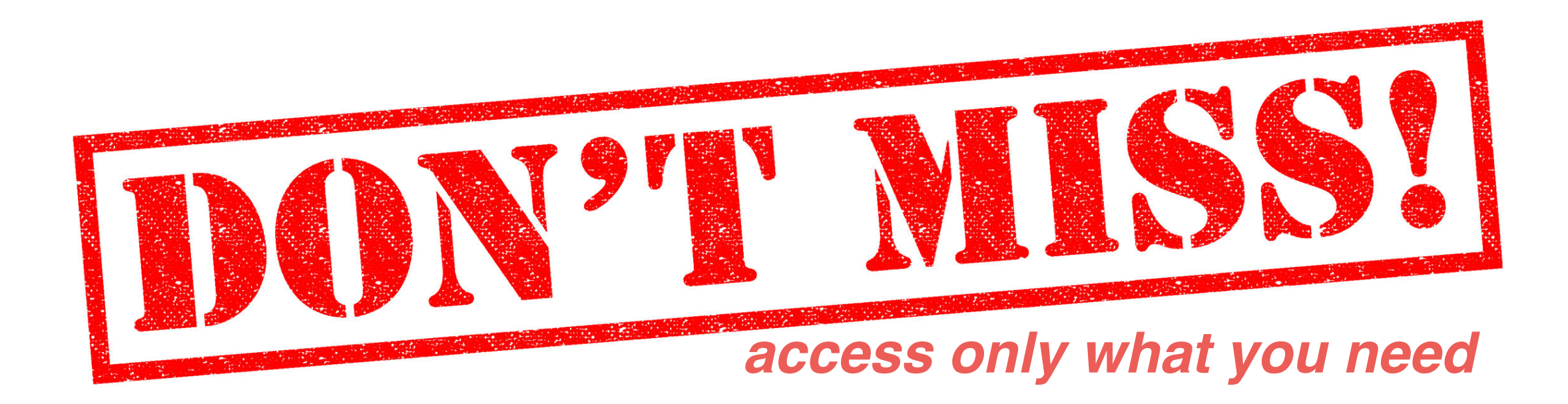

#### design of storage/access methods/algorithms should minimize: data & instruction misses

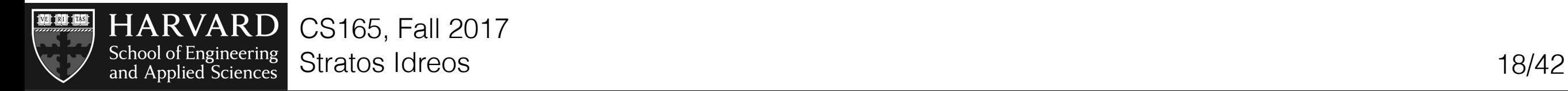

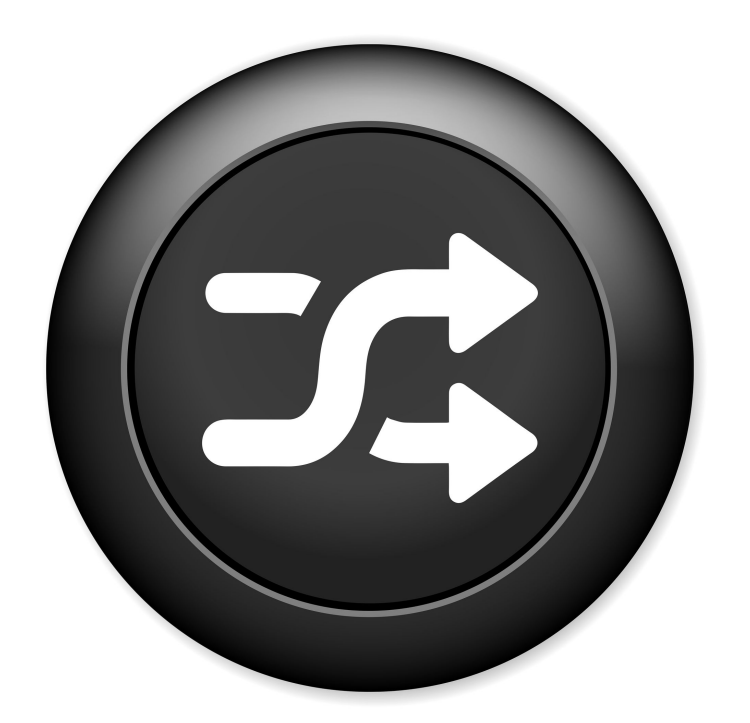

#### page-based access

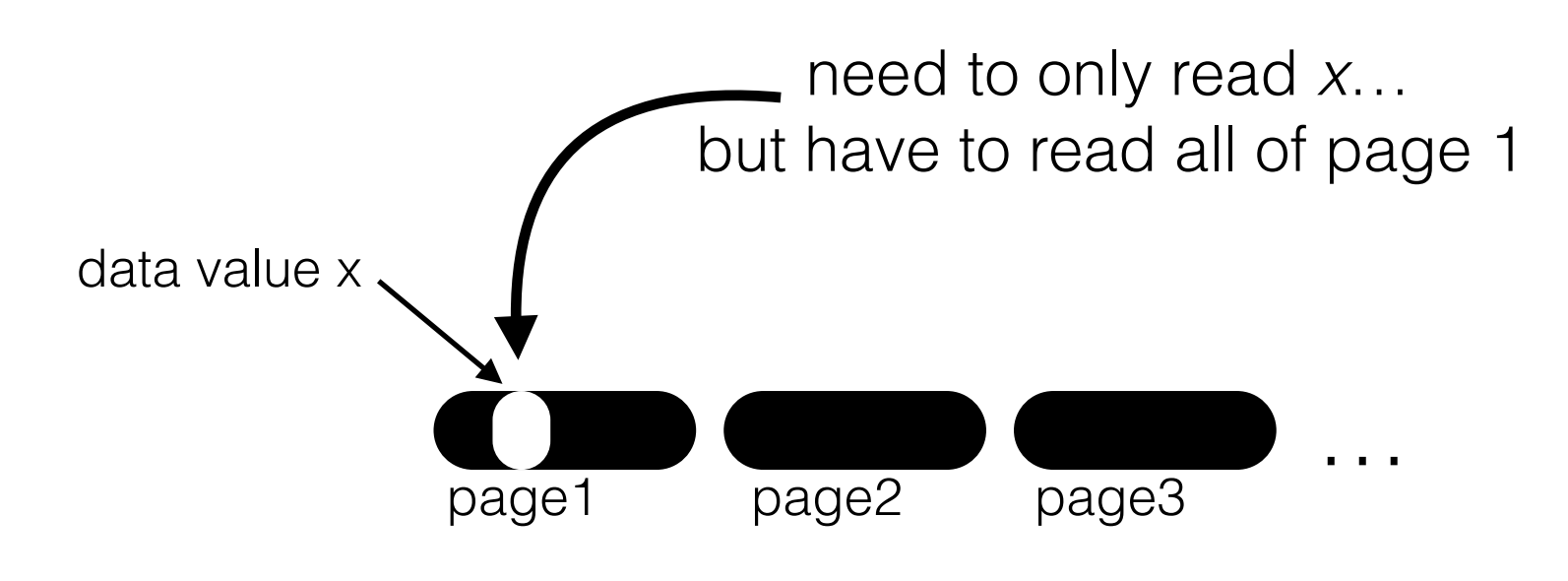

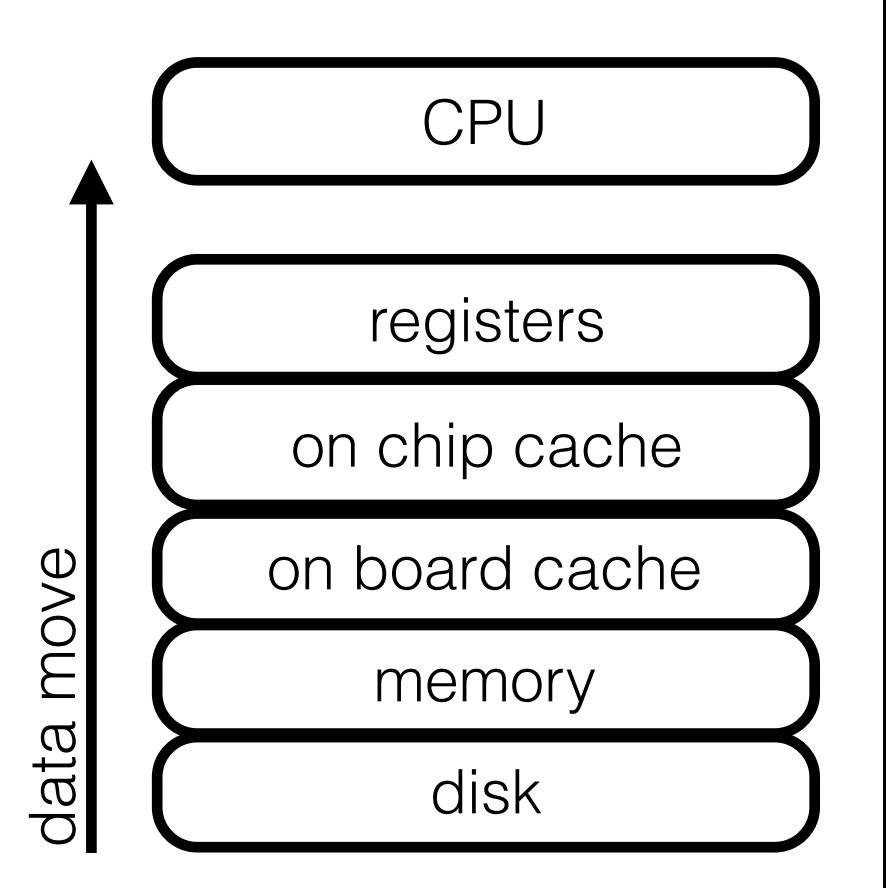

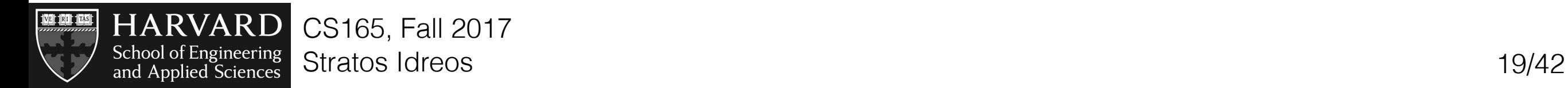

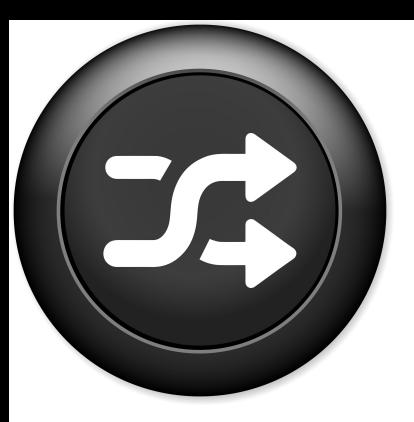

#### **query** x<5

memory level N (size=120 bytes)

memory level N-1

5 10 6 4 12 2 8 9 7 6 7 11 3 9 6 5 10 6 4 12 2 8 9 7 6

page size: 5x8 bytes

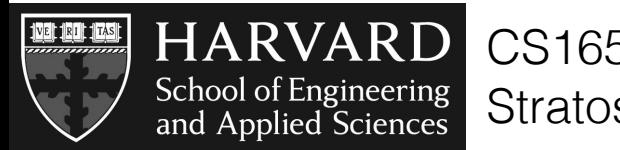

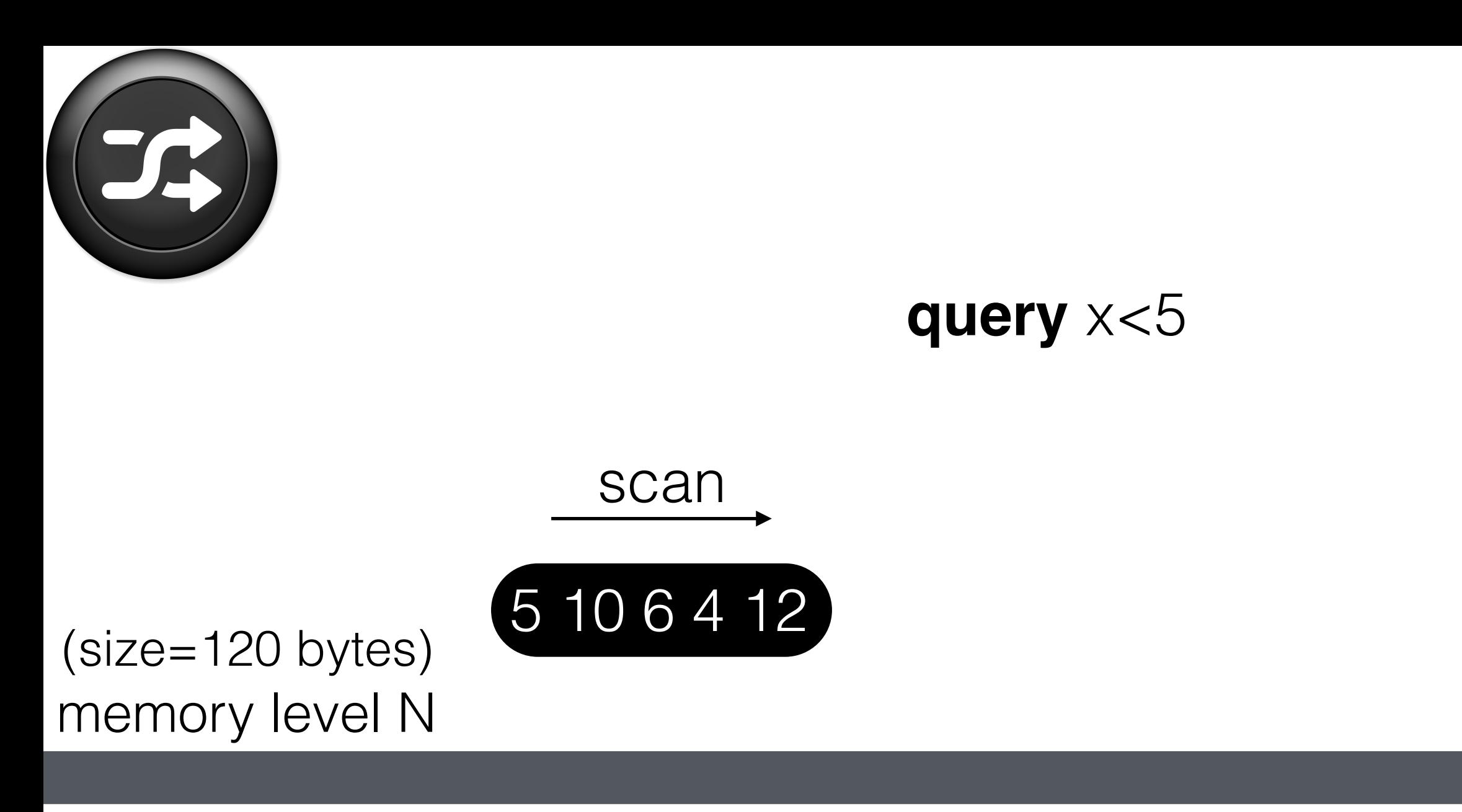

memory level N-1

5 10 6 4 12 2 8 9 7 6 7 11 3 9 6 2 8 9 7 6

page size: 5x8 bytes

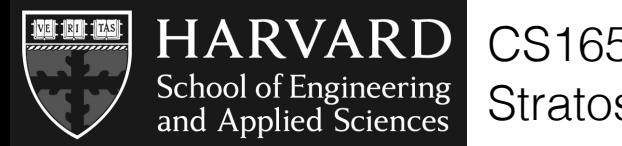

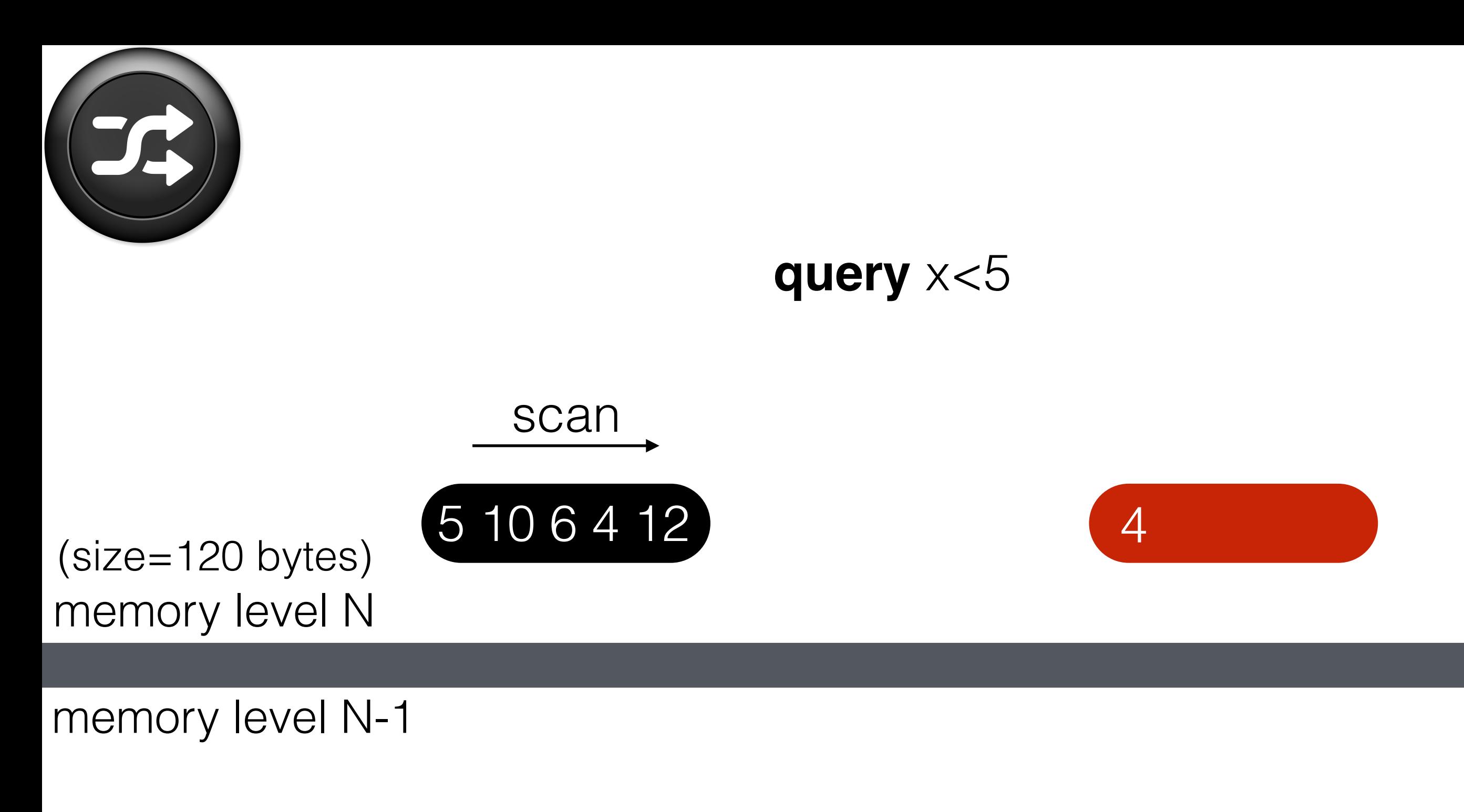

5 10 6 4 12 2 8 9 7 6 7 11 3 9 6 2 8 9 7 6

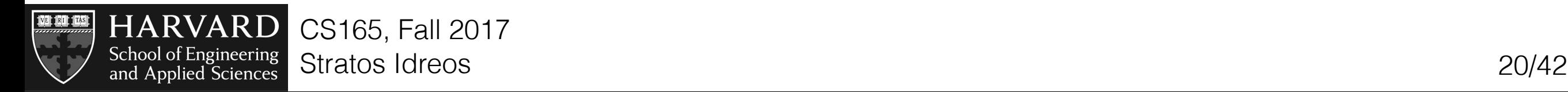

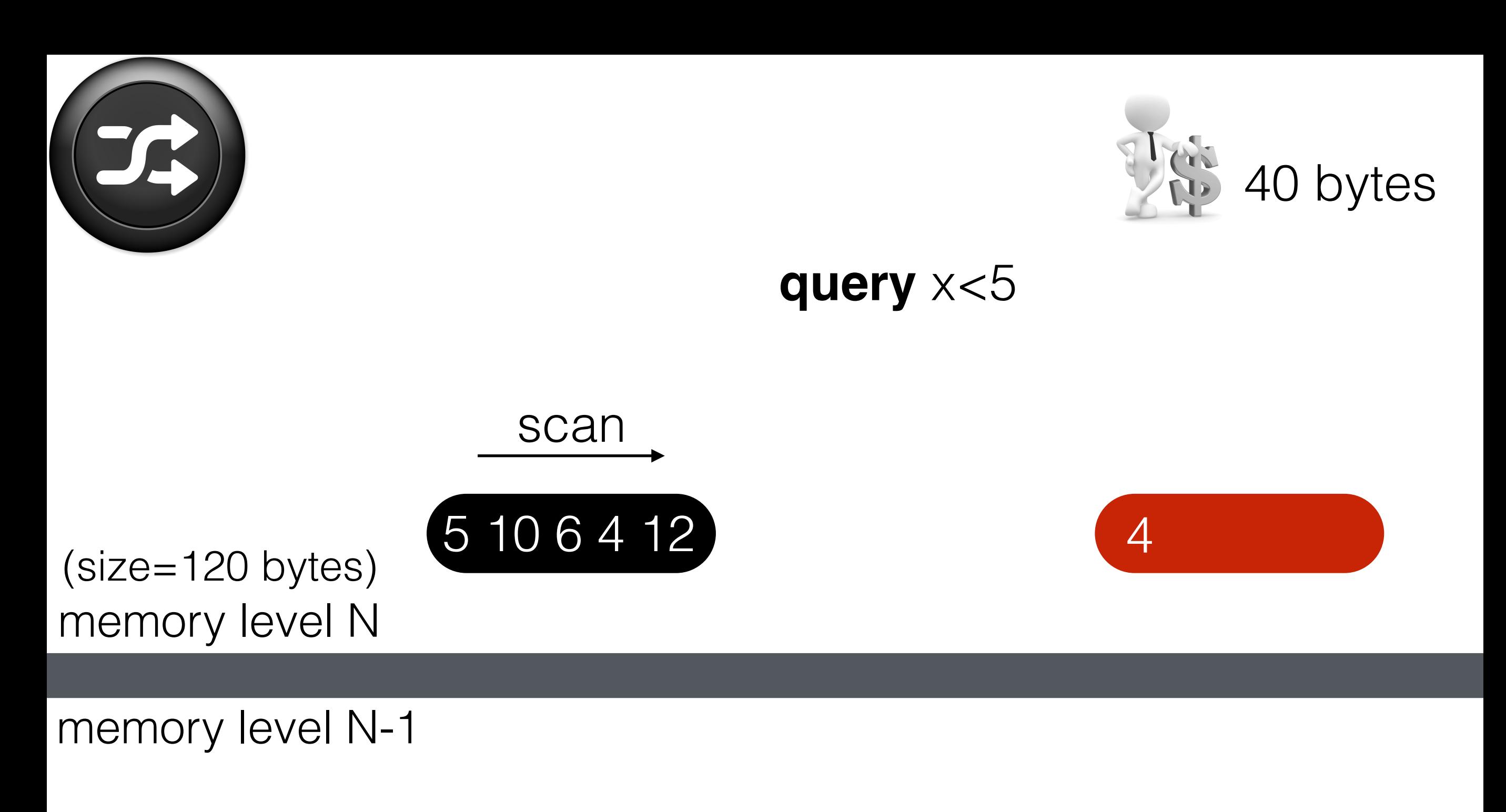

5 10 6 4 12 2 8 9 7 6 7 11 3 9 6 2 8 9 7 6

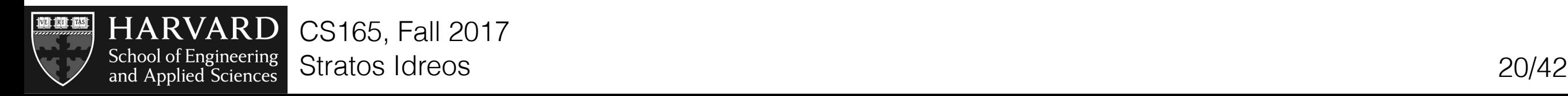

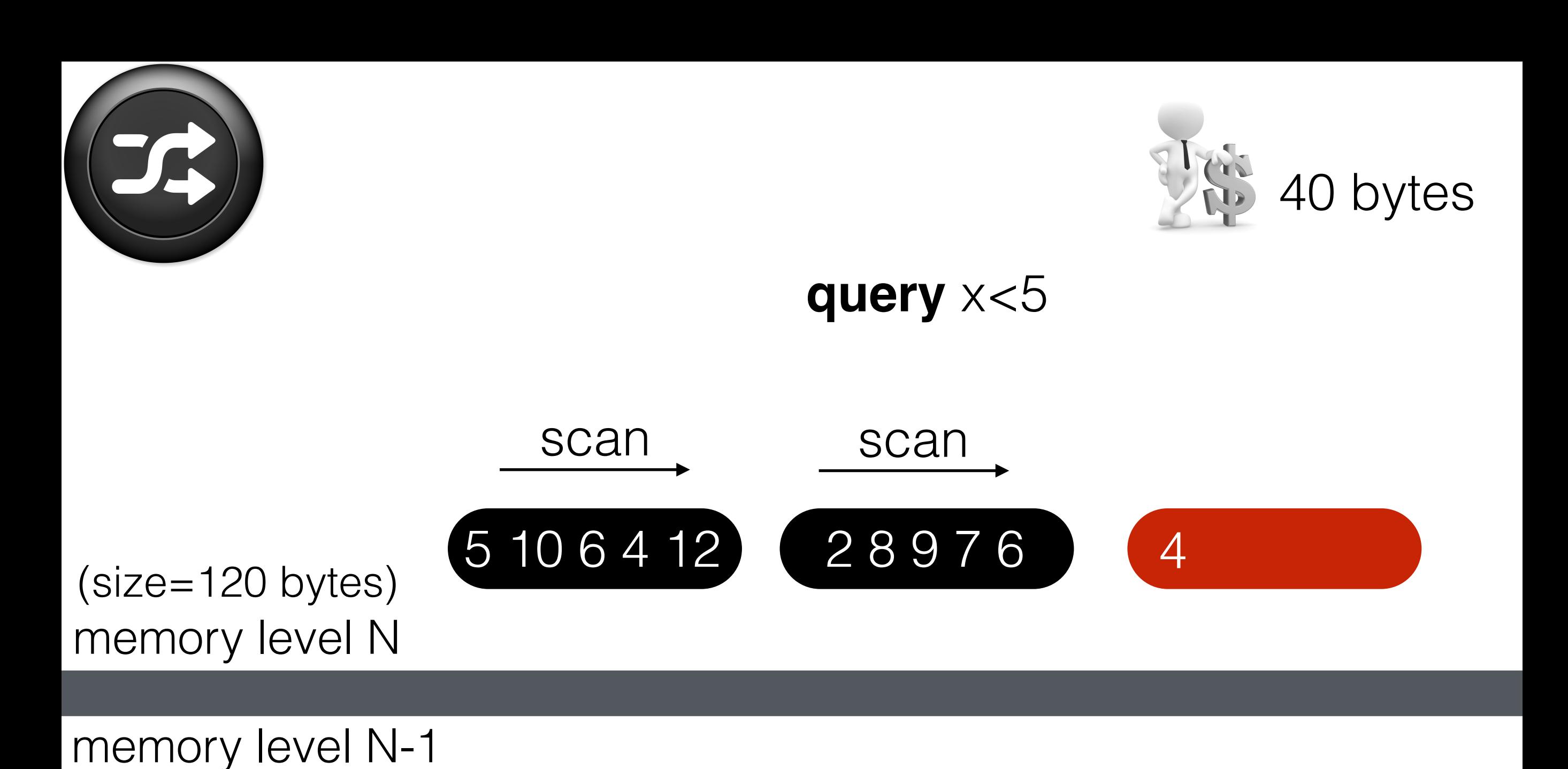

5 10 6 4 12 2 8 9 7 6 7 11 3 9 6

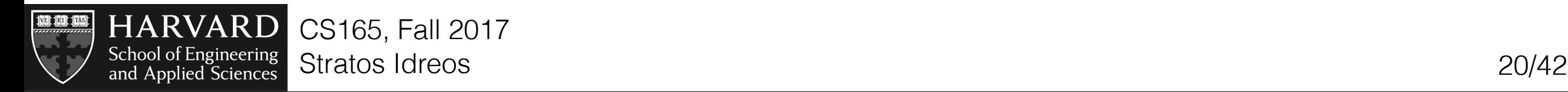

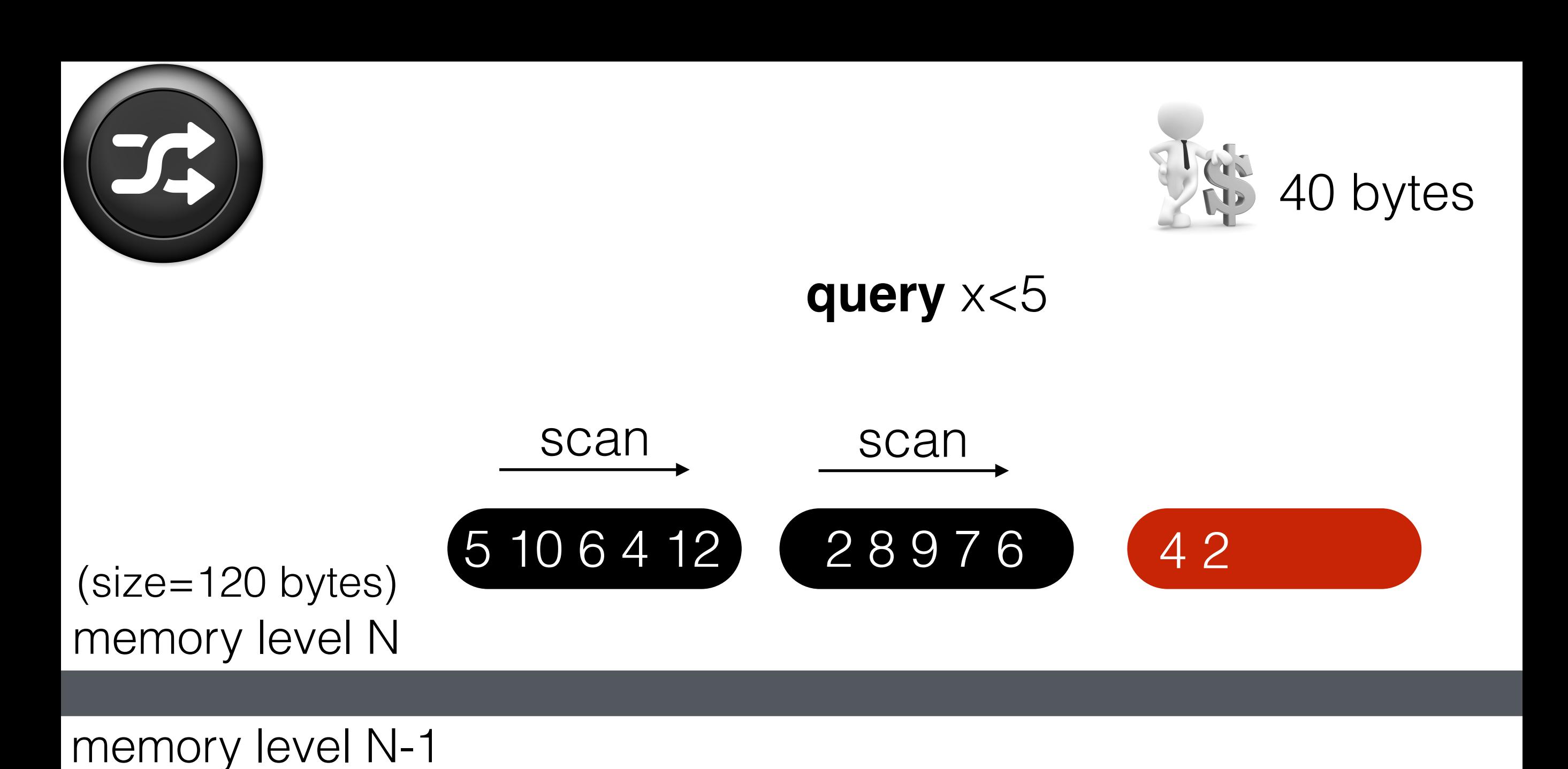

5 10 6 4 12 2 8 9 7 6 7 11 3 9 6

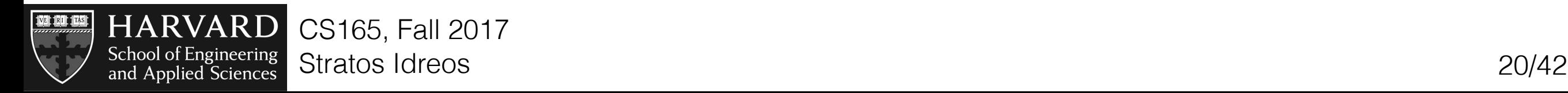

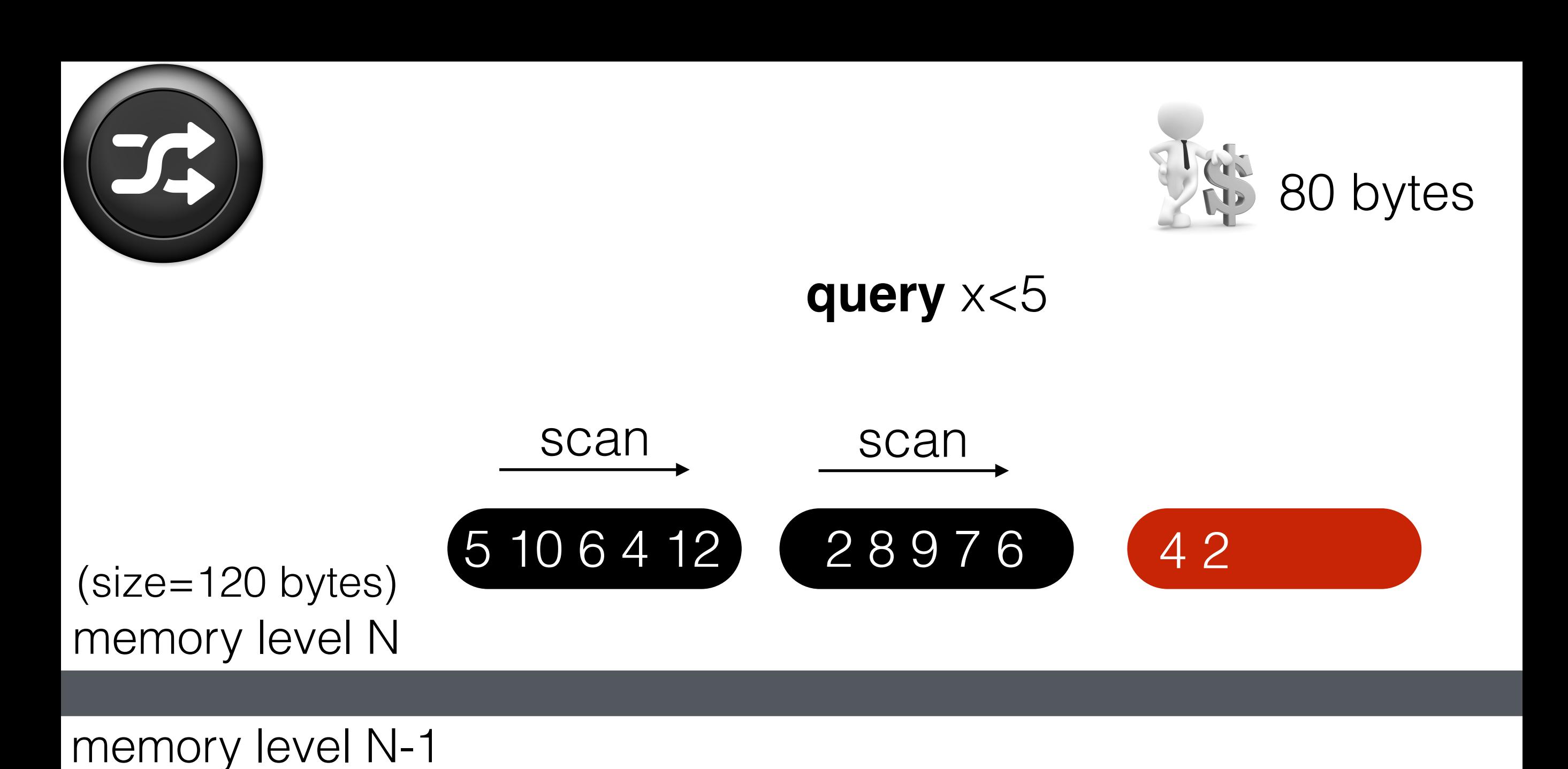

5 10 6 4 12 2 8 9 7 6 7 11 3 9 6

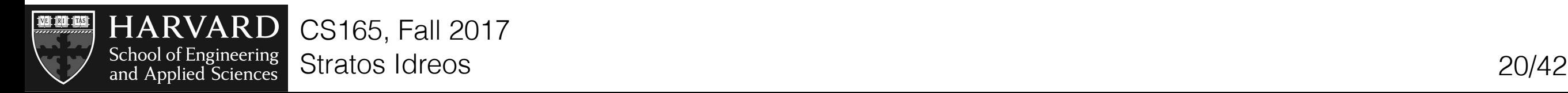

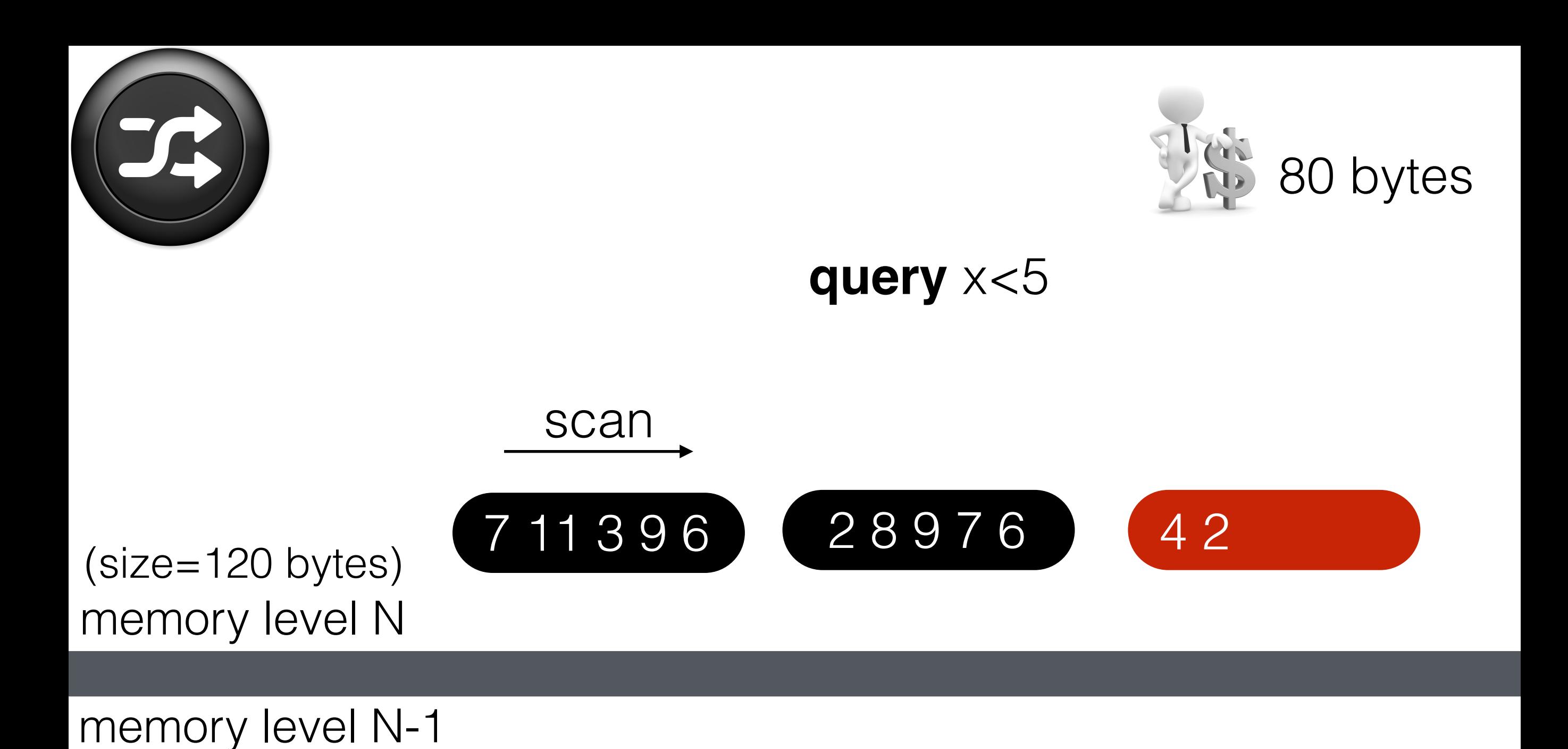

5 10 6 4 12 2 8 9 7 6 7 11 3 9 6

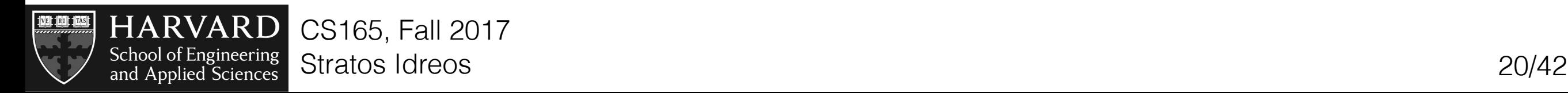

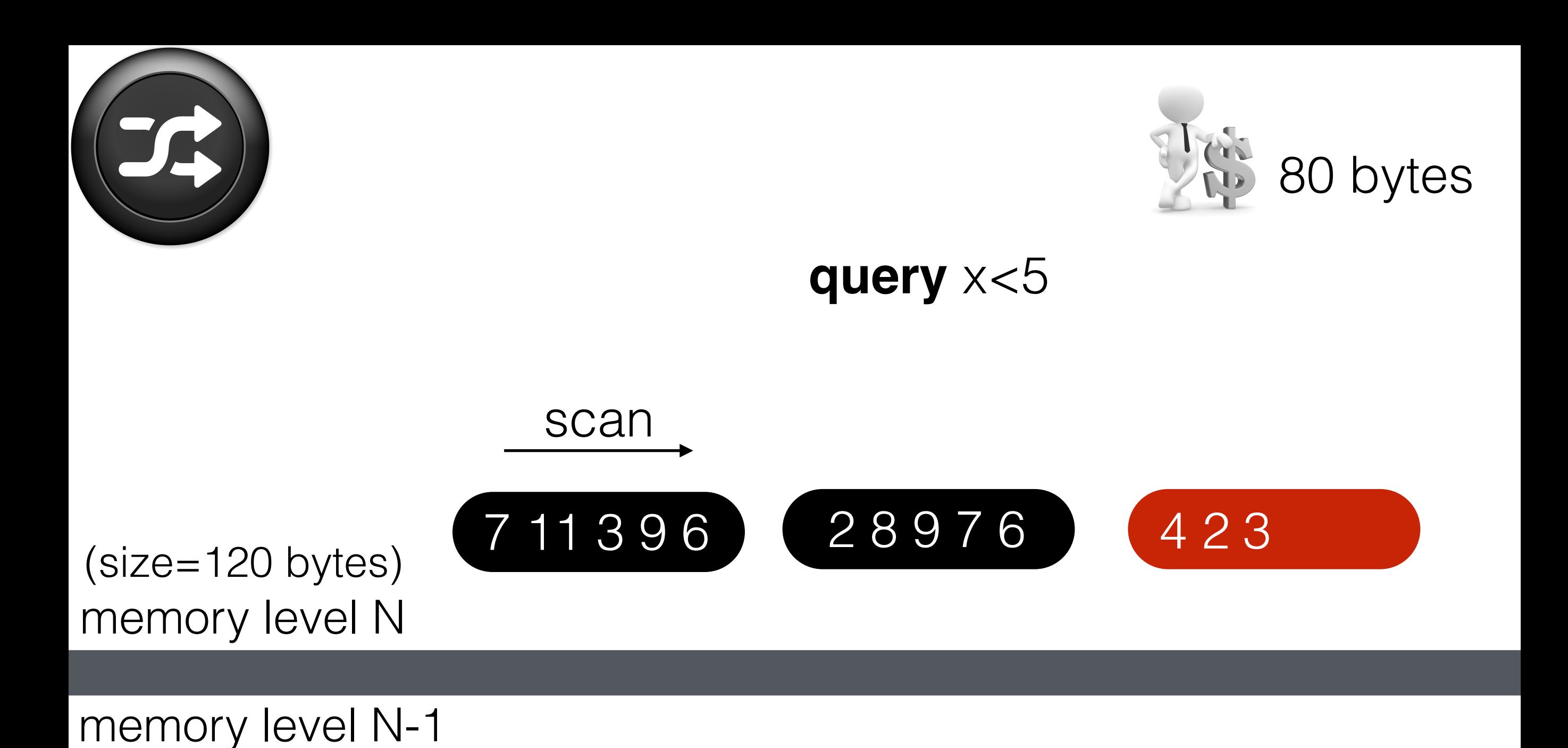

5 10 6 4 12 2 8 9 7 6 7 11 3 9 6

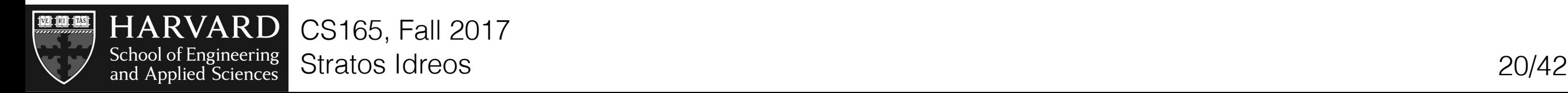

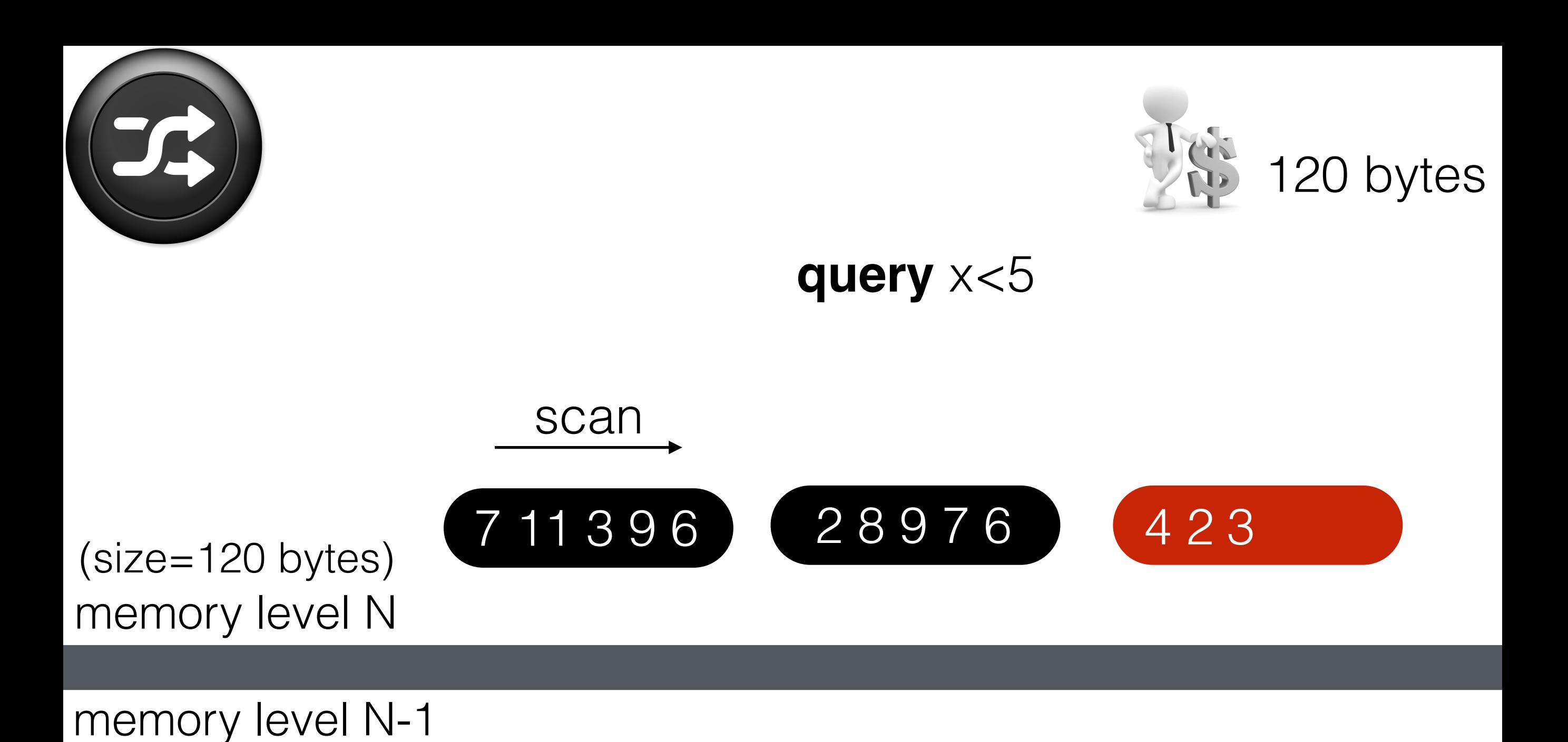

5 10 6 4 12 2 8 9 7 6 7 11 3 9 6

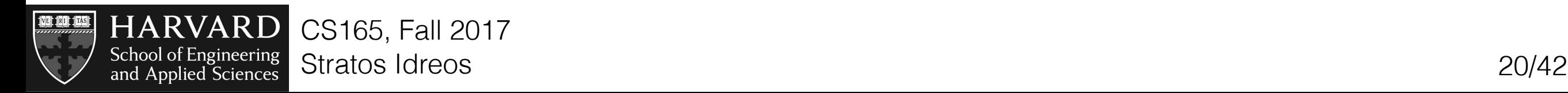
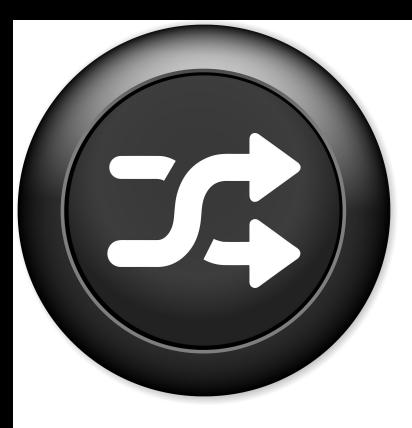

**query** x<5

memory level N (size=120 bytes)

memory level N-1

5 10 6 4 12 2 8 9 7 6 7 11 3 9 6 5 10 6 4 12 2 8 9 7 6 an oracle gives us the positions

page size: 5x8 bytes

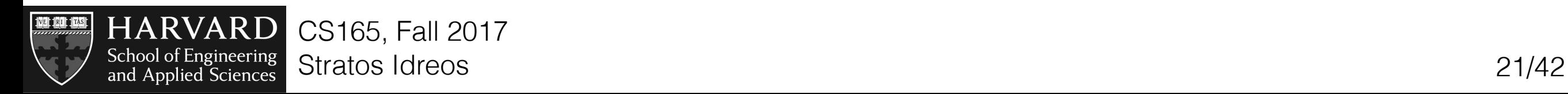

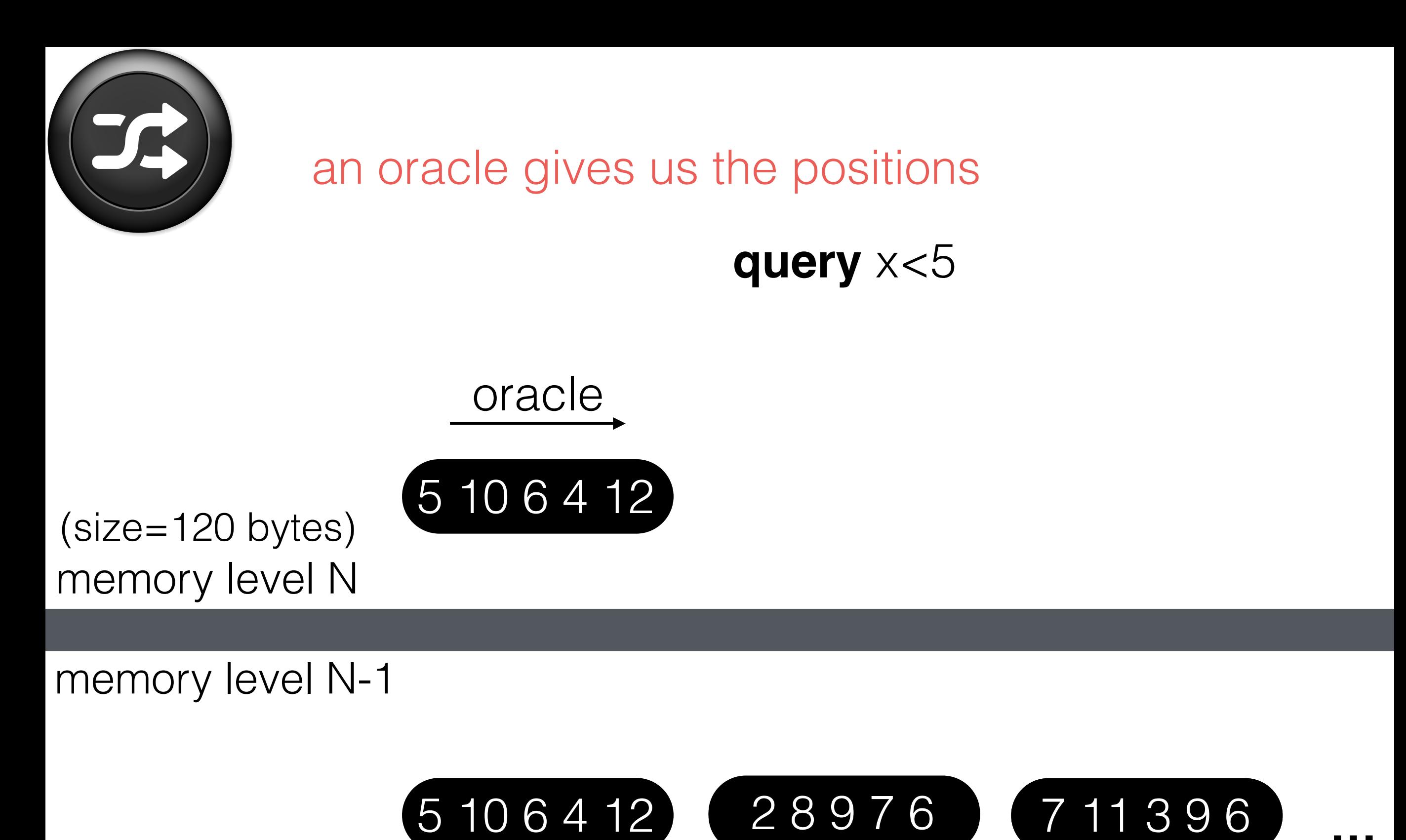

5 10 6 4 12 2 8 9 7 6 7 11 3 9 6

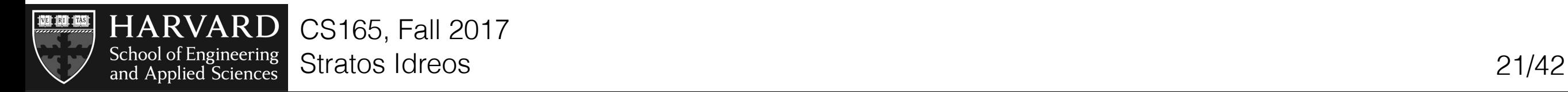

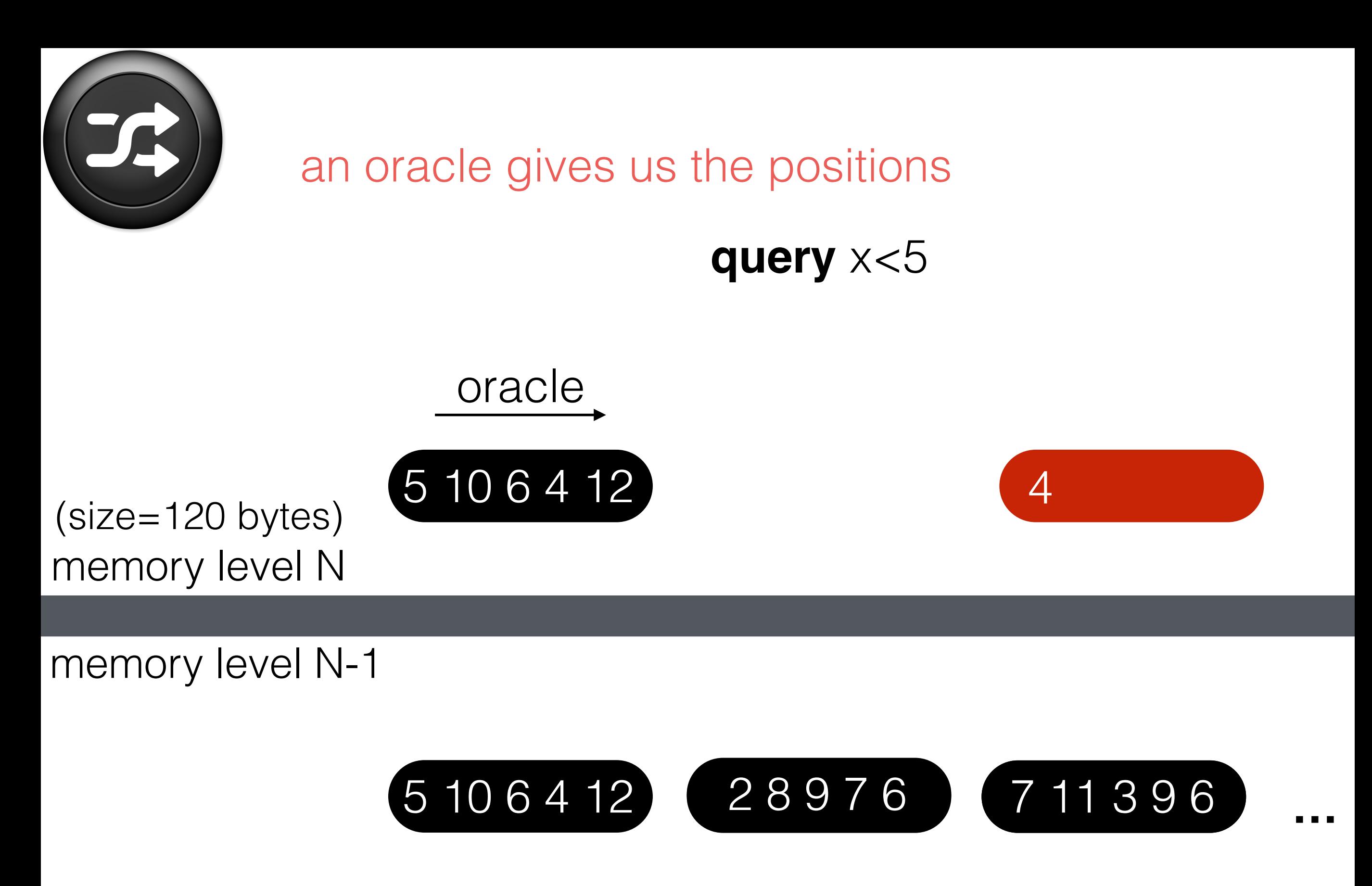

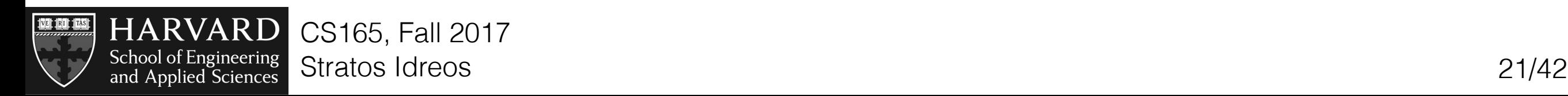

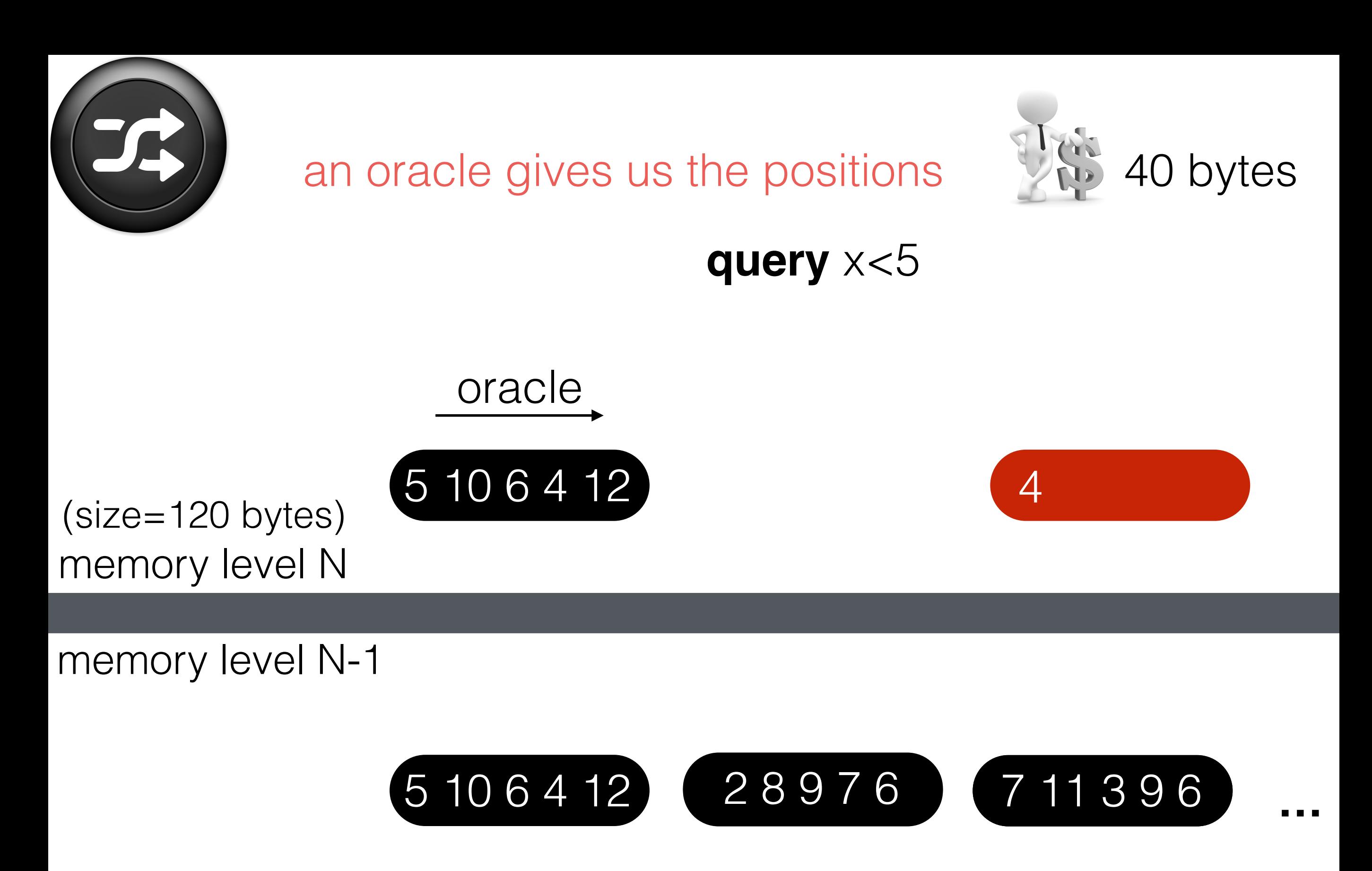

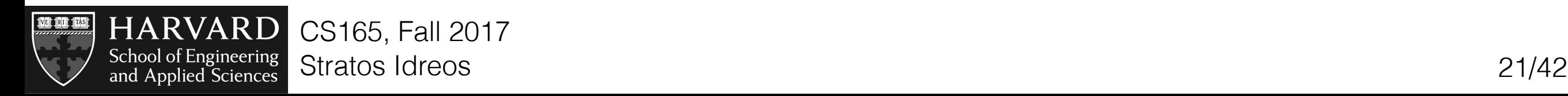

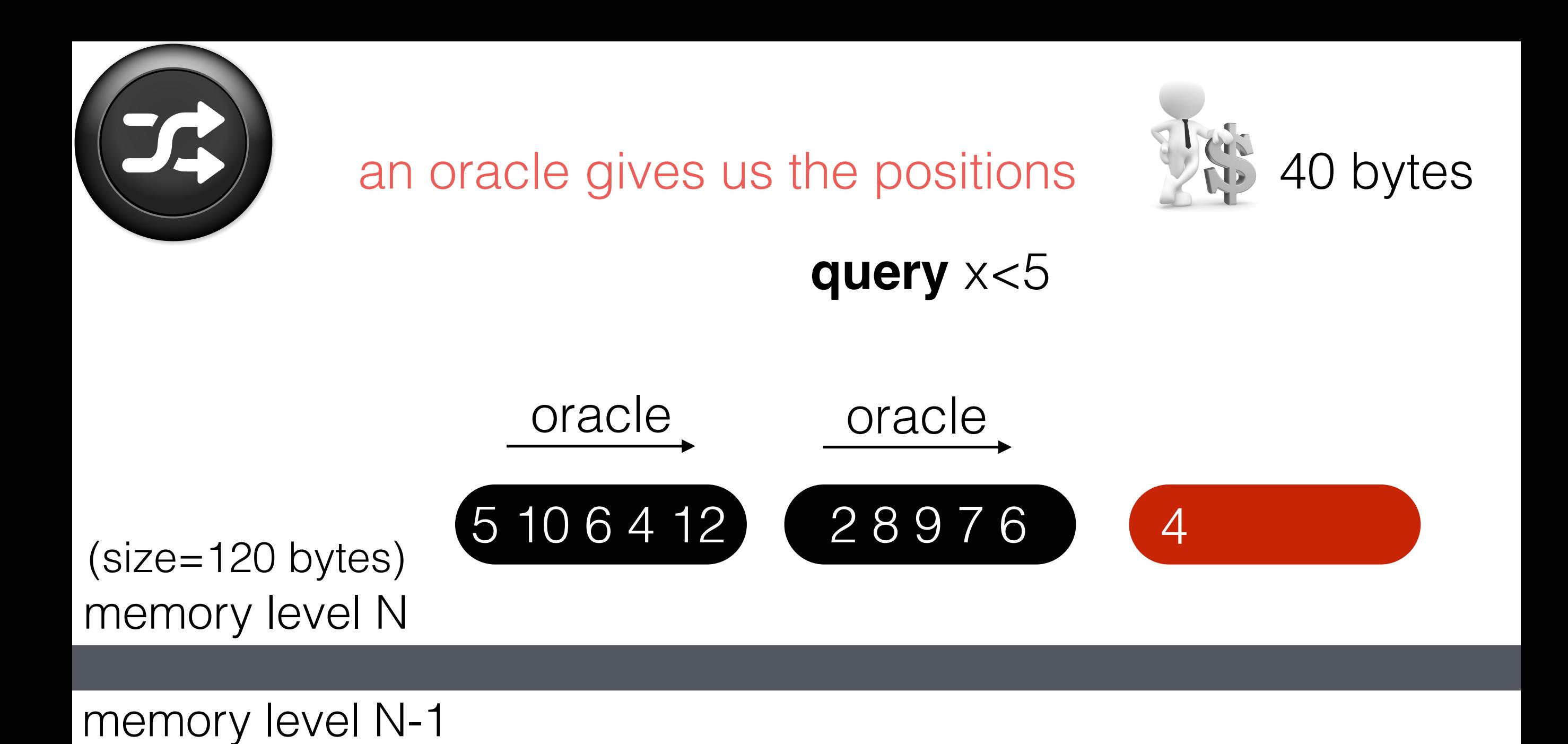

5 10 6 4 12 2 8 9 7 6 7 11 3 9 6

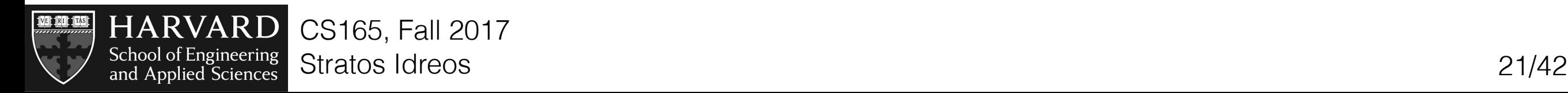

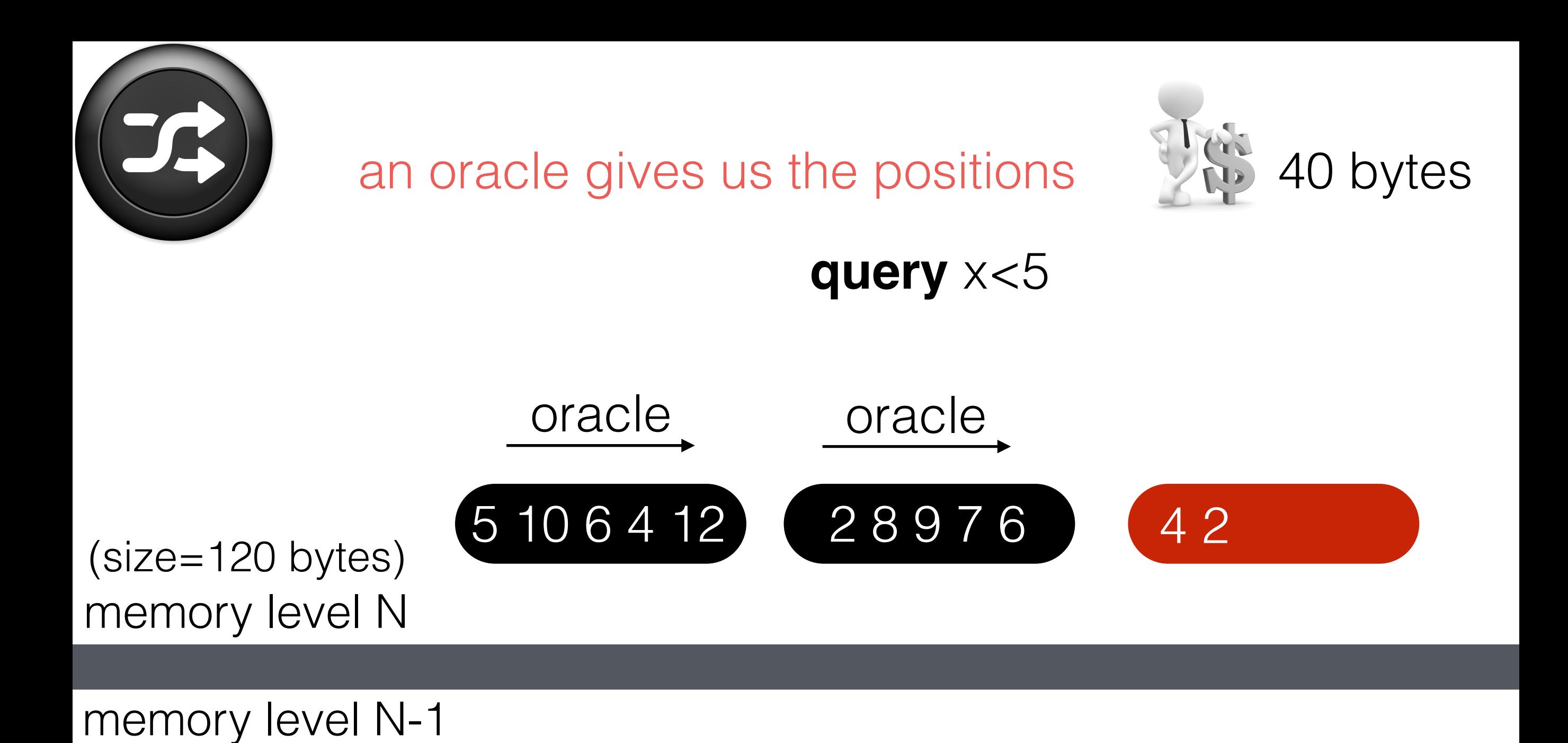

5 10 6 4 12 2 8 9 7 6 7 11 3 9 6

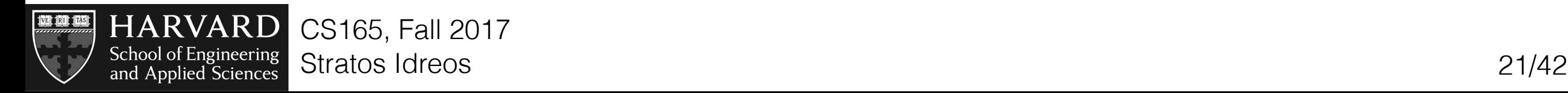

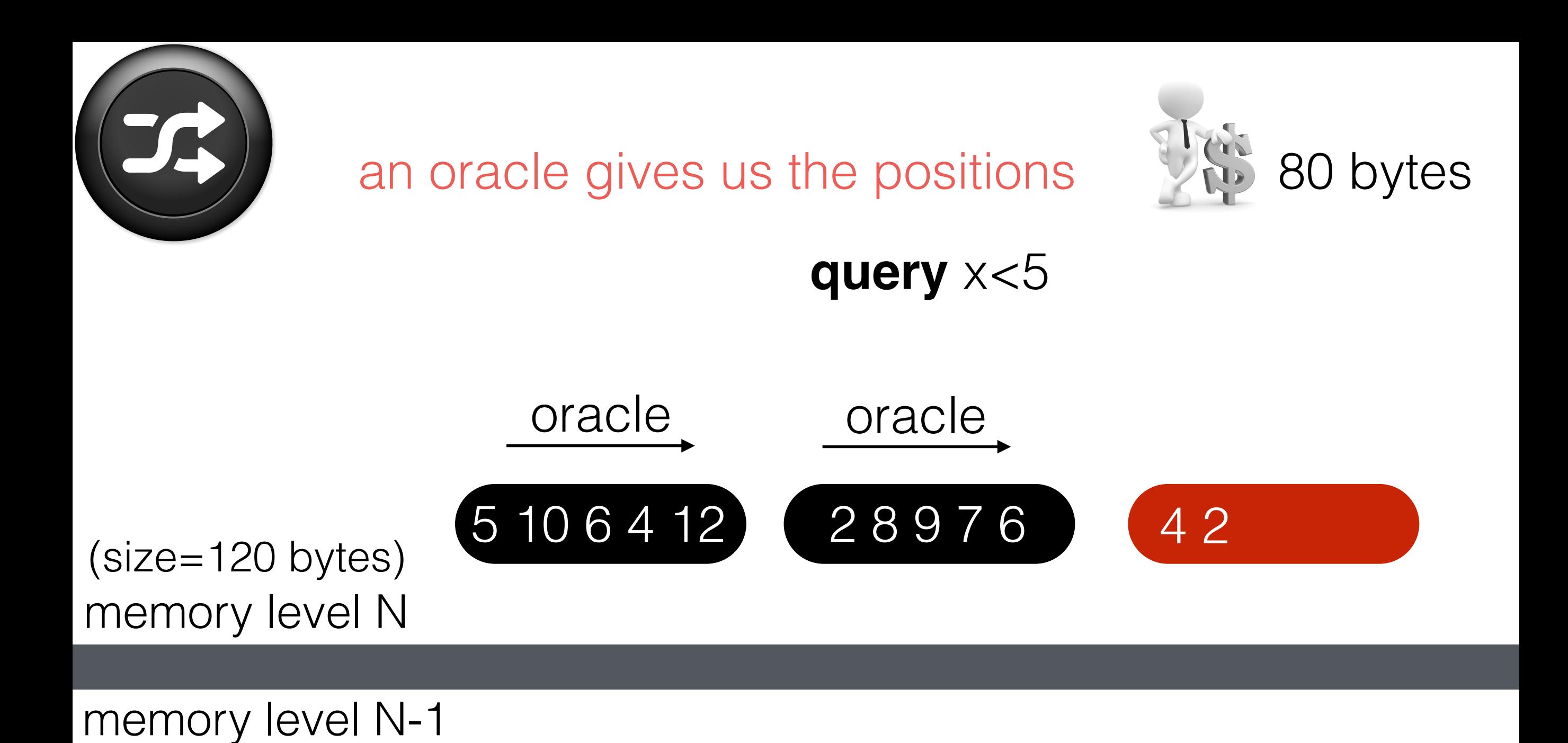

5 10 6 4 12 2 8 9 7 6 7 11 3 9 6

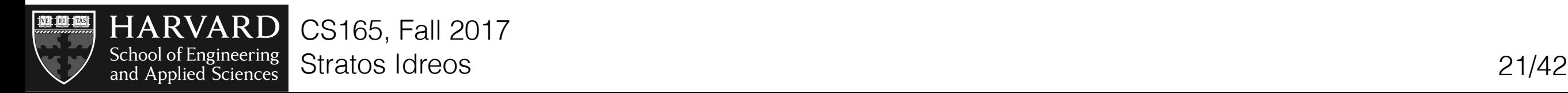

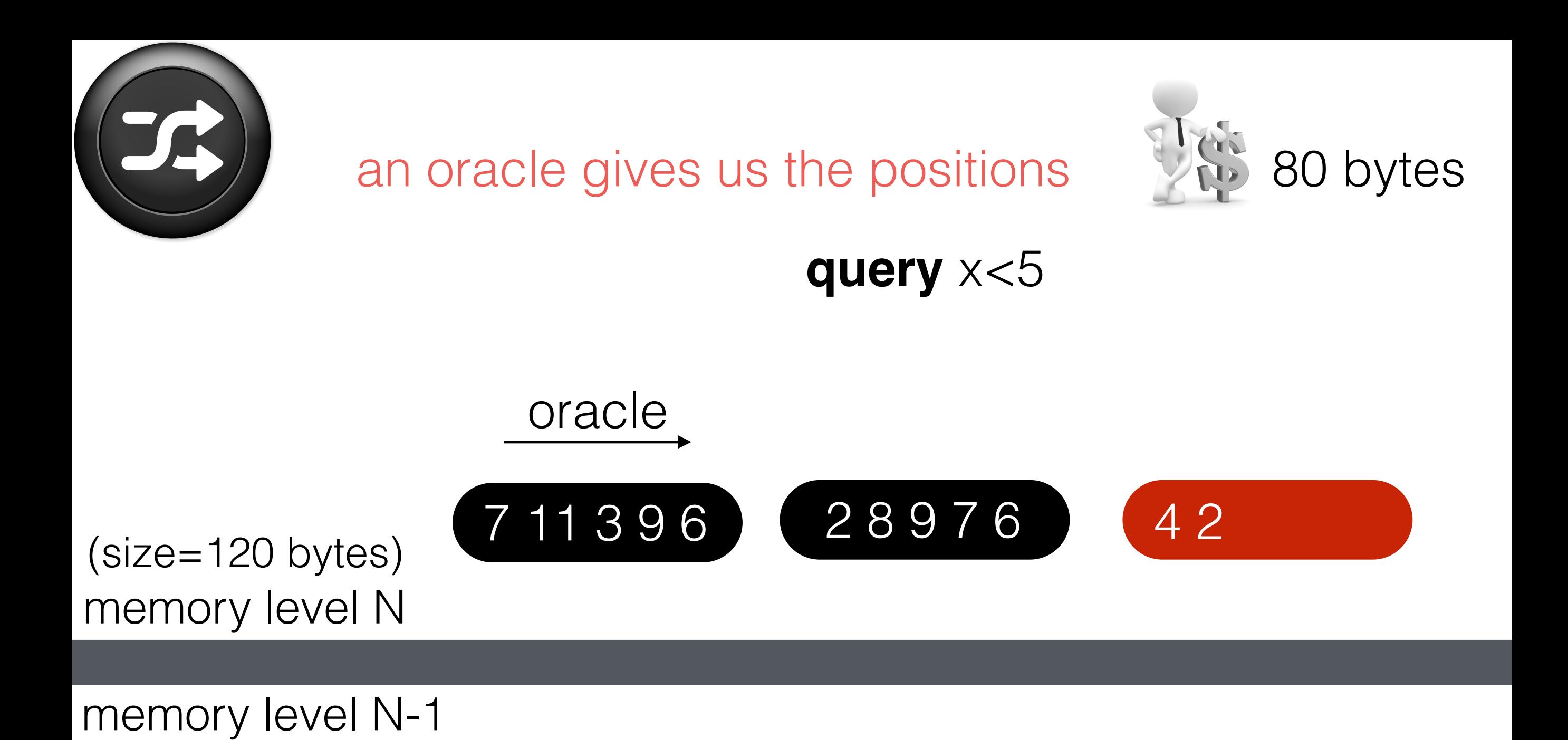

5 10 6 4 12 2 8 9 7 6 7 11 3 9 6

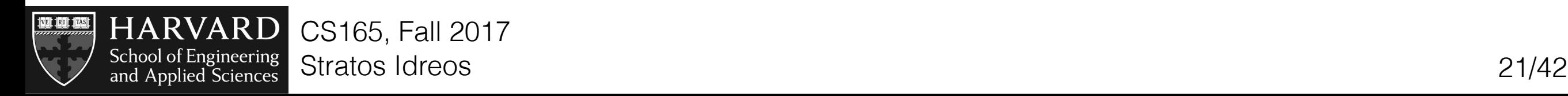

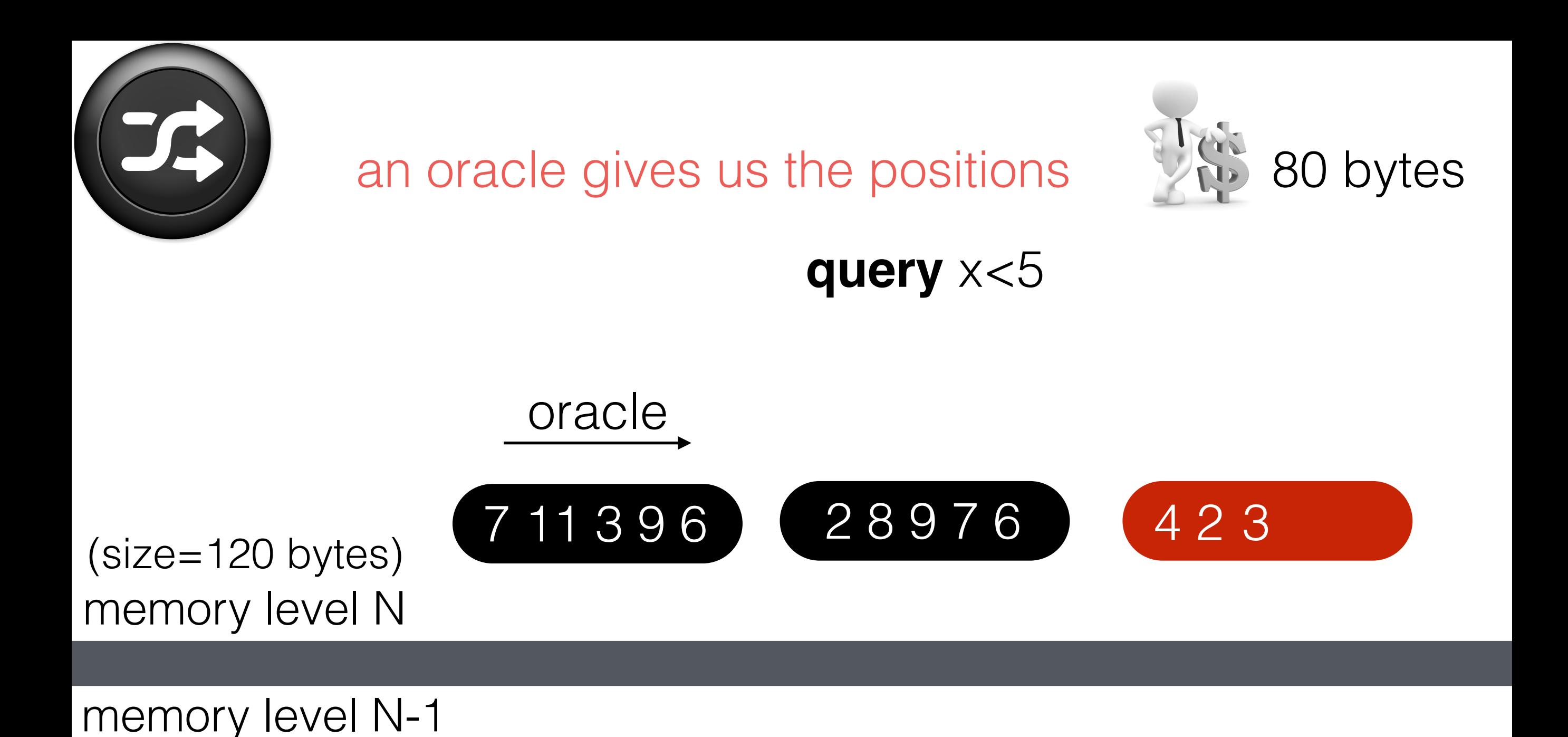

5 10 6 4 12 2 8 9 7 6 7 11 3 9 6

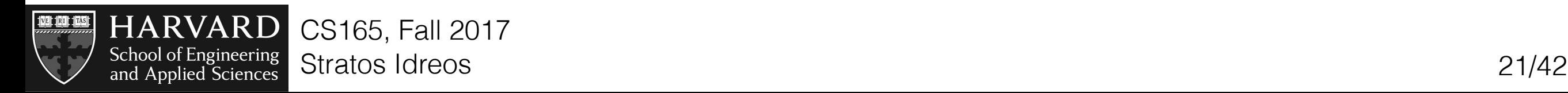

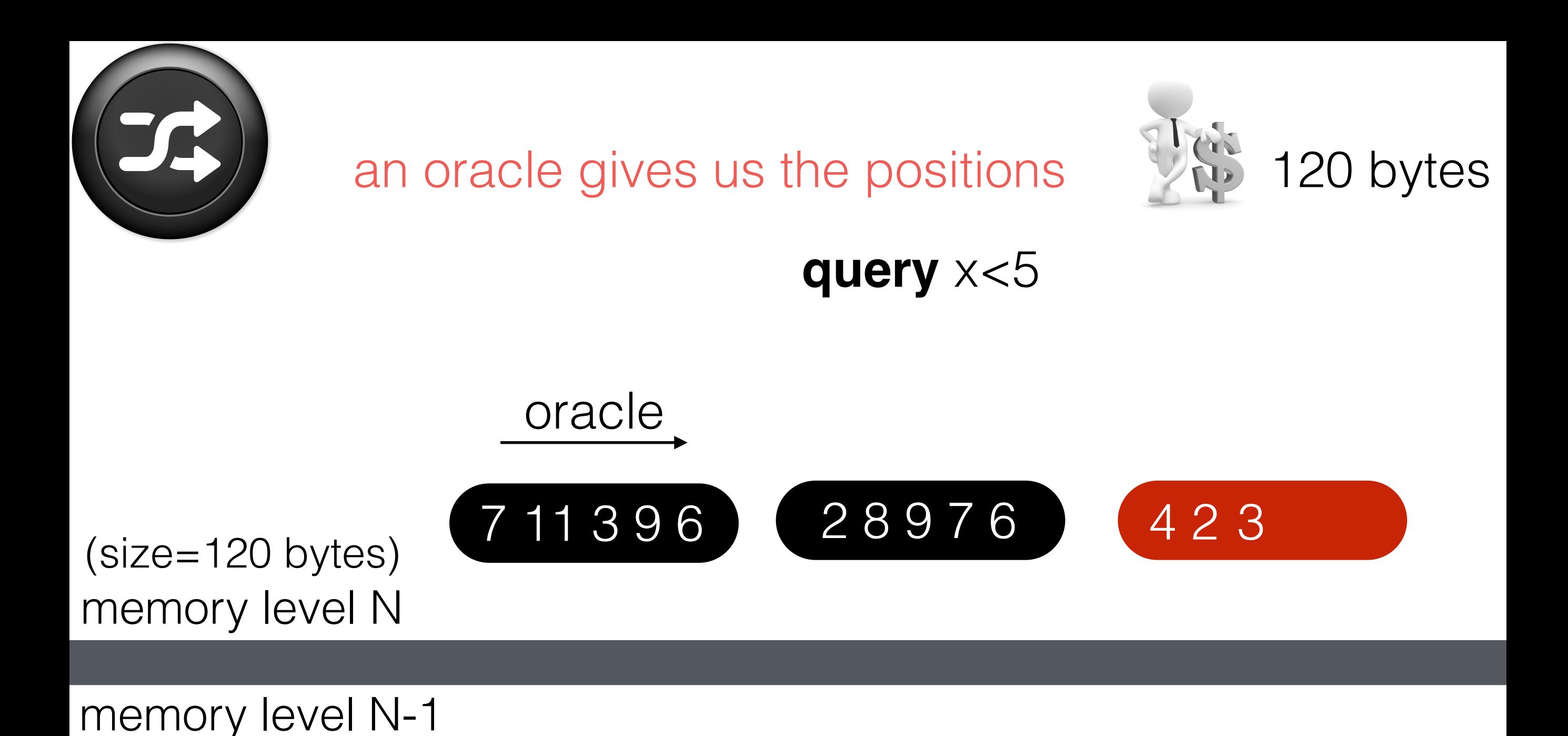

5 10 6 4 12 2 8 9 7 6 7 11 3 9 6

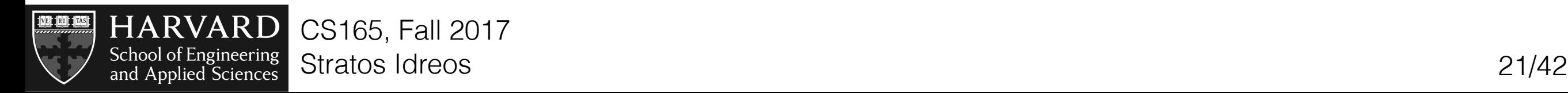

#### **scan=120bytes vs oracle=120bytes**

(and there is no such thing as an Oracle so Oracle is not for free…)

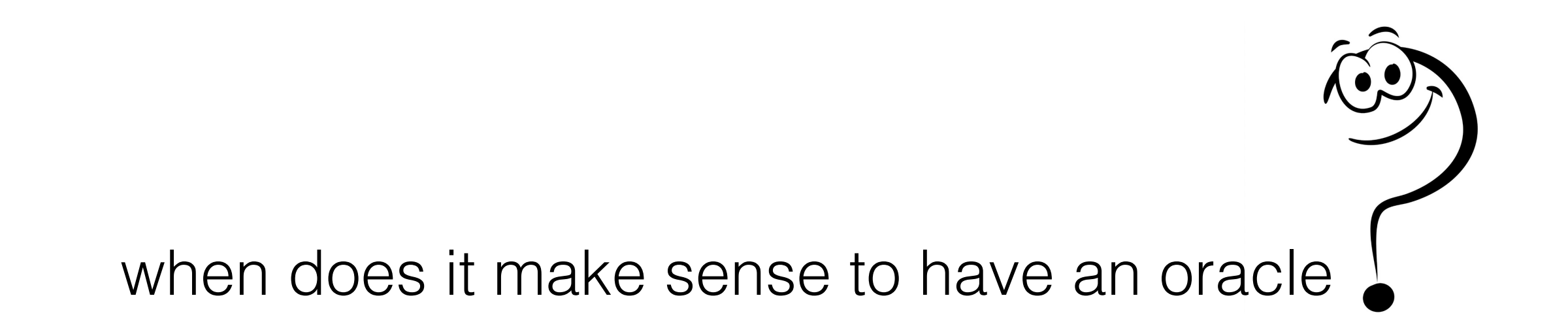

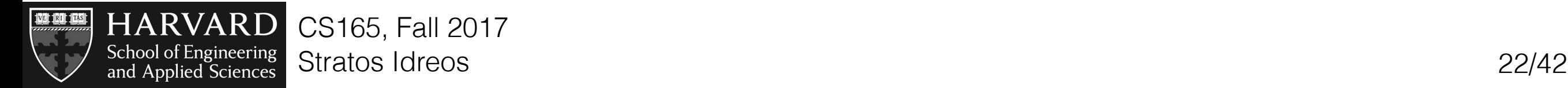

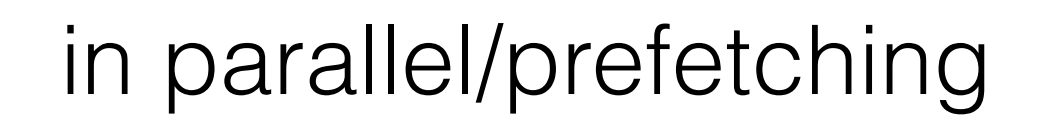

#### **sequential access**:

read one block; consume it completely; discard it; read next

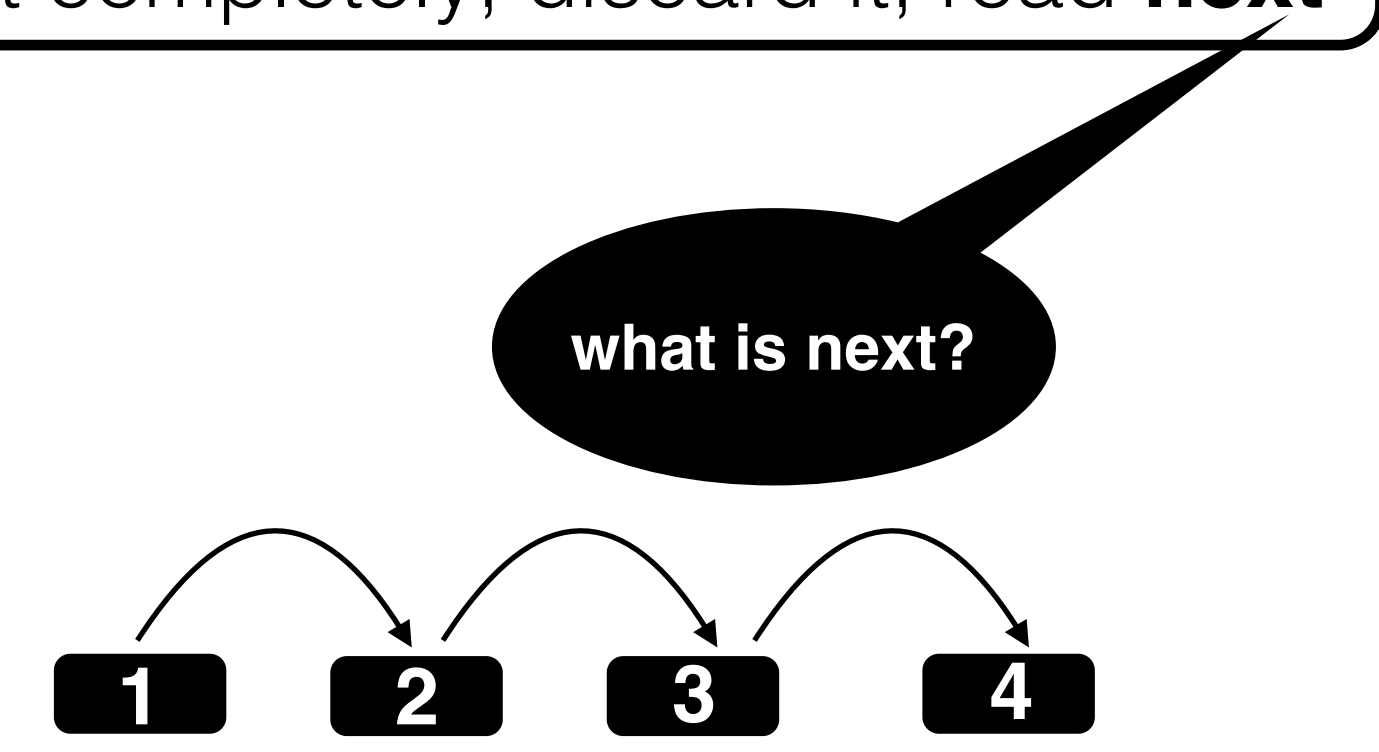

hardware/software can better predict/buffer sequential pages to be read

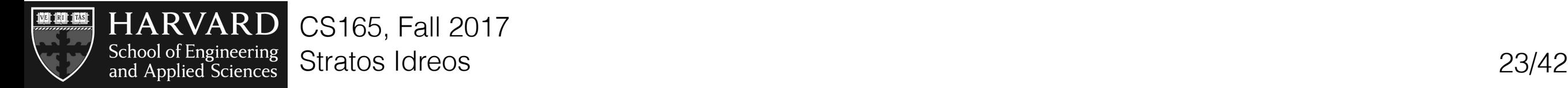

#### **random access**:

read one block; consume it partially; discard it;

- 1) read **"random" next**
- 2) might have to read it **again** in the future

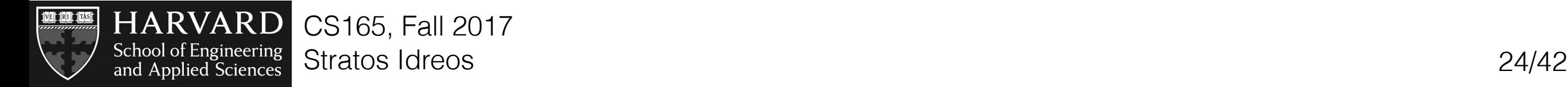

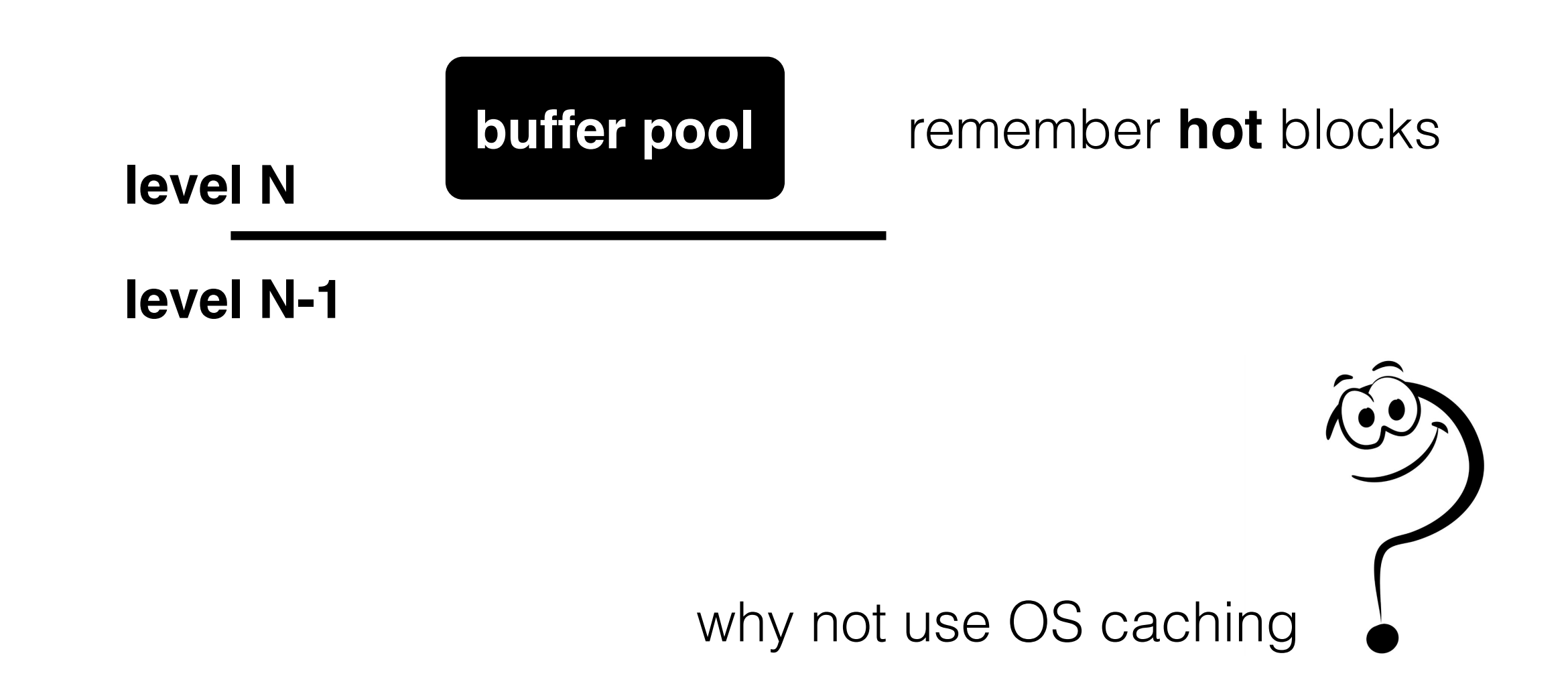

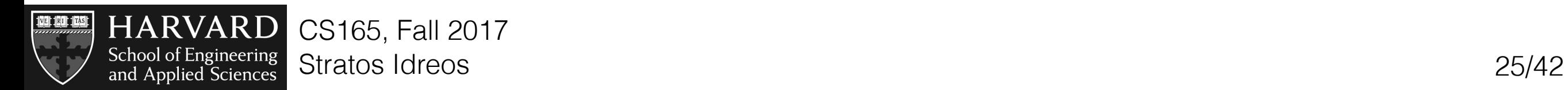

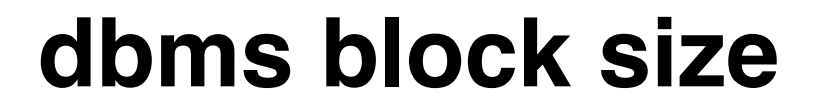

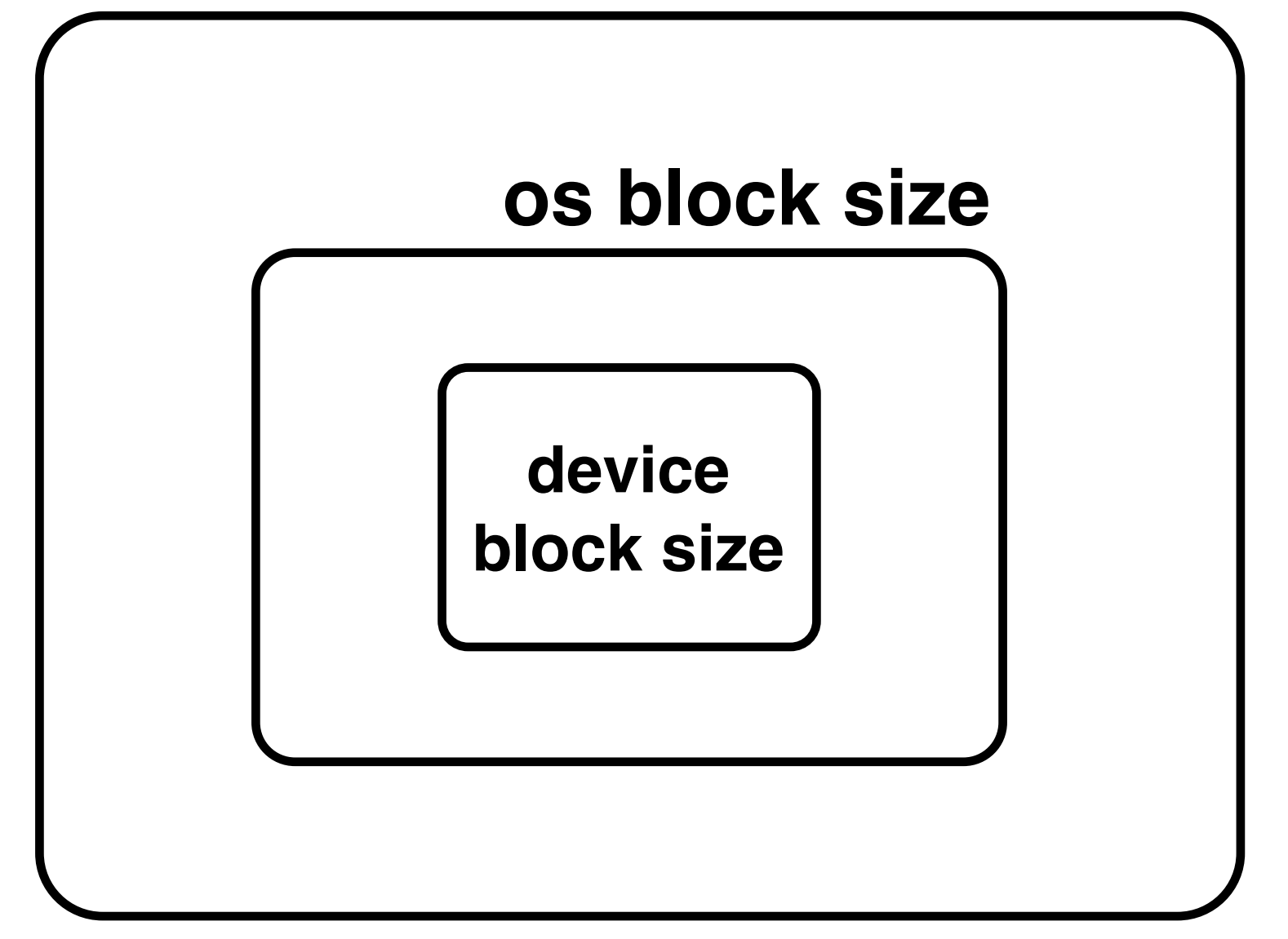

os and db will typically refer to **pages** hardware vendors might also refer to **sectors**

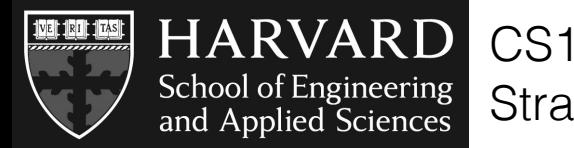

### (8, name8, office8, tel8, city8, salary8) (9, name9, office9, tel9, city9, salary9)  $\mathbb{R}^{\mathbb{Z}}$

**employee**

CS165, Fall 2017

(id:int, name:varchar(50), office:char(5),

telephone:char(10), city:varchar(30), salary:int)

(1, name1, office1, tel1, city1, salary1)

(2, name2, office2, tel2, city2, salary2)

(3, name3, office3, tel3, city3, salary3)

(4, name4, office4, tel4, city4, salary4)

(5, name5, office5, tel5, city5, salary5)

(6, name6, office6, tel6, city6, salary6)

(7, name7, office7, tel7, city7, salary7)

### data storage **blocks < pages < files**

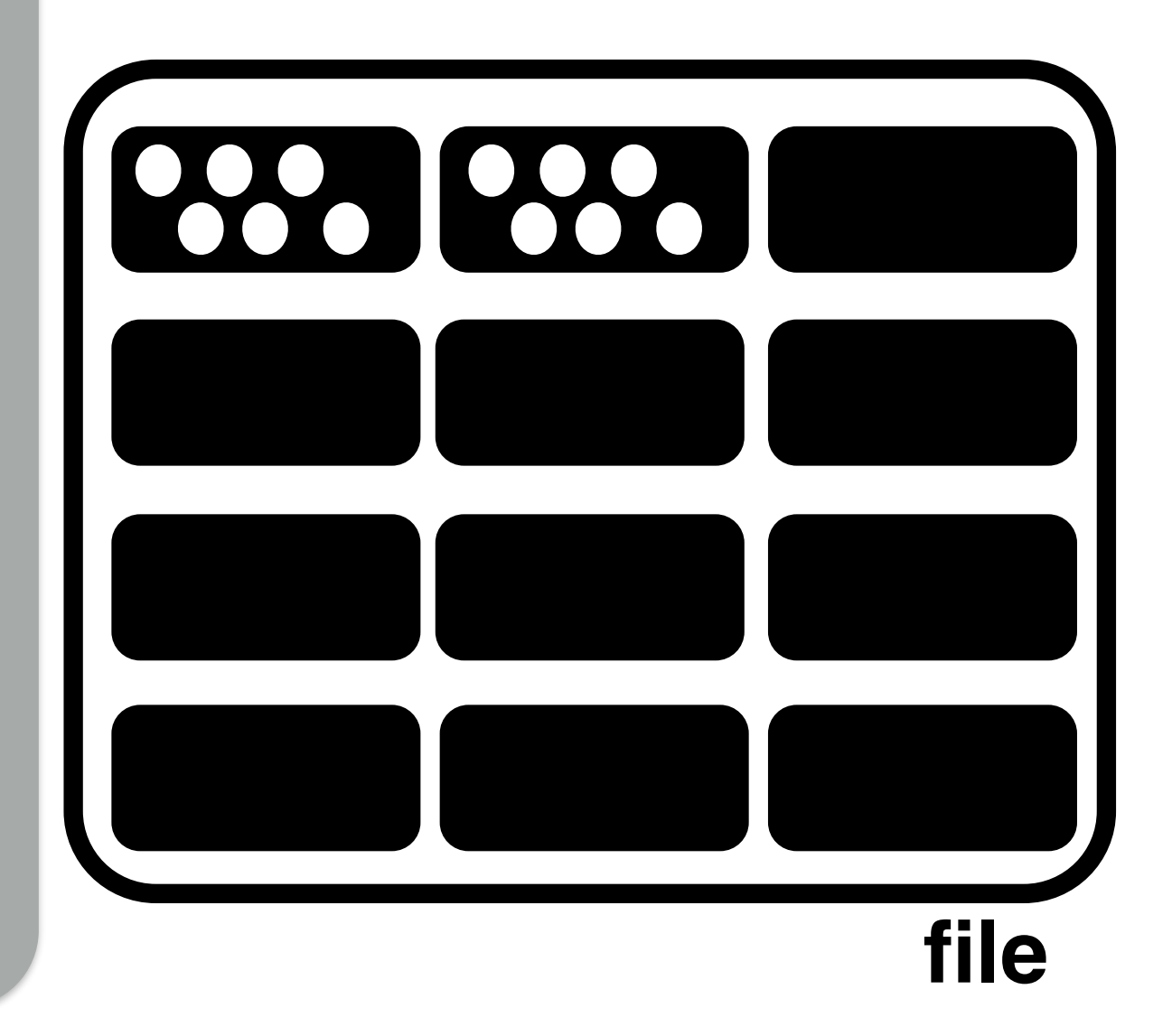

**remember:** the way we store data defines the best possible way we can access it

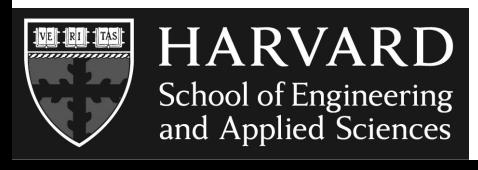

#### slotted pages

#### **employee** (id:int, name:varchar(50), office:char(5), telephone:char(10), city:varchar(30), salary:int) (1, name1, office1, tel1, city1, salary1) (2, name2, office2, tel2, city2, salary2) (3, name3, office3, tel3, city3, salary3) (4, name4, office4, tel4, city4, salary4) (5, name5, office5, tel5, city5, salary5) (6, name6, office6, tel6, city6, salary6) (7, name7, office7, tel7, city7, salary7) (8, name8, office8, tel8, city8, salary8) (9, name9, office9, tel9, city9, salary9)  $\mathbb{R}^{\mathbb{Z}}$ **header** row1 row2 row3 **…** page

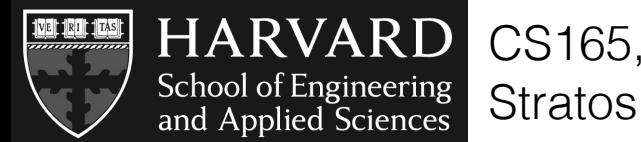

#### slotted page

free\_offset, N, offset1-length1, offset2-lenght2,…

**free space**

scan null update var length

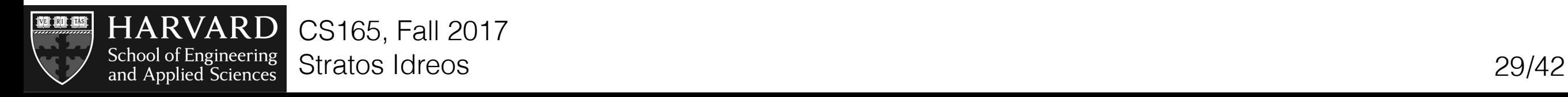

#### **things to "worry" about**

how much data we transfer through the memory hierarchy how many computations we do

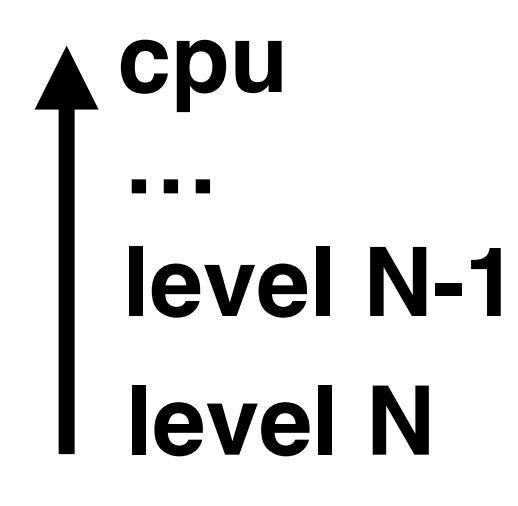

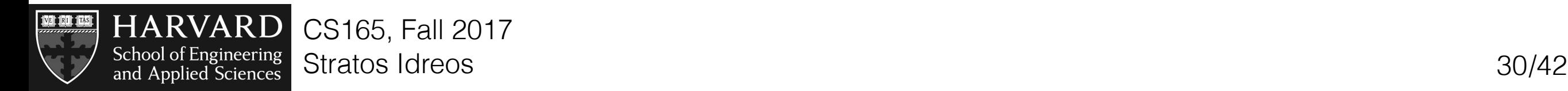

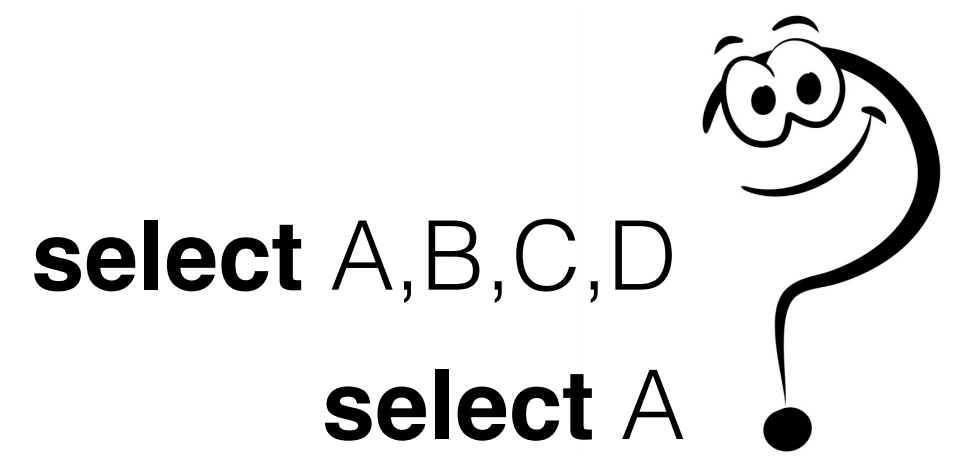

# **A BC D** stored continuously each page contains all fields for each entry (i.e., all attributes values) file

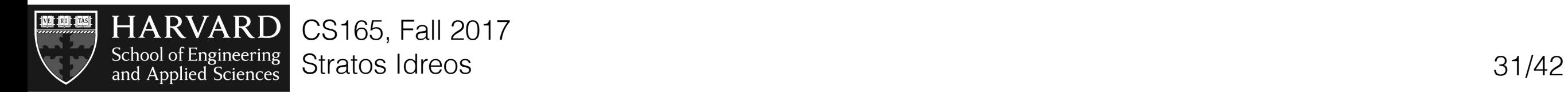

row-store

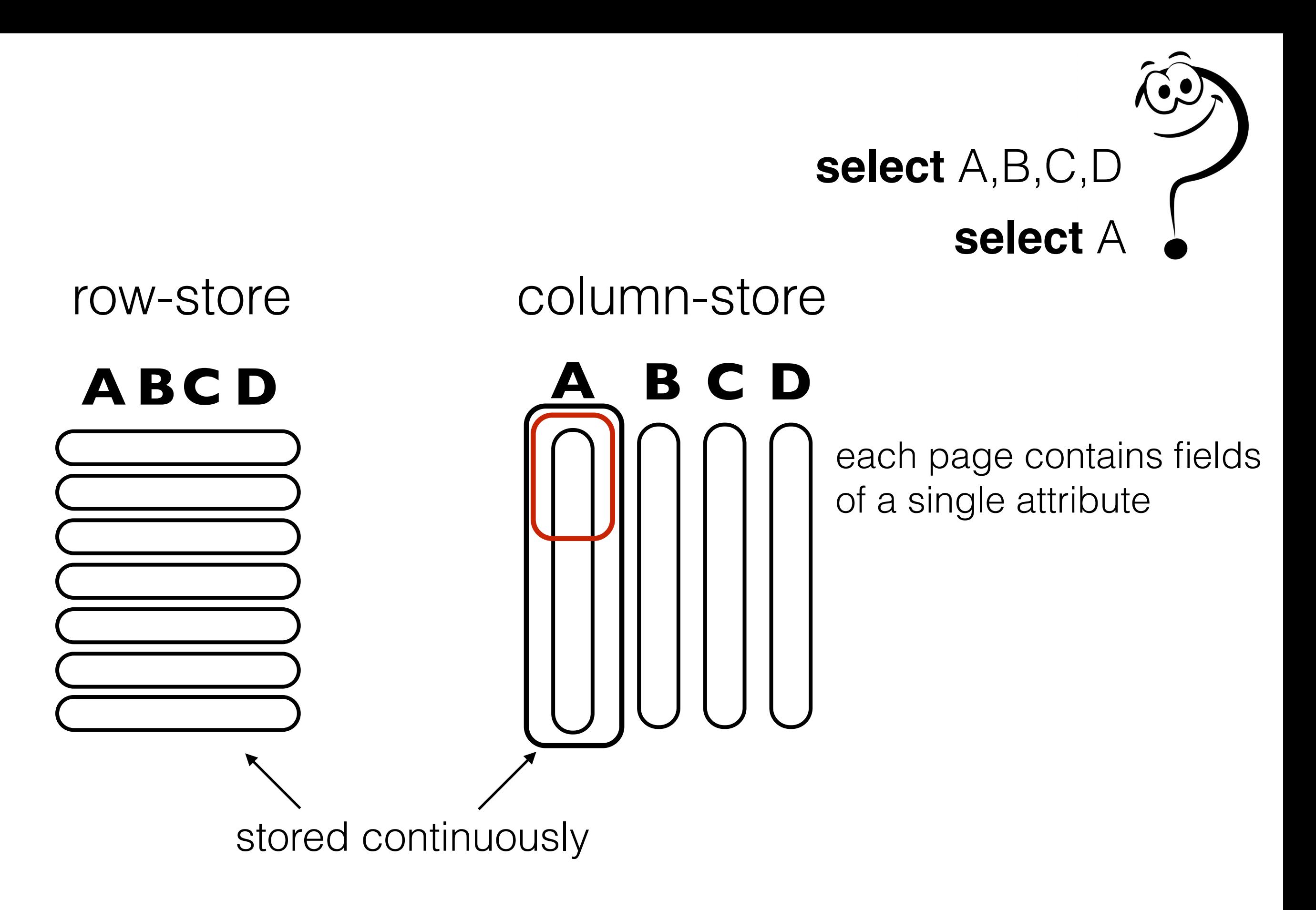

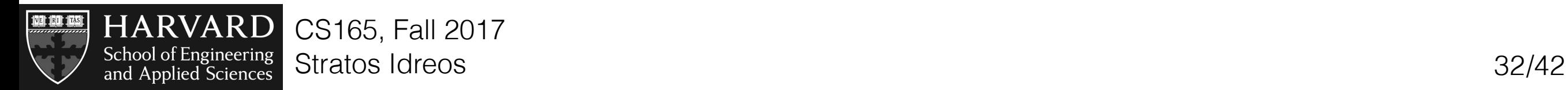

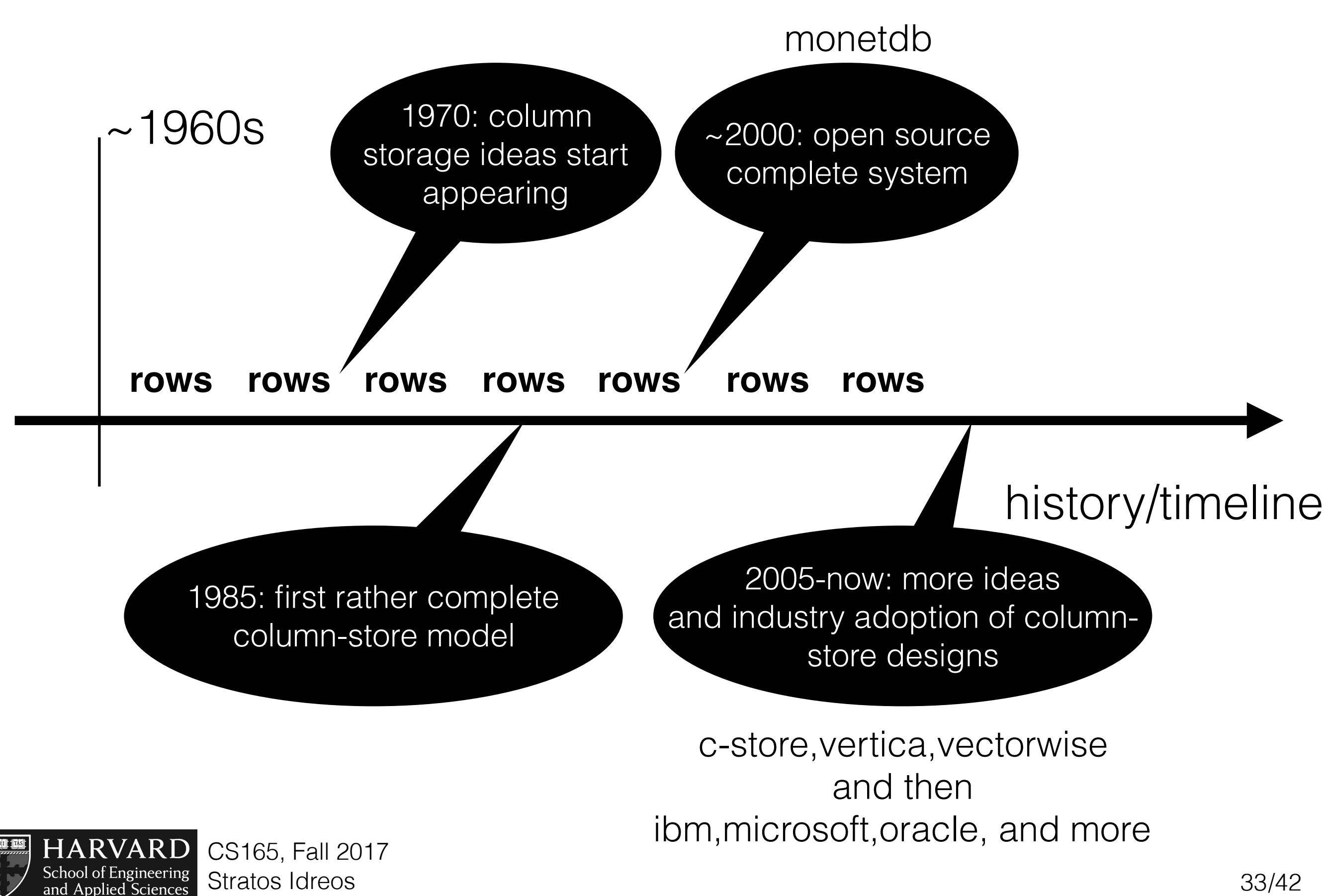

and Applied Sciences

column-store with materialized IDs

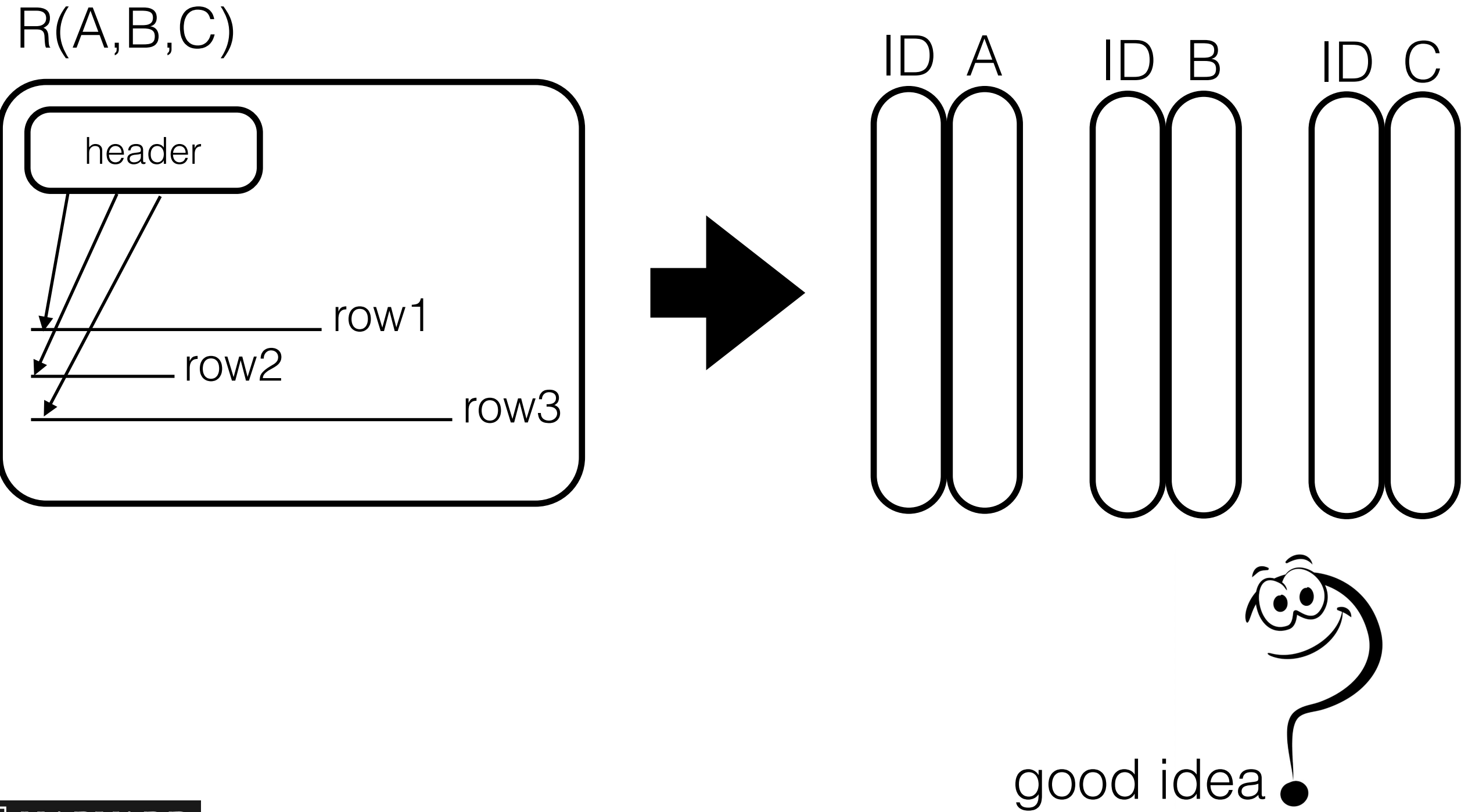

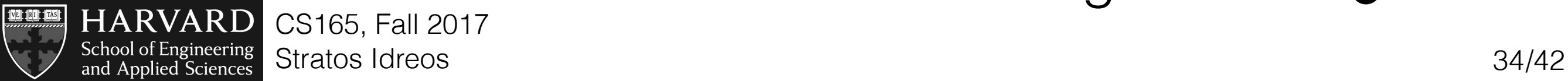

## virtual ids/ positional alignment

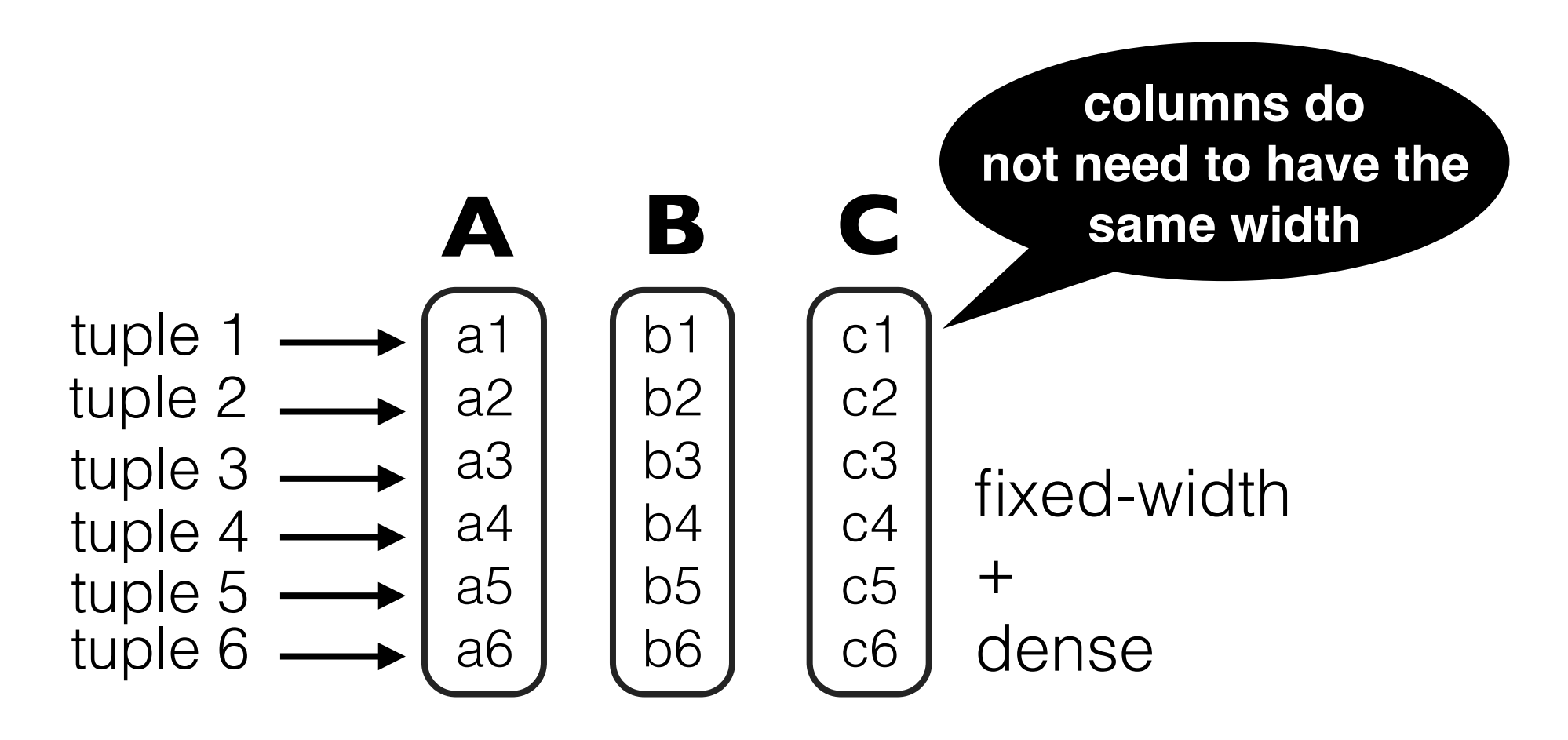

**positional lookups/joins**  $A(i) = A + i * width(A)$ 

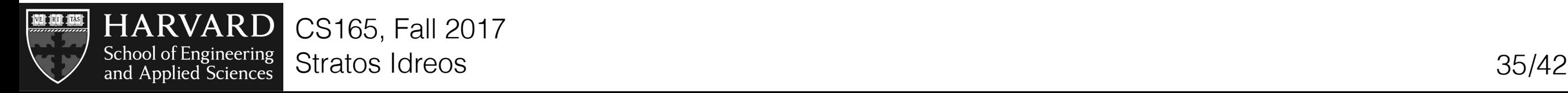

ok so now we can selectively read columns but how do we process them?

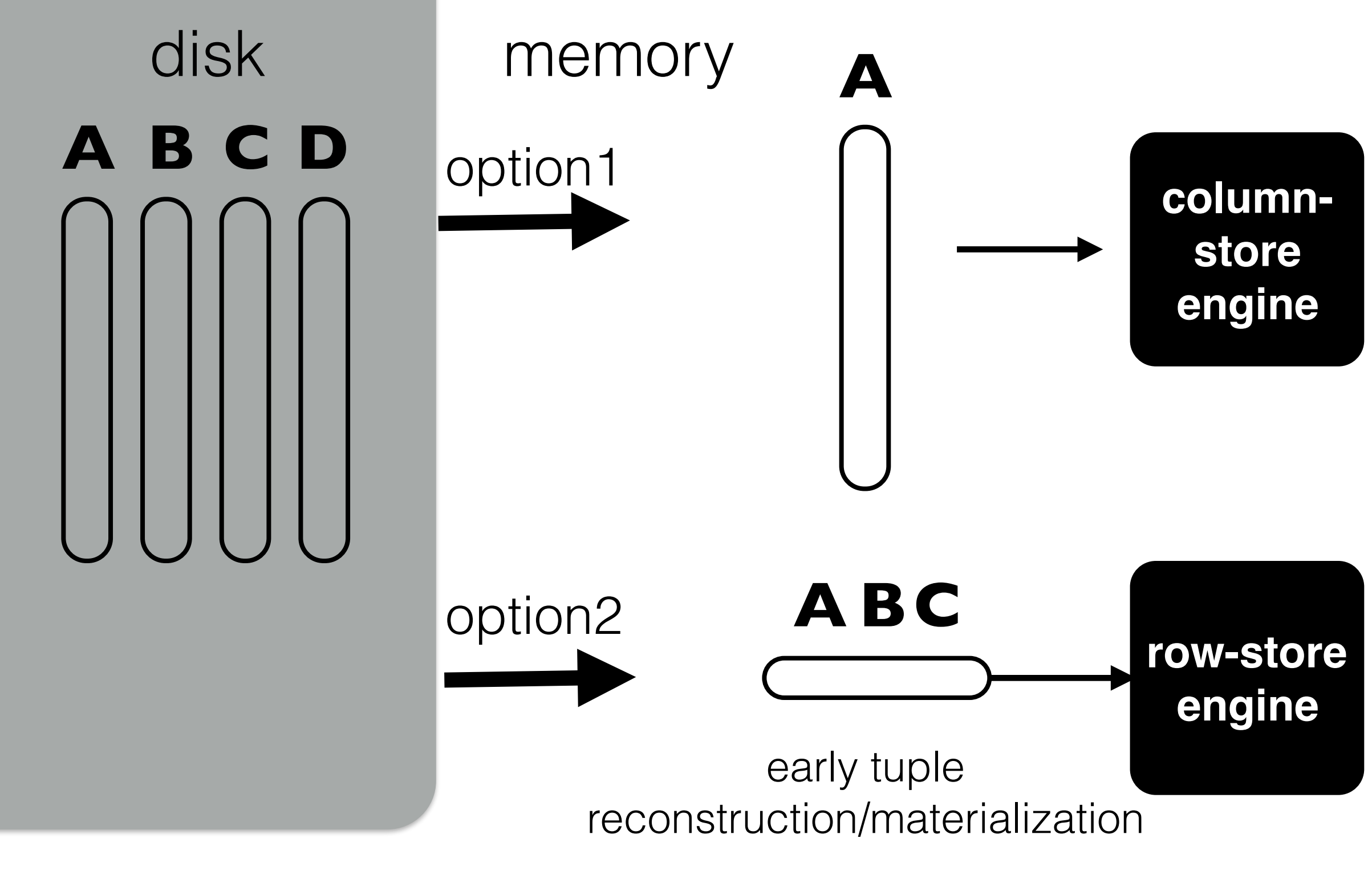

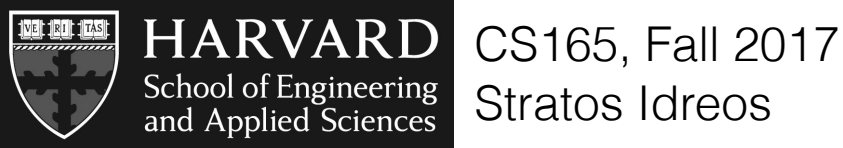

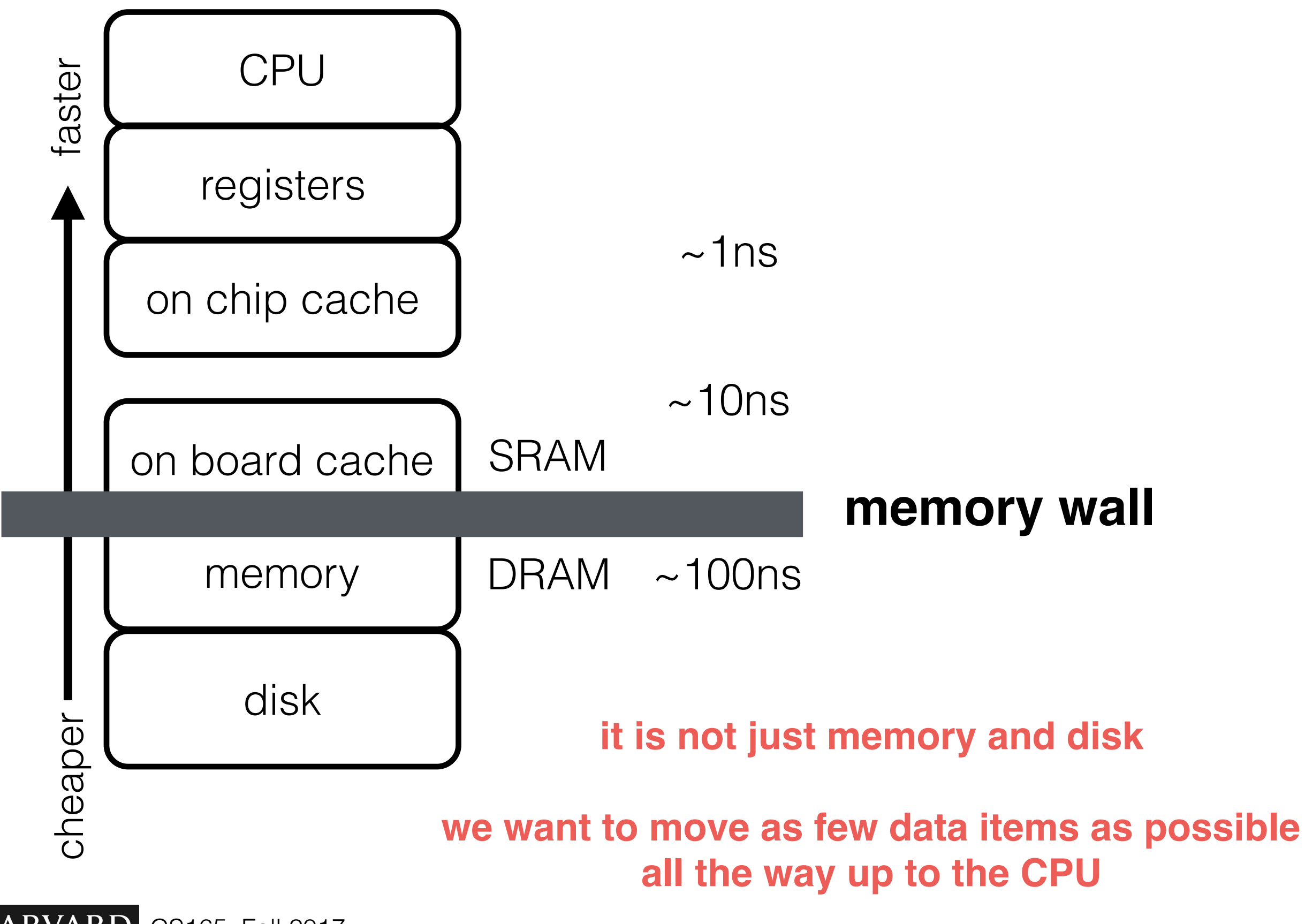

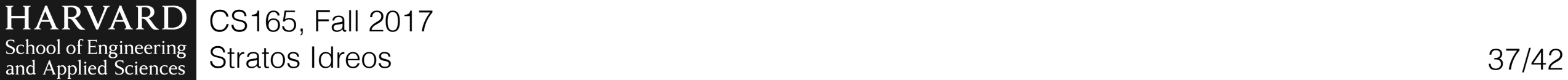

**NATION** 

#### **select** min(C) **from** R **where** A<10 & B<20

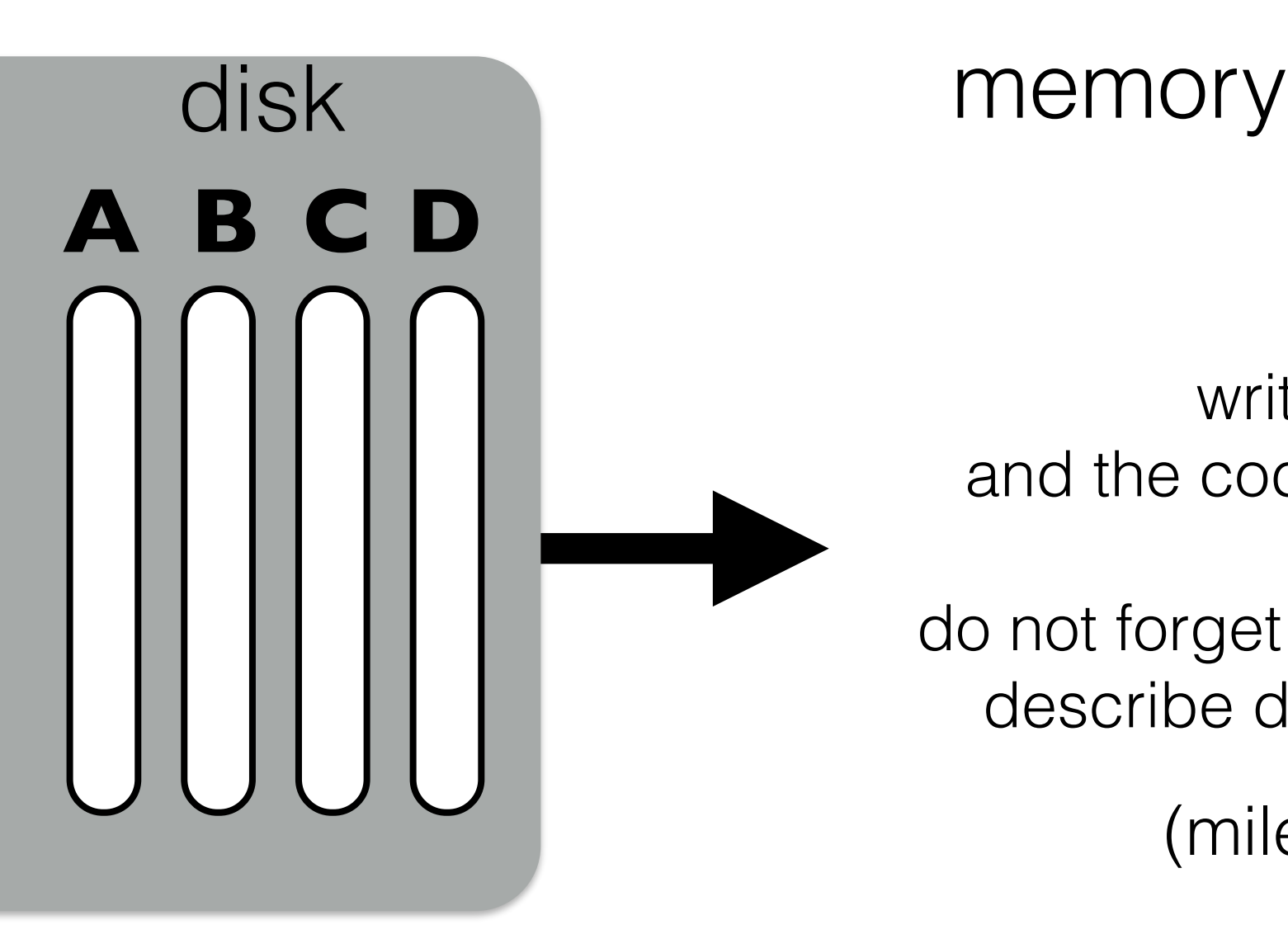

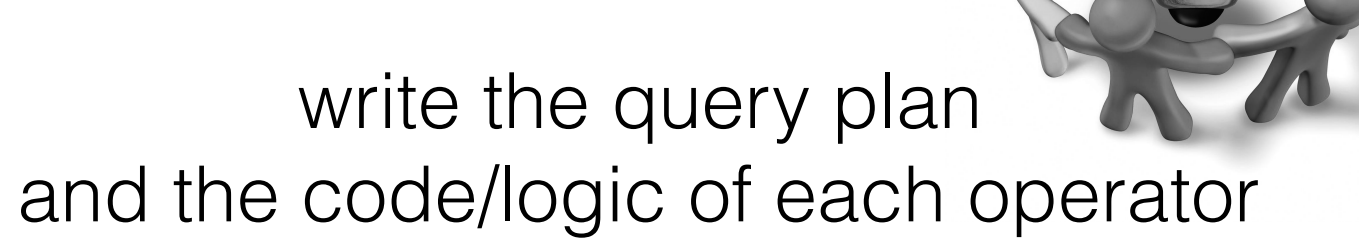

do not forget about intermediate results describe data layouts at each step

(milestone1 of project)

**no precise final answer is OK understanding what matters is key concepts & designs will be repeated >>1**

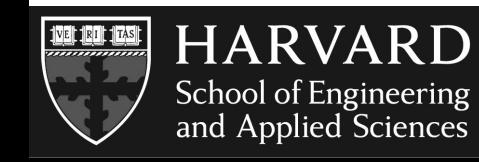

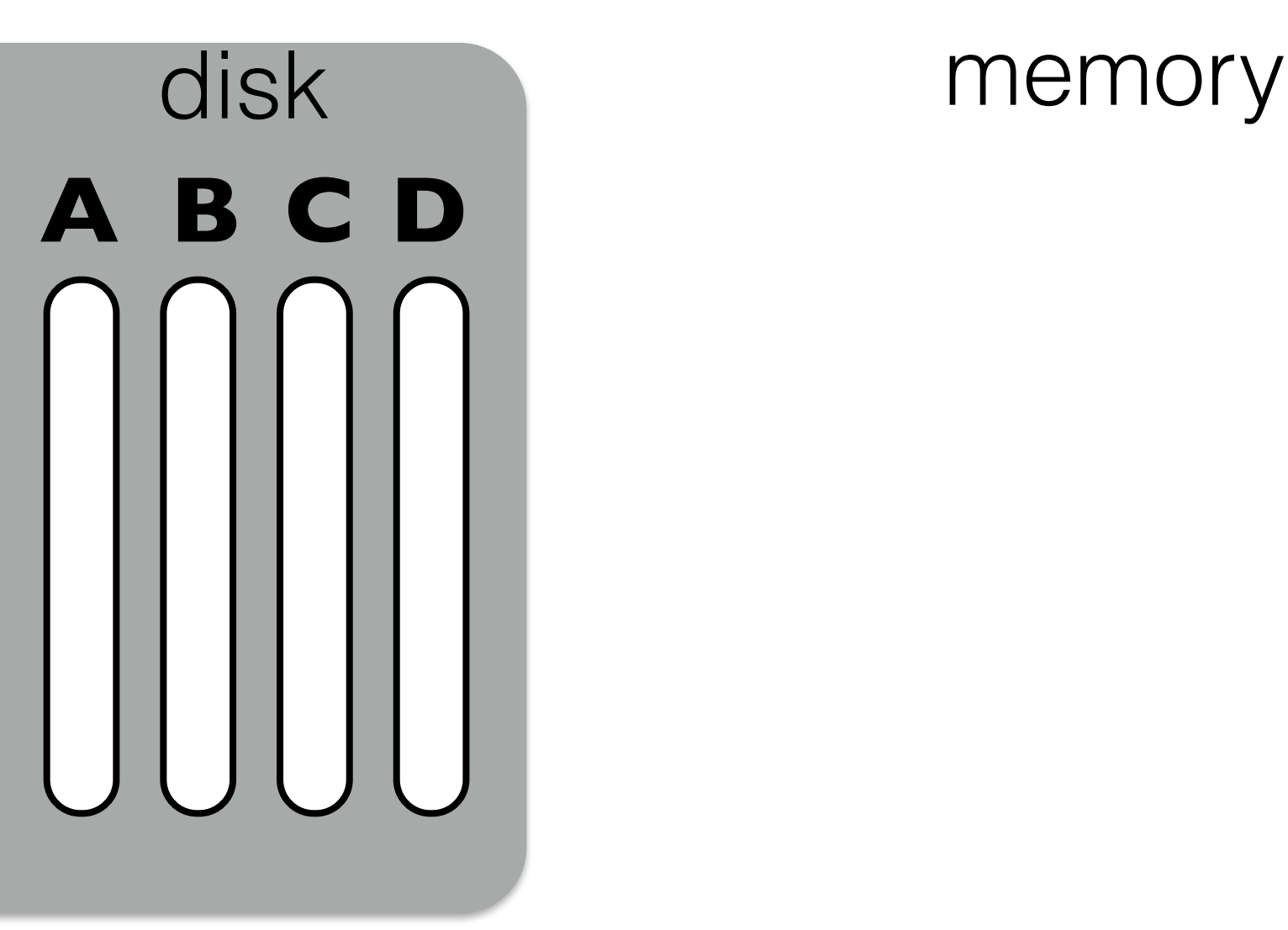

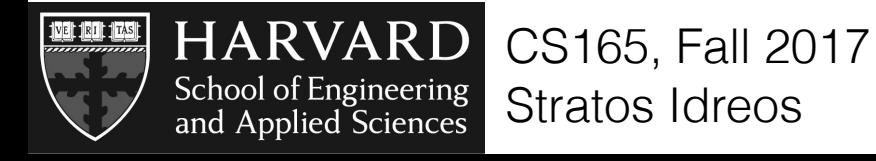

Stratos Idreos 39/42

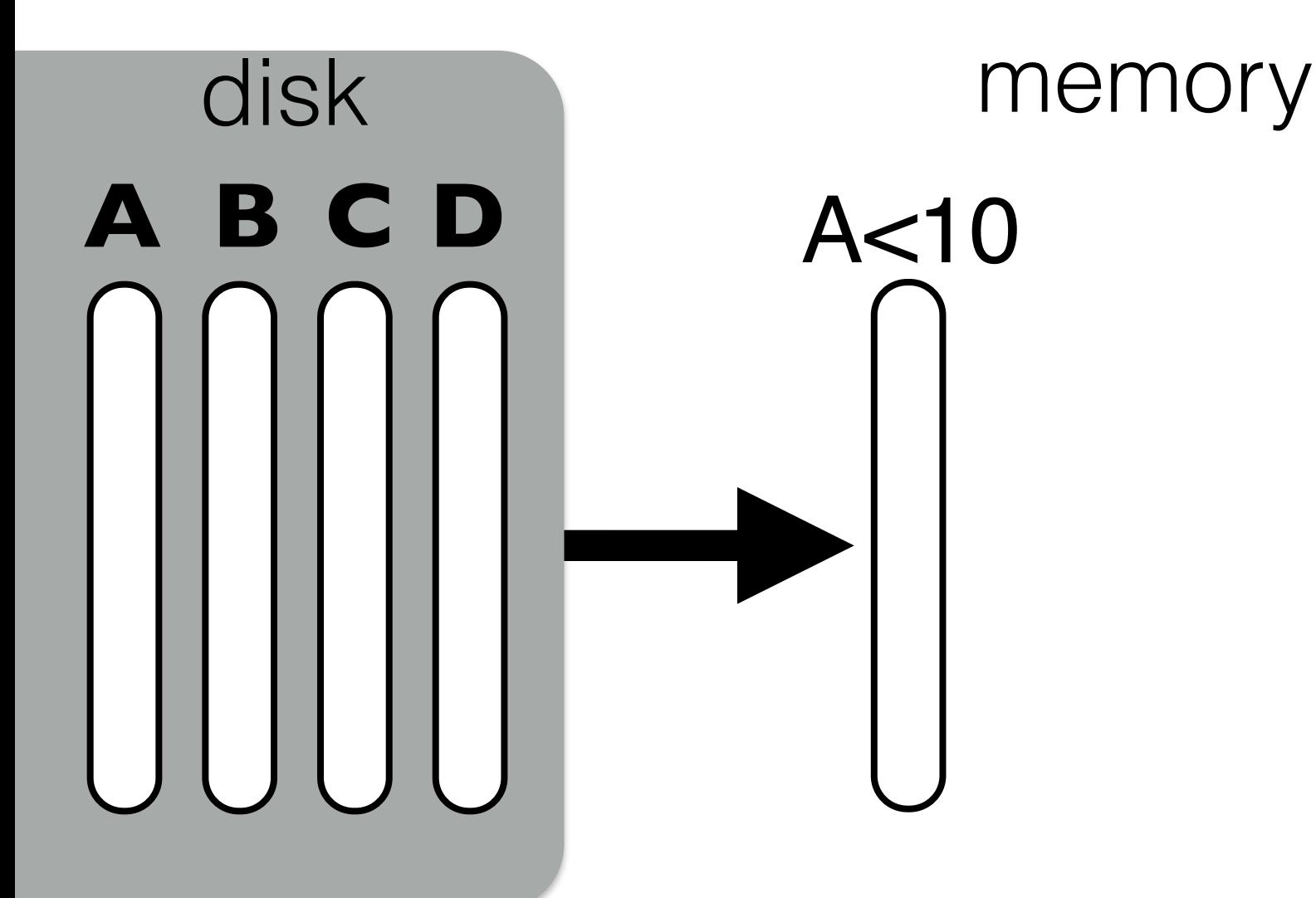

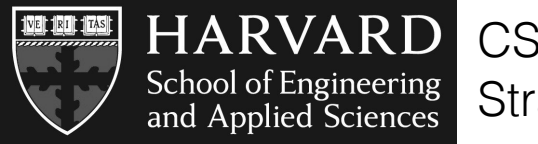

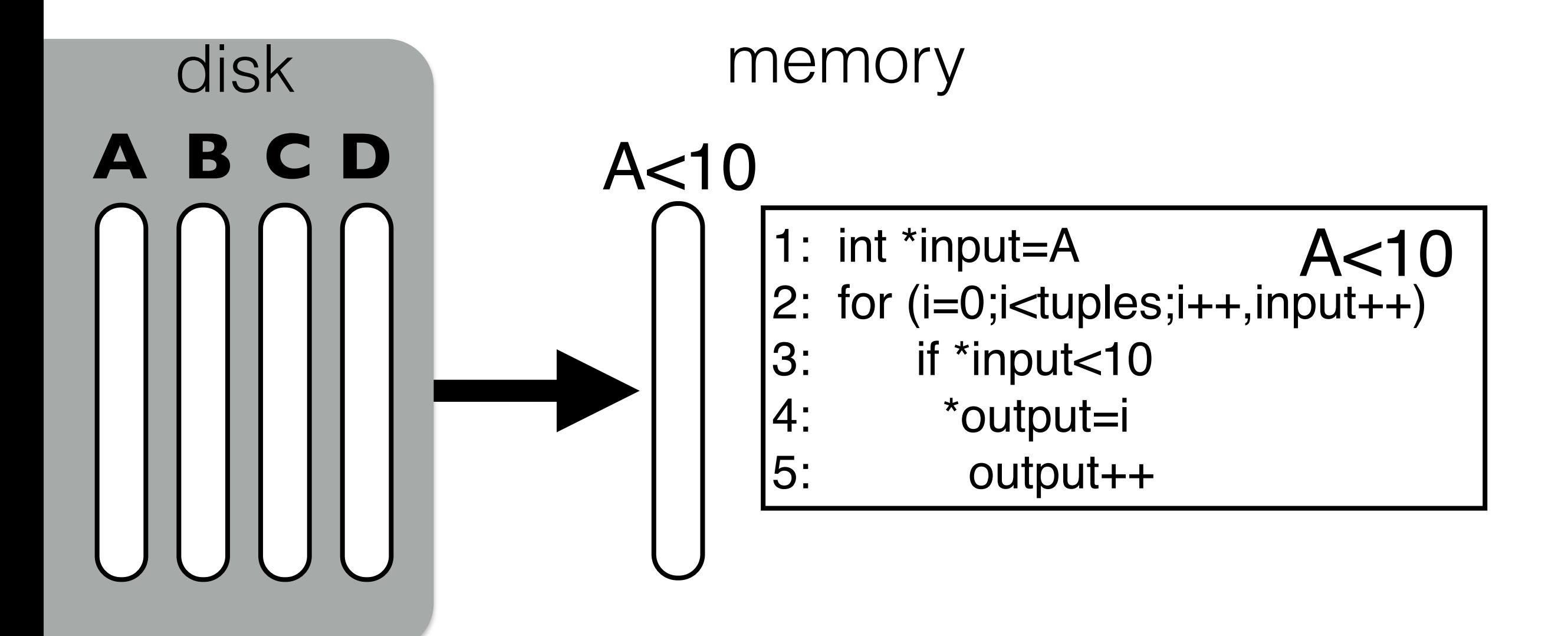

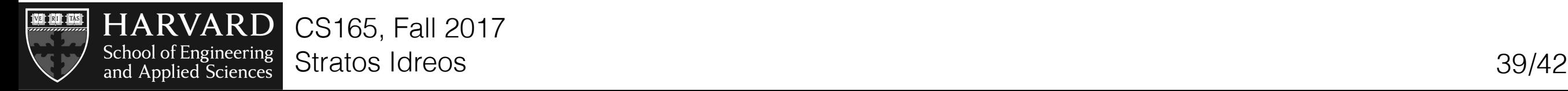

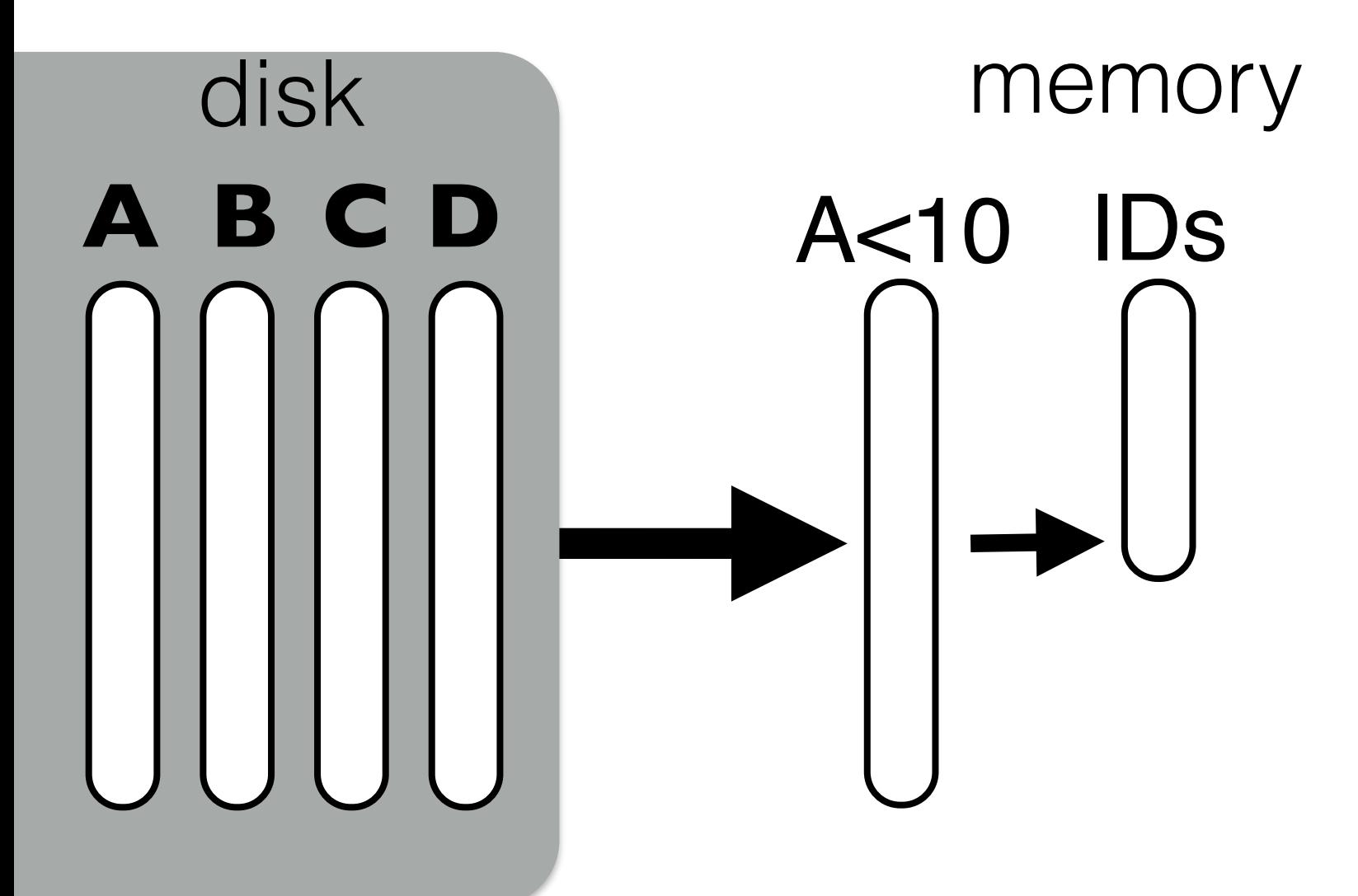

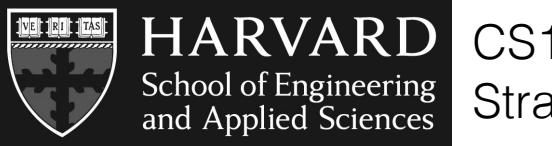

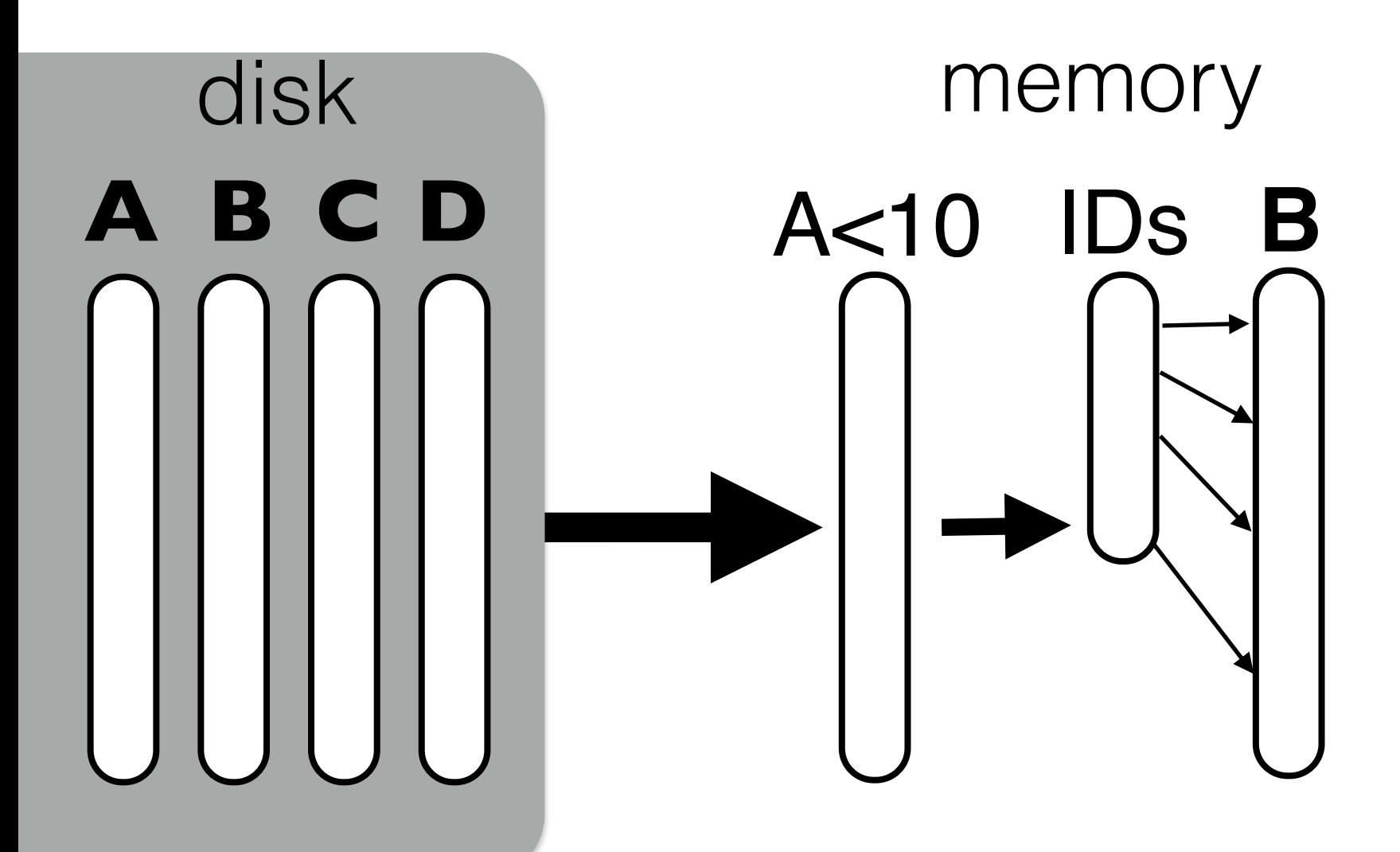

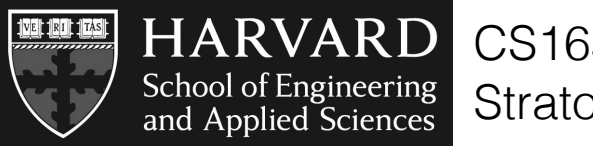

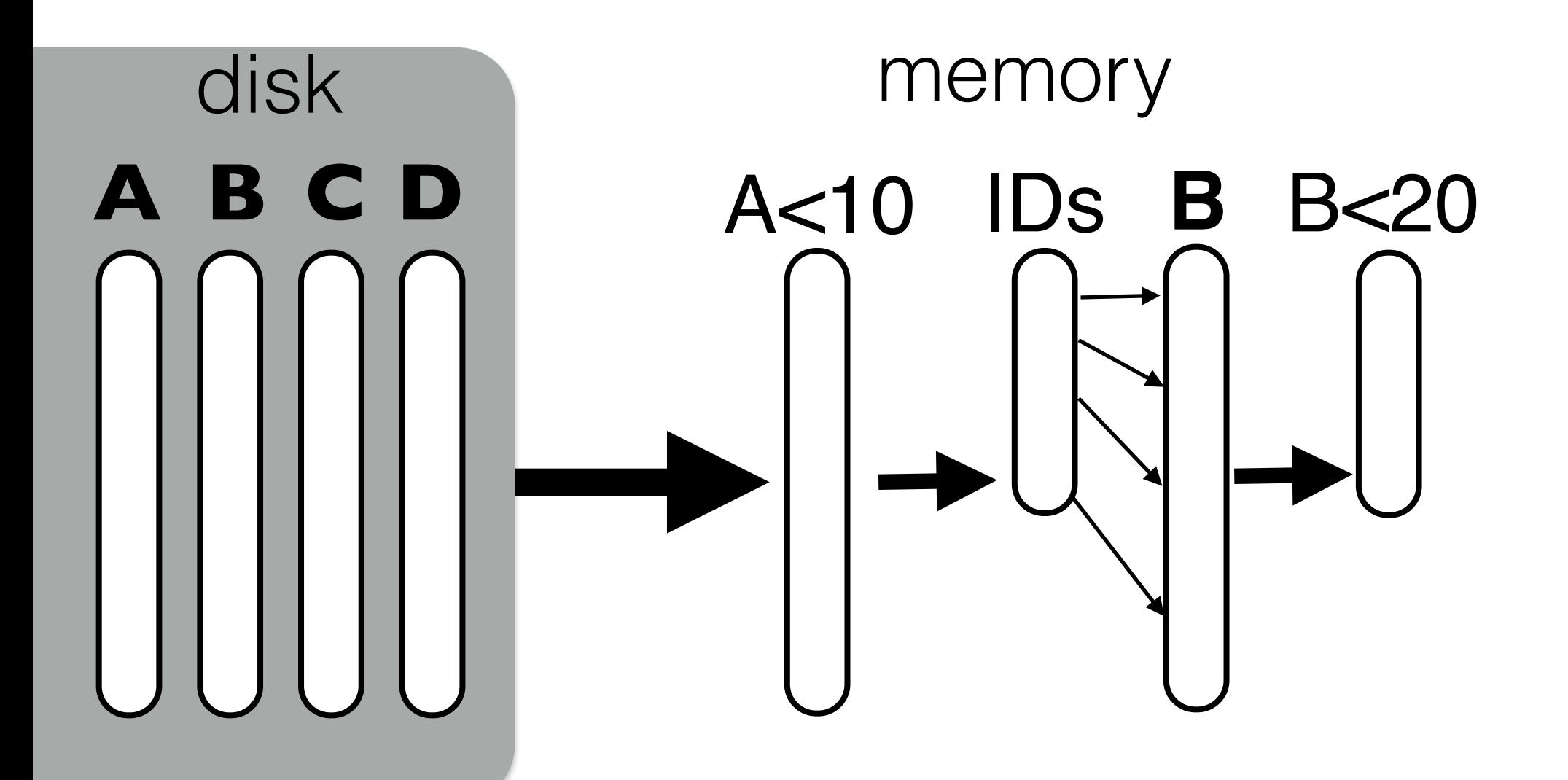

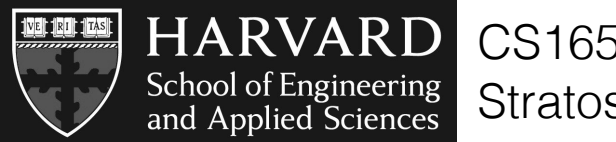

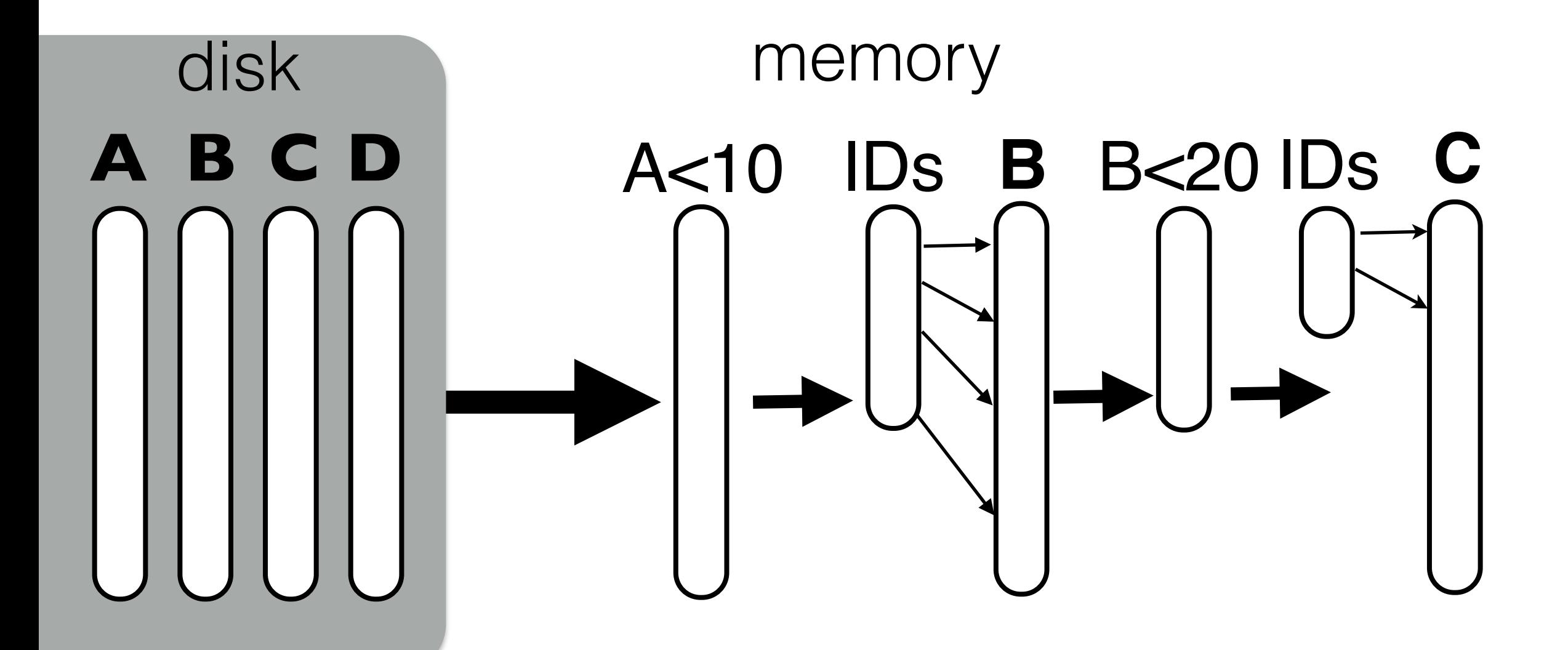

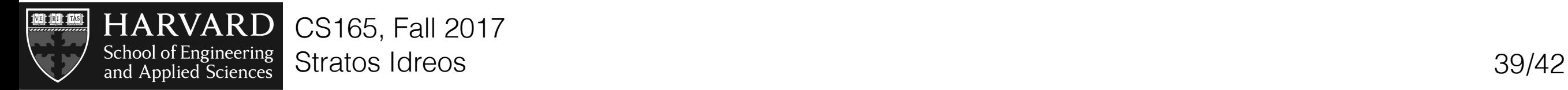

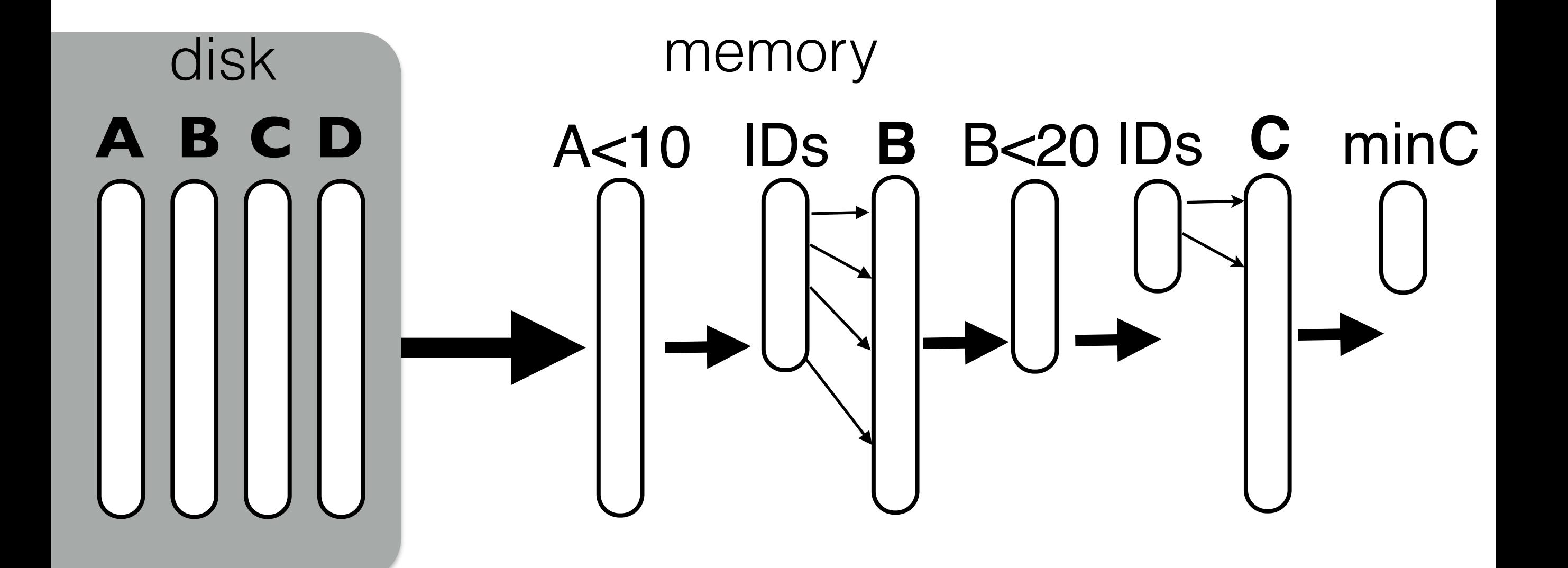

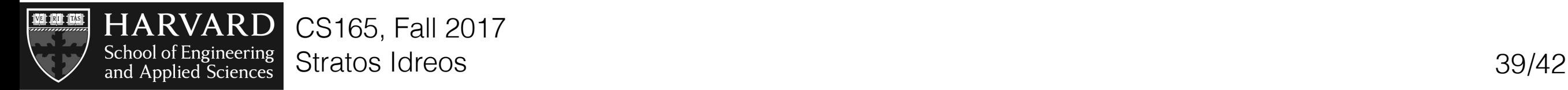

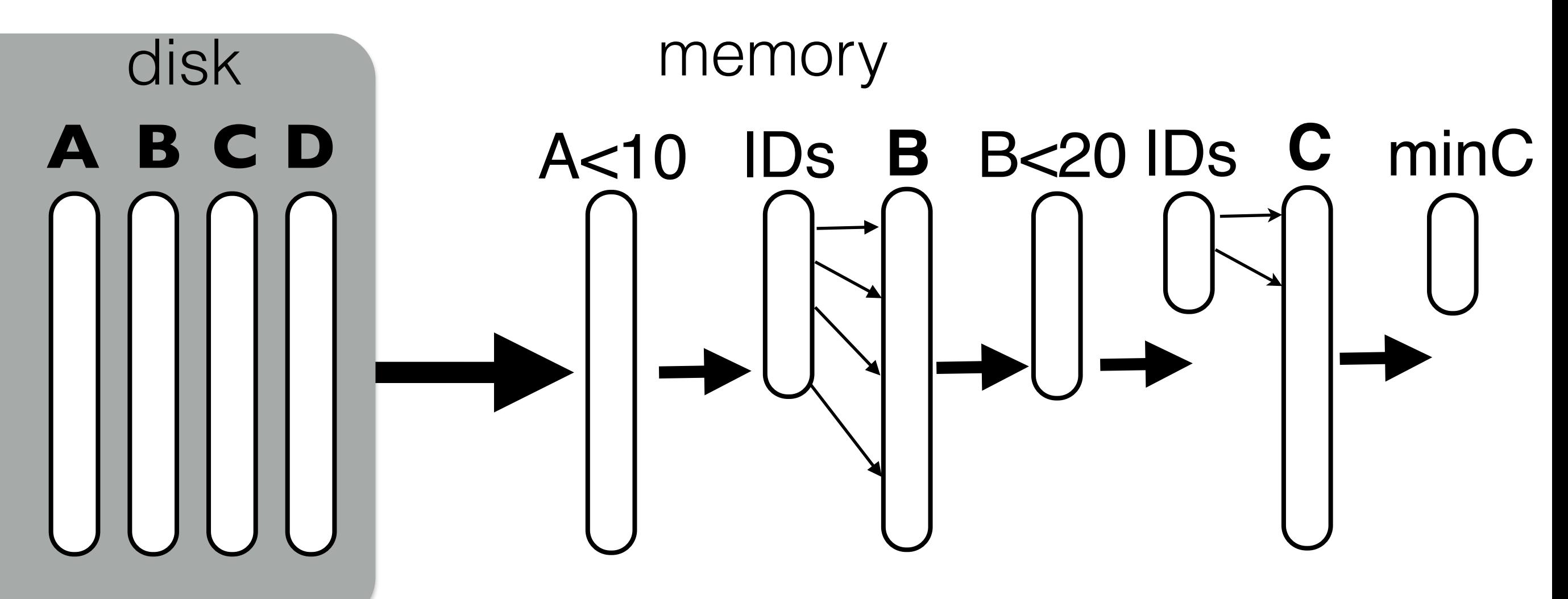

always sequential access patterns memory contains only what is needed at any point in time

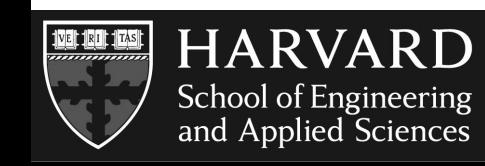
## Notes to remember

column-stores vs row-stores it all starts with how we store the data still basic concepts are the same moving data is a major cost component it is not just about disk… the whole memory hierarchy matters

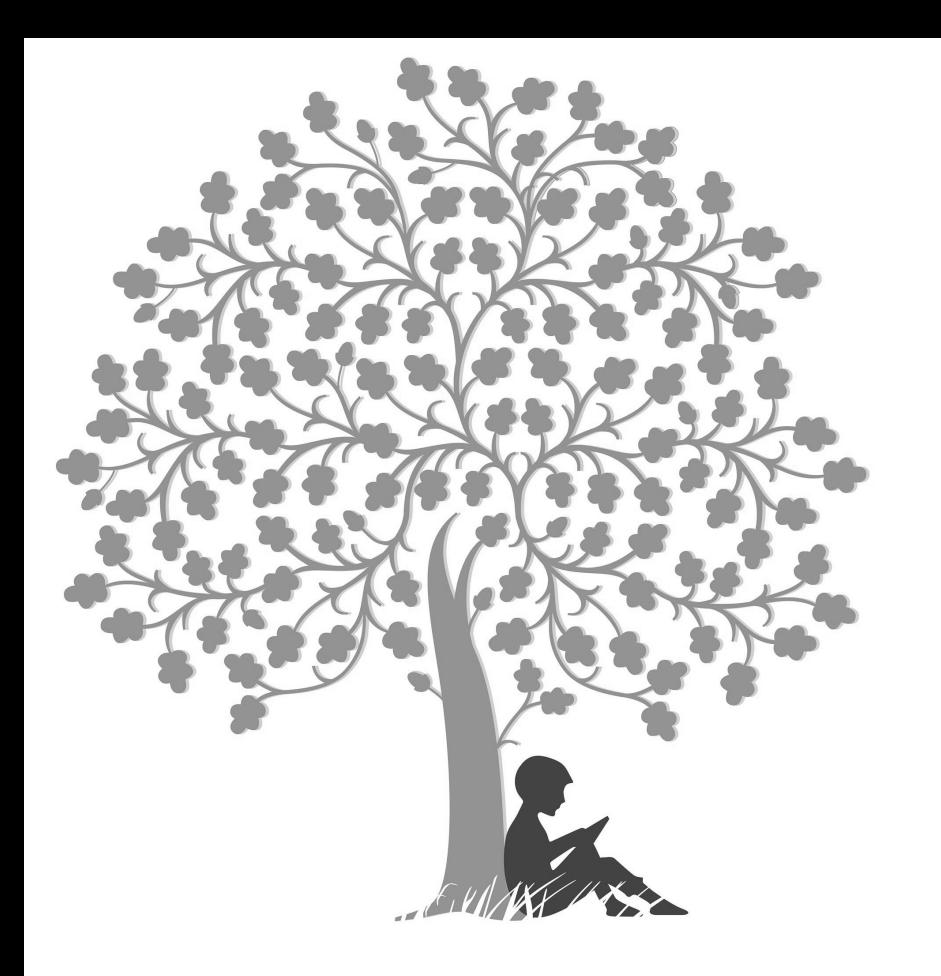

#### **keep up with reading!**

Read: **Architecture of a Database System** (Sections 1,2,3,4) by J. Hellerstein, M. Stonebraker and J. Hamilton

#### Read: **The Design and Implementation of Modern Columnstore Database Systems** by D. Abadi, P. Boncz, S. Harizopoulos, S. Idreos, S. Madden

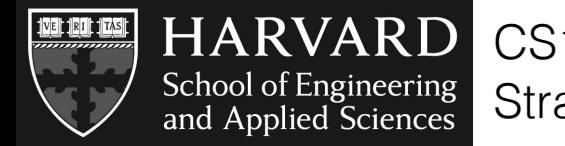

class 4

# basic db architectures & layouts

# DATA SYSTEMS

### prof. Stratos Idreos

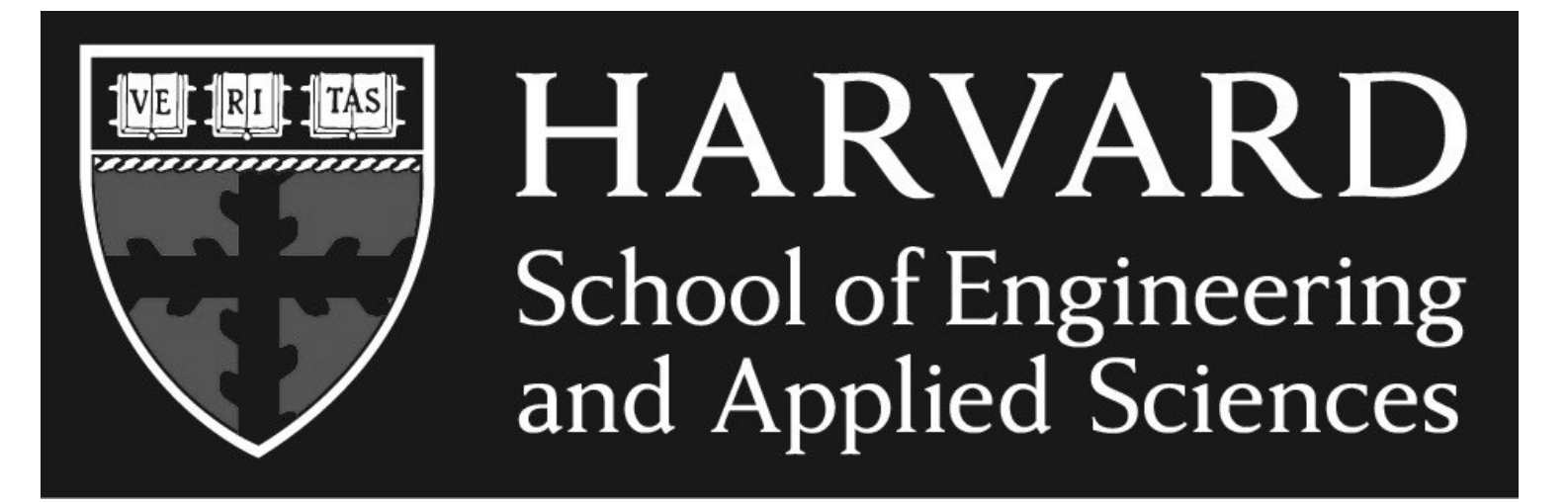